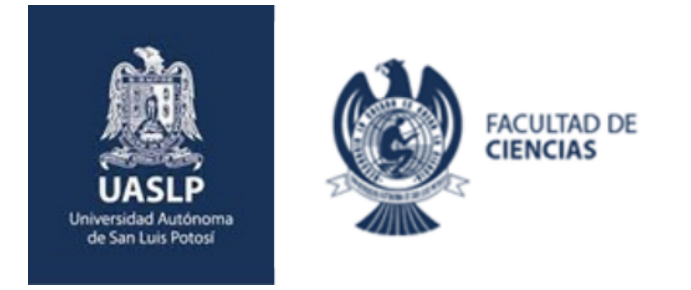

### **DESARROLLO DE MÉTODOS COMPUTACIONALES EN FLUIDOS COULÓMBICOS**

Tesis para obtener el grado de Doctor en Ciencias Interdisciplinarias, presenta

**Jonathan Josué Elisea Espinoza**

**Línea de investigación**

Modelamiento Matemático y Computacional

#### **Codirectores de Tesis**

Dr. Enrique González Tovar Dr. Guillermo Iván Guerrero García

San Luis Potosí, S.L.P. Mayo, 2023

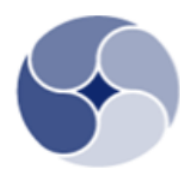

**POSGRADC ERDISCIPLINARIAS** 

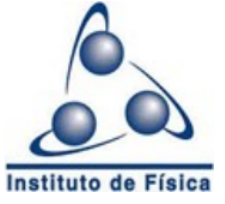

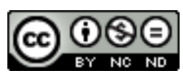

Desarrollo de métodos computacionales en fluidos coulómbicos por Jonathan Josué Elisea Espinoza se distribuye bajo una Licencia Creative Commons Atribución-NoComercial-SinDerivadas 4.0 Internacional.

### Resumen

En el presente trabajo de tesis doctoral se planteó el problema de caracterizar, mediante la aproximación de cadena hipertejida/aproximación esférica media (HNC/MSA, por sus siglas en inglés), la nube iónica (o doble capa eléctrica) que rodea a una macropartícula central esférica inmersa en una solución iónica compuesta por un número arbitrario de especies iónicas asimétricas en tamaño y carga; tal descripción de la atmósfera iónica incluye correlaciones iónicas y efectos de volumen excluido. Asimismo, se obtuvieron los kerneles correspondientes a la doble capa eléctrica en presencia de un electrodo plano, infinito y uniformemente cargado, al tomar el caso límite de una macropartícula central esférica de radio infinito. Ambas formulaciones teóricas se resolvieron numéricamente mediante la aplicación del Método de Elemento Finito, en una formulación general y computacionalmente eficiente, que está limitada únicamente por el hardware disponible. Además, como parte de nuestra formulación general, el software desarrollado es capaz de recuperar resultados predichos por la teoría de Poisson-Boltzmann de iones puntuales con diferentes distancias de máximo acercamiento. Los resultados obtenidos vía nuestra implementación, para la aproximación HNC/MSA, tanto para el caso esférico como el caso plano, muestran un muy buen acuerdo comparados con datos obtenidos mediante simulaciones de dinámica molecular y de Monte Carlo para sistemas multicomponentes, con alta asimetría en tamaño y carga.

### Abstract

In the present doctoral thesis, we posed the problem of characterizing, through the hypernettedchain/mean spherical approximation (HNC/MSA closure), the ionic cloud (or electrical double layer) that surrounds a central spherical particle immersed in an ionic solution composed of an arbitrary number of species, all of them asymmetric in size and charge; this description includes ionic correlations and excluded volume effects. In addition, we obtained the kernels corresponding to the electrical double layer in the presence of a flat, infinite, and uniformly charged electrode by taking the limit case of a central spherical macroparticle of infinite radius. Both theoretical formulations were solved numerically by applying the finite element method in a general and computationally efficient formulation, which is only limited by the available hardware. Moreover, as a part of our general formulation, the developed software can recover results predicted by the Poisson-Boltzmann theory of point ions with different distances of closest approach. The results obtained by our implementation for the HNC/MSA approximation, both for the spherical and the flat case, show a very good agreement compared to data obtained through molecular dynamics and Monte Carlo simulations for multicomponent systems with high asymmetries in size and charge.

### Agradecimientos

Todo el esfuerzo realizado hasta ahora es sólo el reflejo de todo el apoyo que he obtenido por parte de mis padres, quienes desde pequeño me impulsaron a conseguir una carrera universitaria; y es justamente en la universidad donde conocí al amor de mi vida, a mi Susy, quien desde hace casi una década ha estado a mi lado, alentándome a seguir adelante y perseguir mi sueño de ser un buen profesor-investigador. Gran parte de este trabajo se debe a su apoyo incondicional.

Agradezco enormemente todo el apoyo brindado por mis asesores, el Dr. Enrique González Tovar y el Dr. Guillermo Iván Guerrero García, quienes, a través de sus consejos, su comprensión y su amistad, han forjado gran parte de la persona que soy actualmente. Espero algún día poder retribuirles, aunque sea un poco, todo el apoyo y las enseñanzas que me han brindado durante estos siete años de investigación.

Asimismo, destaco y agradezco sinceramente todo el apoyo y las enseñanzas del Dr. Milton de Jesús Muñoz Navia que, de no ser por él, quizá yo no hubiese comenzado mis estudios de posgrado aquí, en la UASLP. Sus frases icónicas cada vez toman más relevancia conforme voy avanzando en este camino llamado ciencia.

Con la misma calidez, agradezco enormemente a la secretaria Maricela Cano Colunga, quien siempre ha estado al pendiente de todos los estudiantes y ha sido un enorme apoyo siempre que lo hemos necesitado; sin duda nos ha facilitado la estadía en estos largos años de posgrado.

De igual manera, agradezco la gran labor que realiza todo el equipo detrás de esta institución: al personal administrativo, al equipo de sistemas, a los técnicos académicos del centro de cómputo y el grupo de limpieza; gracias por hacer tan ameno el poder laborar dentro del Instituto de Física.

Finalmente, agradezco las becas otorgadas por el CONACyT para poder realizar mis estudios de posgrado, así como el apoyo recibido por medio de los proyectos SEP-CONACYT CB-2016 286105, FOP16-2021-01-320091 y CF-2019-731759 y el tiempo de cómputo otorgado por el Centro Nacional de Supercómputo (CNS-IPICYT) mediante el proyecto TKII-IVGU001. Sin su ayuda económica, todo este trabajo no hubiese sido posible.

Y en este mismo sentido, agradezco enormemente la labor realizada por Alexandra Elbakyan, creadora de Sci-Hub. Muchas gracias por abrir las puertas del conocimiento científico; espero algún día la ciencia sea libre y gratuita para todos.

# Índice general

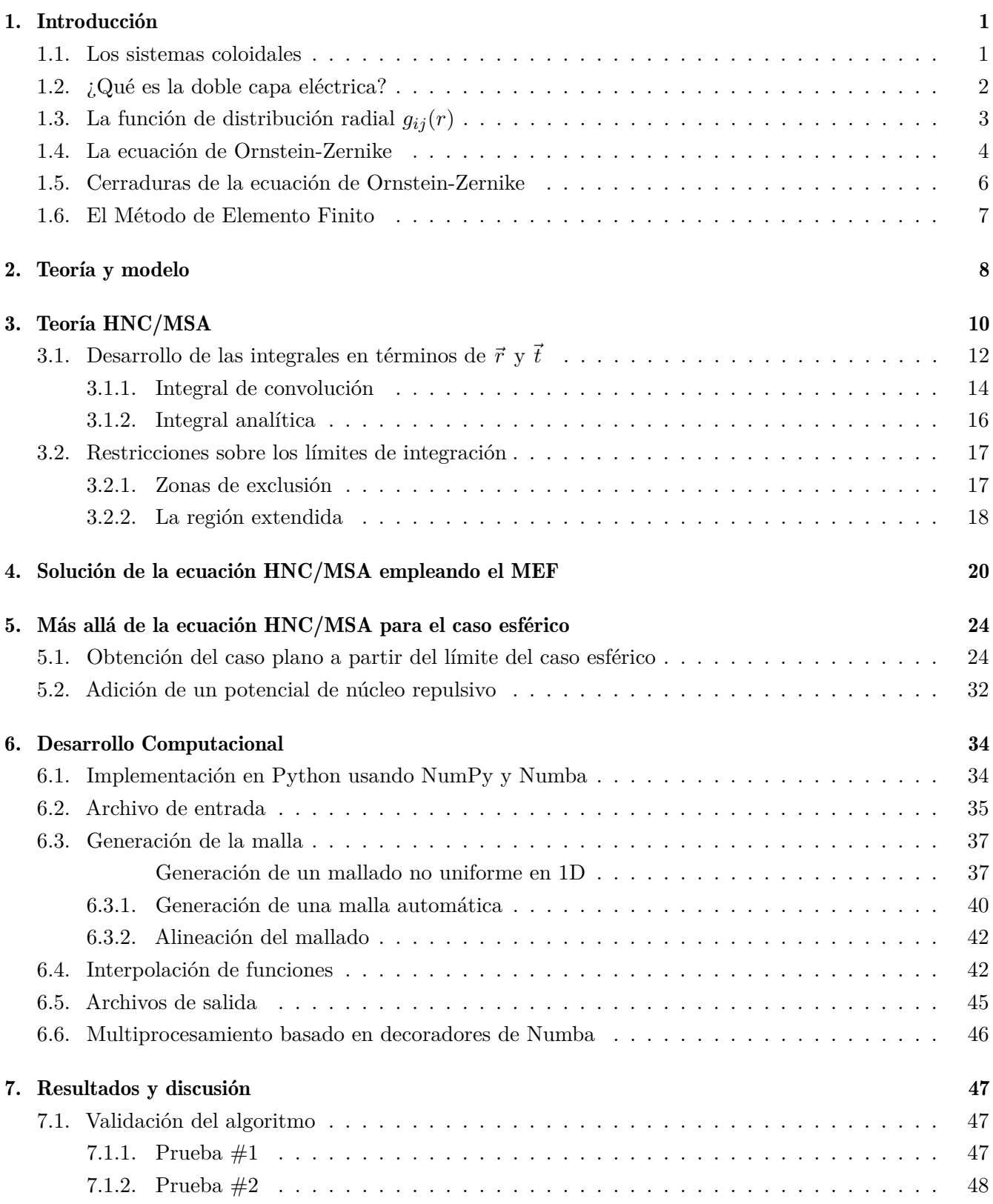

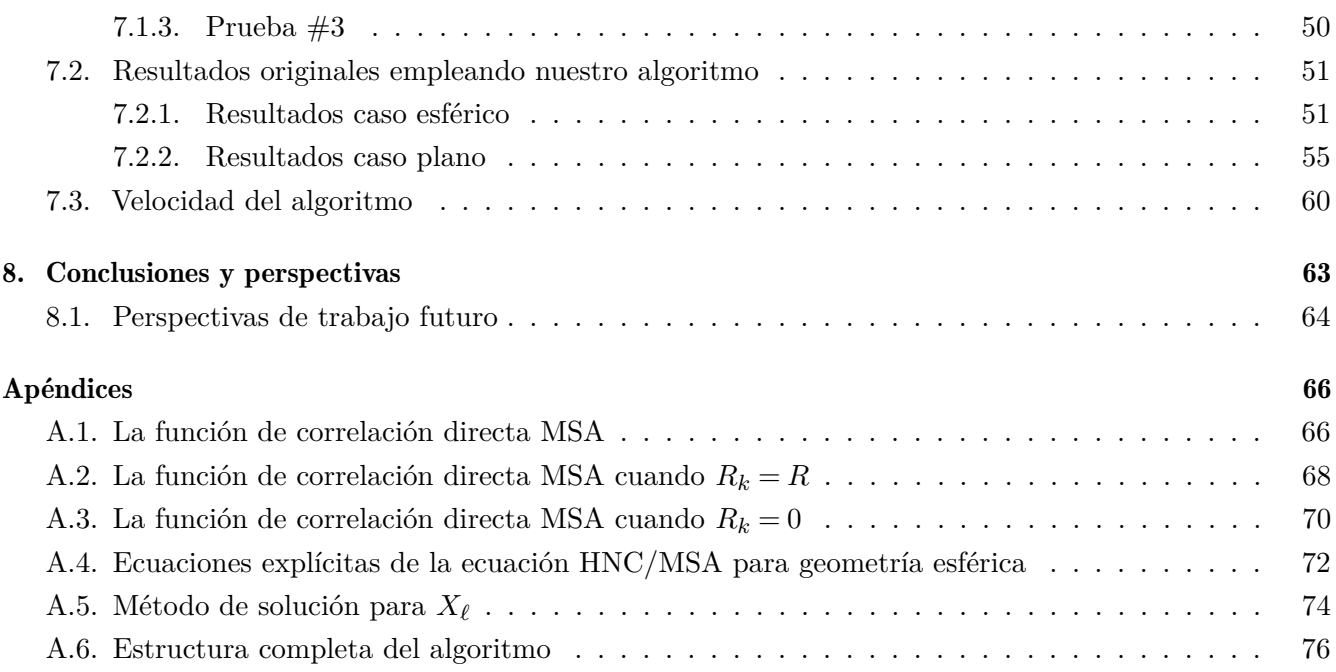

### 1. Introducción

#### 1.1. Los sistemas coloidales

De forma simple y fácil de entender, podemos definir a un coloide como cualquier partícula material cuyas dimensiones se encuentren dentro del rango de 10−<sup>9</sup> m (1 nm) a 10−<sup>6</sup> m (1 *µ*m) [1]. Dependiendo del estado de la materia de la partícula coloidal y del medio en que se dispersa, podemos distinguir una amplia variedad de sistemas coloidales, los cuales se ejemplifican en la siguiente tabla.

| <b>Sistema</b>       | Partícula | Medio   | Ejemplos        |                 |                              |
|----------------------|-----------|---------|-----------------|-----------------|------------------------------|
|                      |           |         | Tecnología      | <b>Biología</b> | Naturaleza                   |
| sol                  | sólido    | líquido | pinturas        |                 | ríos, hielo, lodo            |
| espuma               | gas       | líquido | extintores      |                 | niebla, ríos<br>contaminados |
| emulsión             | líquido   | líquido | medicamentos,   | membranas       |                              |
|                      |           |         | leche, mayonesa | biológicas      |                              |
| aerosol              | líquido   | gas     | humo, spray     | expectoración   | nubes                        |
|                      |           |         | para cabello    |                 |                              |
| aerosol              | sólido    | gas     | inhaladores,    | polen           | humo                         |
|                      |           |         | poliestireno    |                 |                              |
| espuma               | gas       | sólido  | zeolitas        |                 |                              |
| sólida               |           |         |                 |                 | piedra pómez                 |
| materiales           | líquido   | sólido  | pasta dental    | perla           | depósitos de                 |
| porosos              |           |         |                 |                 | aceites                      |
|                      |           |         | materiales      |                 |                              |
| suspensión<br>sólida | sólido    | sólido  | compuestos      | hueso           | madera                       |
|                      |           |         | (plásticos)     |                 |                              |

Tabla 1.1: Clases y ejemplos de sistemas coloidales. Adaptado de [2]

Con base en la tabla 1.1, resulta evidente la ubicuidad de los sistemas coloidales en nuestra vida diaria [2], lo cual justifica su enorme relevancia tanto científica como tecnológica, principalmente en áreas como la física, la biología o la ciencia de materiales [1]. No obstante, de entre todos los tipos de sistemas coloidales, las emulsiones y los soles resultan de mayor interés desde el punto de vista humano, ya que que los sistemas vivos estamos constituidos por proteínas, polielectrolitos y moléculas anfifílicas contenidas en un medio líquido, las cuales por su tamaño, poseen propiedades coloidales. Asimismo, en el área médica, los sistemas coloidales se ven involucrados en una amplia variedad de procesos, yendo desde el método de preparación hasta la mejora de la absorción y biodisponibilidad de medicamentos, ya sea mediante su encapsulamiento en liposomas o mediante la funcionalización superficial de nanopartículas del agente activo [3].

De manera general, las suspensiones y soles pueden ser considerados fluidos Coulómbicos, los cuales se

definen como una colección de partículas cargadas, ya sean éstas iones pequeños (como Na+), nanopartículas cargadas o macromoléculas (como proteínas o membranas), dispersas en un medio acuoso [4]. En este contexto, una de las características más notorias de las suspensiones coloidales es la dominante presencia de fuerzas eléctricas entre los componentes de la fase dispersa [5]. Dichas fuerzas influyen enormemente en las características estructurales del sistema y, en consecuencia, desempeñan un papel fundamental en el comportamiento global de este tipo de sustancias.

#### 1.2. ¿Qué es la doble capa eléctrica?

Generalmente, cuando una partícula coloidal entra en contacto con solvente polar, dígase el agua, por efecto de la adsorción o desorción de iones, el coloide adquiere una carga eléctrica en su superficie. Dicha electrificación impacta en la organización de los iones circundantes del medio polar, de modo que los iones con carga opuesta (conocidos como contraiones) sufren una atracción hacia la superficie del coloide mientras que los iones con carga similar (conocidos como coiones) son repelidos y se alejan de la superficie. Esta interacción eléctrica, en conjunto con los efectos de agitación térmica, producen la formación de una Doble Capa Eléctrica (DCE) [1].

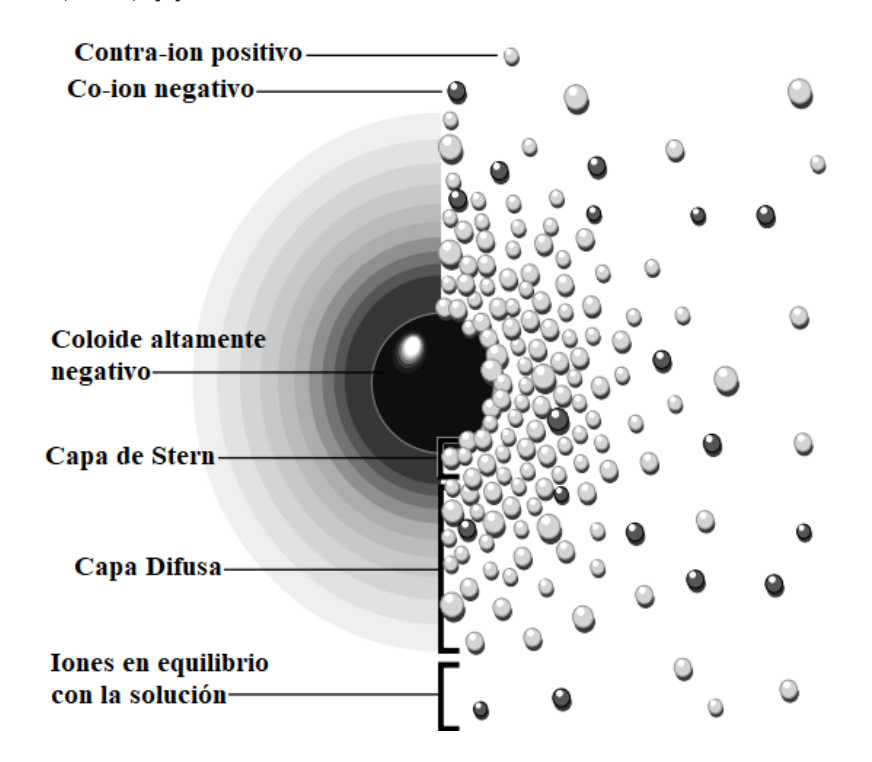

Figura 1.1: Dos maneras de visualizar la doble capa eléctrica alrededor de una partícula coloidal esférica inmsersa en un medio iónico

La doble capa eléctrica está compuesta por dos capas paralelas o adyacentes que envuelven la superficie macropartícula coloidal. La capa más interna, llamada capa de Stern, está formada principalmente por contraiones que se adhieren a la superficie del coloide a través de interacciones electrostáticas. En contraste, la capa externa, llamada capa difusa, está compuesta por una nube de iones positivos y negativos que se distribuyen en función del movimiento asociado a la temperatura del sistema y de las fuerzas eléctricas generadas por la capa de Stern y la superficie de la partícula coloidal. La figura 1.1 ilustra la estructura de la doble capa eléctrica alrededor de una partícula coloidal esférica cargada negativamente.

Dado que la teoría de la DCE es empleada en suspensiones coloidales para describir la estructura de la atmósfera iónica alrededor de una superficie cargada, el formalismo ofrecido por esta teoría es fundamental para el entendimiento de una amplia variedad de observaciones experimentales relacionadas con propiedades de estabilidad y de electrocinética de sistemas coloidales.

Desde el siglo pasado el enfoque tradicional y más simple para estudiar teóricamente la doble capa eléctrica ha sido el ofrecido por la ecuación no lineal de Poisson-Boltzmann (NLPB, por sus siglas en inglés), la cual se muestra a continuación

$$
\nabla^2 \psi(r) = -\frac{\rho_c(r)}{\varepsilon_0 \varepsilon_r} \tag{1.1}
$$

donde las constantes *ε<sup>r</sup>* y *ε*<sup>0</sup> representan la constante dieléctrica del medio y la permitividad del vacío, respectivamente, mientras que *ψ*(*r*) denota el potencial electrostático medio y *ρc*(*r*) la densidad de carga total en el punto  $\vec{r}$ , la cual se define como

$$
\rho_c(r) = \sum_i e_0 z_i \rho_i^{bulk} \exp\left[-\beta e_0 z_i \psi(r)\right].\tag{1.2}
$$

siendo  $e_0$  la carga protónica,  $\rho_i^{bulk}$  la densidad numérica de iones de la especie *i* en el bulto y  $\beta = 1/(k_B T)$ la beta termodinámica, donde *k<sup>B</sup>* es la constante de Boltzmann y *T* la temperatura del solvente.

La teoría de Poisson-Boltzmann, al considerar las especies iónicas como objetos puntuales, ignora diversas características importantes de los fluidos coulómbicos, tales como las correlaciones iónicas o los efectos de volumen excluido, lo cual resulta en una descripción insuficiente de la doble capa eléctrica. Es por ello que, en aras de ofrecer una descripción adecuada de la doble capa eléctrica, recurrimos al uso de herramientas más competentes, como lo es la ecuación de Ornstein-Zernike.

#### 1.3. La función de distribución radial  $g_{ij}(r)$

Una de las funciones más importantes al momento de caracterizar la estructura de la doble capa eléctrica es la función de distribución radial *gij* (*r*) (o función de correlación a pares), la cual describe la variación relativa de la densidad de iones de especie *j* en función de la distancia *r*, medida desde una partícula de referencia *i* (ver Fig. 1.2). En este sentido, la densidad local  $\rho_j(r)$  de iones de especie *j* alrededor de una partícula de referencia *M* puede representarse por la expresión  $\rho_j(r) = \rho_j^{bulk} g_{Mj}(r)$ .

Una representación esquemática de la vecindad iónica alrededor de una partícula de referencia *M* puede observarse en la Fig. 1.2a, donde se advierte la correlación entre los picos de la función *gMj* (*r*) y la localización de la corazas de coordinación. Note que la primera coraza de coordinación, también conocida como la capa de primeros vecinos, restringe la presencia de demás iones circundantes alrededor de la distancia  $r \approx (3/2)R$  debido a los efectos de volumen excluido, lo cual se corresponde con el valle mostrado por la curva  $g_{Mj}(r)$  en  $r \approx (3/2)R$ . Por otra parte, el segundo pico observado en la Fig. 1.2b está asociado a la segunda coraza de coordinación, la cual es la región geométrica más probable donde se pueden ubicar los segundos vecinos más cercanos a la partícula *M* [1].

Las oscilaciones exhibidas por la función *gMj* (*r*) en la Fig. 1.2b, además de exponer la naturaleza no continua del sistema en cuestión, demuestran la importancia de la función de distribución radial al momento de cuantificar la estructura promedio del sistema en estudio [6], lo cual permite el cálculo de una amplia variedad de propiedades termodinámicas, como la presión (*p*) o el potencial químico (*µ*). Igualmente, propiedades microscópicas alrededor de la partícula de referencia, como la densidad de carga local (*σ*(*r*)), el potencial electrostático medio  $(\psi(r))$  o el factor de estructura  $(\hat{h}_{Mj}(r))$ , pueden ser calculadas a partir de la función  $g_{Mj}(r)$ .

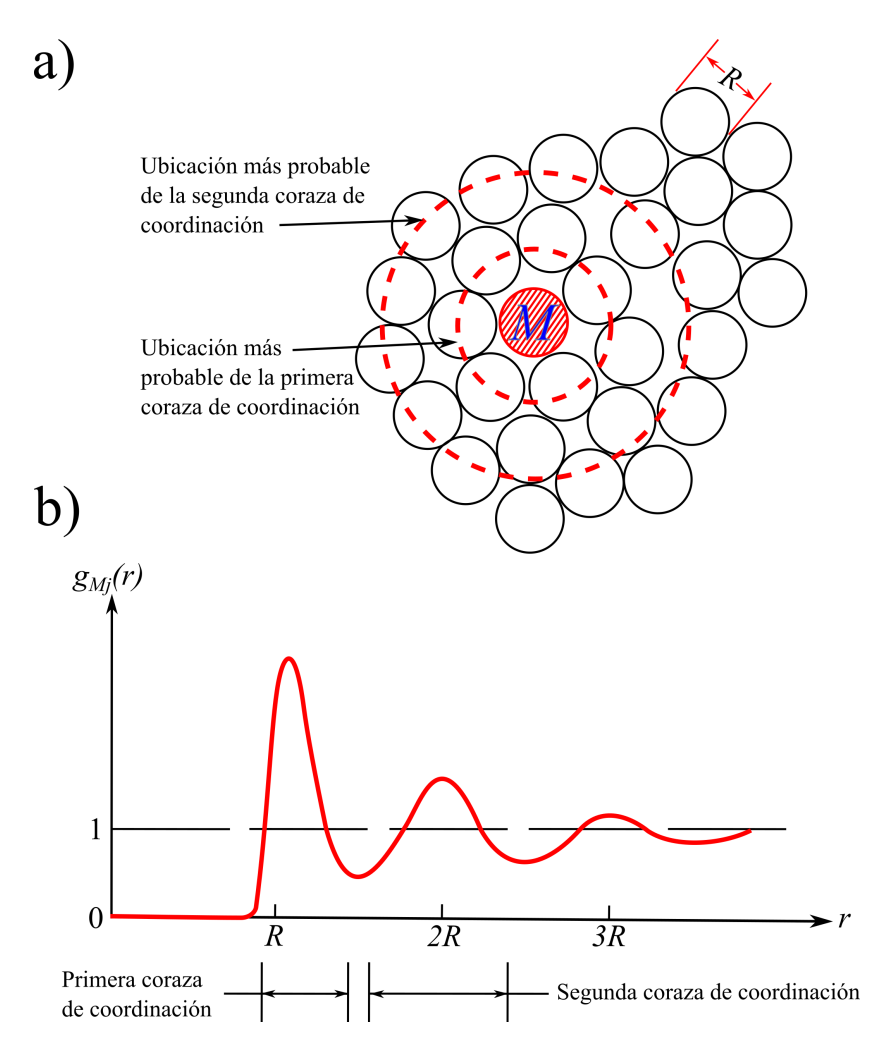

Figura 1.2: Ilustración de (a) la vecindad iónica de un fluido simple alrededor de una partícula de referencia *M* y (b) de su respectiva función de distribución radial *gMj* (*r*). Adaptado de [1].

Dada una función de energía potencial *UMj* (*r*), la función de distribución radial puede calcularse tanto por técnicas de simulación, por ejemplo, dinámica molecular o Monte Carlo, como teóricamente, mediante la solución de ecuaciones, tales como la ecuación de Ornstein-Zernike o la ecuación de Poisson-Boltzmann. Asimismo, experimentalmente la función de distribución radial puede medirse empleando técnicas de dispersión de luz o mediante microscopía tradicional o confocal [1, 6, 7].

#### 1.4. La ecuación de Ornstein-Zernike

En 1914 Leonard Ornstein y Frits Zernike [8] propusieron que la función de correlación total,  $h_{ij}(r)$ , entre dos partículas *i* y *j*, la cual mide el efecto total debido a la interacción entre ese par de partículas, podía separarse en dos partes: una parte directa, dada por la función de correlación directa *cij* (*r*), y otra

parte indirecta que describe la influencia de la partícula *i* sobre una tercera partícula *ℓ*, la cual a su vez actúa sobre la partícula *j* de manera directa o indirecta a través de otras partículas.

La ecuación, fruto de tal razonamiento, es conocida como la ecuación de Ornstein-Zernike (OZ, Ec. 1.3) la cual describe, por medio de una ecuación integral, la correlación total entre dos partículas *i* y *j* separadas a una distancia *r*. Las distancias *r*, *t* y  $s = |\vec{r} - \vec{t}|$ , empleadas en la Ec. 1.3, se representan de manera esquemática en la Fig. 1.3.

$$
h_{ij}(r) = c_{ij}(r) + \sum_{\ell=1}^{n} \rho_{\ell}^{bulk} \int h_{i\ell}(t) \ c_{\ell j}(s) \ dV.
$$
 (1.3)

Observe que la Ec. 1.3, al poseer dos funciones incógnitas, *hij* (*r*) y *cij* (*r*), necesita de una segunda ecuación, o cerradura, que relacione la función de correlación directa, *cij* (*r*), con la función de correlación total, *hij* (*r*); esto con el fin de poder resolver y asegurar una posible solución a la ecuación de OZ.

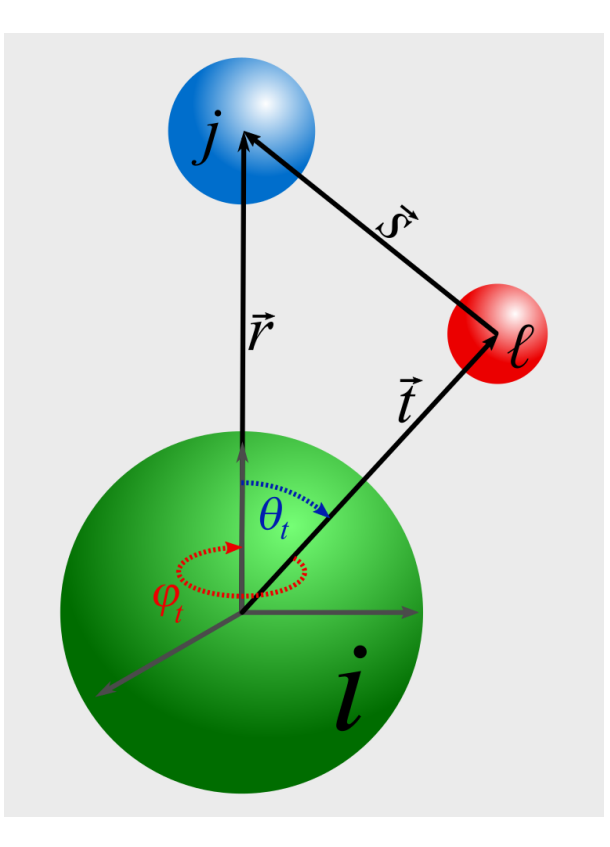

Figura 1.3: Bosquejo del modelo descrito por la ecuación de Ornstein-Zernike, donde se muestra tanto la influencia directa de la partícula *i* sobre la partícula *j* como su acción indirecta a través de una tercera partícula *ℓ*.

Dos de las cerraduras frecuentemente usadas en la Ec. 1.3 son la aproximación de cadena hipertejida (HNC, del inglés hypernetted-chain) y la aproximación esférica media (MSA, del inglés mean spherical approximation), las cuales se detallan más adelante. Ambas cerraduras pueden ser aplicadas de manera independiente tanto para *cij* (*r*) como *cℓj* (*s*), dando lugar a las ecuaciones HNC/HNC y MSA/MSA. No obstante, diversos autores [9, 10, 11] han constatado que la ecuación HNC/MSA (HNC para *cij* (*r*) y MSA para  $c_{\ell j}(s)$ ) provee mejores resultados al tratar con un electrodo plano y/o electrolitos de baja concentración (≤ 0*.*5 [M]) [11]. Aunado a esto, la función *cℓj* (*s*) para MSA se conoce analíticamente, por lo que, incluso desde un punto de vista práctico, supone una ventaja frente a la ecuación HNC/HNC bajo las condiciones previamente mencionadas.

#### 1.5. Cerraduras de la ecuación de Ornstein-Zernike

Por definición, la función de correlación total *hij* (*r*) está íntimamente relacionada con la función de distribución radial *gij* (*r*) mediante la siguiente relación

$$
h_{ij}(r) = g_{ij}(r) - 1,\t\t(1.4)
$$

donde *gij* (*r*), a su vez, está dada por

$$
g_{ij}(r) = \begin{cases} 0 & \text{para } r < R_{ij} \\ \exp(-\beta W_{ij}(r)) & \text{para } r \ge R_{\ell j} \end{cases} ; \tag{1.5}
$$

siendo *Wij* (*r*) el potencial de fuerza media entre dos partículas *i* y *j* separadas por una distancia *r*.

Con base en las definiciones anteriores, es plausible aproximar la función de correlación directa  $c_{ij}(r)$ como la diferencia entre la función de correlación total  $h_{ij}(r) = h_{ij}^{\text{total}}(r)$  y una función de correlación indirecta, dígase  $h_{ij}^{\text{indirecta}}(r)$ , tal que

$$
c_{ij}(r) = h_{ij}^{\text{total}}(r) - h_{ij}^{\text{indirecta}}(r) \tag{1.6}
$$

Ahora bien, de manera análoga a la función  $h_{ij}^{\text{total}}(r) = g_{ij}(r) - 1$ , la función  $h_{ij}^{\text{indirecta}}(r)$  puede ser definida como

$$
h_{ij}^{\text{indirecta}}(r) = y_{ij}(r) - 1,\tag{1.7}
$$

donde *yij* (*r*) es meramente la función de distribución radial *gij* (*r*) sin la contribución del potencial de interacción a pares  $U_{ij}(r)$ , mediante el cual interacciona directamente la partícula *i* con la partícula *j*; esto es,

$$
y_{ij}(r) = \exp\left(-\beta \left[W_{ij}(r) - U_{ij}(r)\right]\right) \tag{1.8}
$$

De esta manera, sustituyendo las Ecs. 1.4 y 1.7 en la Ec. 1.6, obtenemos la siguiente relación

$$
c_{ij}(r) = g_{ij}(r) - y_{ij}(r) ,
$$
  
= 
$$
\exp(-\beta W_{ij}(r)) - \exp(-\beta \left[W_{ij}(r) - U_{ij}(r)\right]) .
$$
 (1.9)

la cual es conocida como la cerradura de Percus-Yevick (PY) [8].

Si decidimos linealizar la función *yij* (*r*) mediante el truncamiento de su expansión en series de Maclaurin, obtenemos la cerradura de HNC, tal como se muestra a continuación

$$
c_{ij}^{\text{HNC}}(r) = \exp\left(-\beta W_{ij}(r)\right) - \left[1 - \beta \left(W_{ij}(r) - U_{ij}(r)\right)\right],
$$
  
\n
$$
= \left[\exp\left(-\beta W_{ij}(r)\right) - 1\right] + \beta W_{ij}(r) - \beta U_{ij}(r),
$$
  
\n
$$
= h_{ij}(r) - \ln\left(g_{ij}(r)\right) - \beta U_{ij}(r).
$$
\n(1.10)

Si, por el contrario, decidimos linealizar ambas funciones  $g_{ij}(r)$  y  $y_{ij}(r)$  en la Ec. 1.9, mediante el truncamiento de su expansión en series de Maclaurin, obtenemos la cerradura de MSA

$$
c_{ij}^{\text{MSA}}(r) = \left[1 - \beta W_{ij}(r)\right] - \left[1 - \beta \left(W_{ij}(r) - U_{ij}(r)\right)\right],
$$
\n
$$
= -\beta U_{ij}(r),
$$
\n
$$
\text{para } r \ge R_{ij};
$$
\n
$$
(1.11)
$$

donde *Rij* = *R<sup>i</sup>* + *R<sup>j</sup> /*2, siendo *R<sup>i</sup>* y *R<sup>j</sup>* los diámetros de las partículas, tomadas como *esféricas*, de especie *i* y *j*, respectivamente.

La forma explícita de la función de correlación directa  $c_{ij}^{\text{MSA}}(r)$ , cuando  $r < R_{ij}$ , puede ser calculada analíticamente por medio de la ecuación de OZ, en sintonía con la restricción *gij* (*r*) = 0 para *r < Rij* (expuesta en la Ec. 1.5), tal como fue demostrado en 1977 por Kazuo Hiroike en [12].

Asimismo, si se ignora la restricción  $c_{ij}^{\text{MSA}}(r) = -\beta U_{ij}(r)$  para  $r \ge R_{ij}$ , y en su lugar se considera que

$$
c_{ij}^{\text{DH}}(r) = -\beta U_{ij}(r) \qquad \text{para } r \ge 0 \tag{1.12}
$$

entonces se obtiene la cerradura de Debye-Hückel [13].

Introduciendo en la Ec. 1.3 las cerraduras HNC (Ec. 1.10) para *cij* (*r*) y DH (Ec. 1.11) para *cℓj* (*s*), se obtiene la ecuación HNC/DH, la cual es equivalente a la ecuación no lineal de Poisson-Boltzmann para iones puntuales con distintas distancias de máximo acercamiento, también conocida como la ecuación modificada de radios desiguales de Gouy Chapman (URMGC, del inglés unequal-radius modified Gouy-Chapman) [13].

#### 1.6. El Método de Elemento Finito

Debido a su naturaleza no lineal, hasta hoy en día, la ecuación de Ornstein-Zernike no posee una solución analítica general. Por tal motivo, el uso de técnicas numéricas, como el Método de Punto Fijo, son la norma al momento de solucionar este tipo de ecuaciones complejas. No obstante, recientemente, el Método de Elemento Finito (MEF) se ha posicionado como uno de los algoritmos más eficientes para resolver, de manera precisa, problemas muy demandantes en el área de la ingeniería y las ciencias.

Inicialmente, el MEF se desarrolló con el propósito de analizar estructuras aeroespaciales [14]. No obstante, su potencial no tardó en ser reconocido en otros campos de la ingeniería y las ciencias aplicadas, como en el electromagnetismo, la termo-mecánica o los fluidos. Actualmente, el Método de Elemento Finito es considerado uno de los procedimientos aproximativos más efectivos para resolver una amplia variedad de problemas prácticos. Asimismo, el MEF se ha convertido en una zona activa de investigación dentro de las matemáticas aplicadas [14].

Aunque el nombre de Método de Elemento Finito fue acuñado hace poco, la base del método se remonta varios siglos atrás, cuando los antiguos matemáticos encontraron que la circunferencia de un círculo podía ser aproximada mediante el perímetro de un polígonos regulares circunscritos.

El Método de Elemento Finito se basa en la idea de proporcionar una solución aproximada a un problema, en principio complejo, sustituyéndolo por uno más simple [14]. La relevancia de este tipo de métodos aproximativos surge debido a que, frecuentemente, las herramientas matemáticas disponibles resultan insuficientes al momento de encontrar soluciones exactas a una amplia variedad de problemas prácticos, como lo son la ecuación integral de Ornstein-Zernike o algunos casos de la ecuación no lineal Poisson-Boltzmann; y es justo en este tipo de problemas donde el verdadero potencial del Método de Elemento Finito se hace evidente [15]. Adicionalmente, el MEF ofrece la posibilidad de mejorar o refinar la solución aproximada, aunque esto implique un mayor consumo de recursos computacionales [14].

### 2. Teoría y modelo

El sistema modelo abordado en este trabajo considera una macropartícula esférica rígida *M*, uniformemente cargada, de diámetro *R<sup>M</sup>* y valencia *zM*, rodeada por *n* especies de esferas duras, cada una de las cuales tiene un diámetro *R<sup>j</sup>* y una carga puntual *zje*<sup>0</sup> embebida en su centro, dispersas a una concentración molar  $\rho_j^{bulk}$ , donde  $j = 1, ..., n$  y  $e_0$  es la carga protónica. El solvente del sistema se considera un medio continuo, caracterizado únicamente por su constante dieléctrica *ε<sup>r</sup>* y su temperatura *T*.

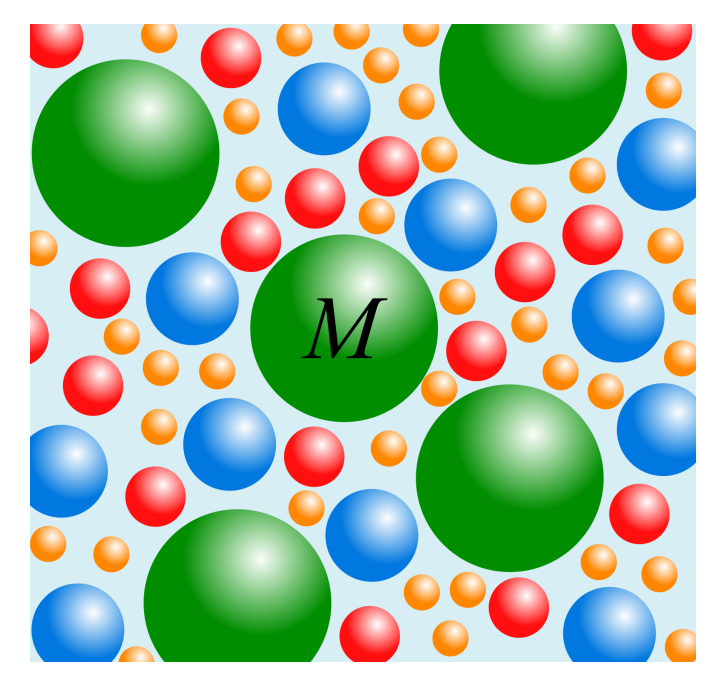

Figura 2.1: Representación gráfica de nuestro sistema modelo, donde se muestra un conjunto de 4 especies iónicas inmersas en un solvente continuo. Marcada con la letra *M* observamos la macropartícula de referencia, alrededor de la cual será posible calcular diversas propiedades locales del sistema, como lo son el potencial electrostático medio  $(\psi(r)),$ el potencial de fuerza media $(W_{Mj}(r))$ o la carga integrada  $(Q(r)).$ 

El potencial de interacción  $U_{Mj}^{sphere}(r)$  entre las partículas del sistema se describe a continuación

$$
U_{Mj}^{sphere}(r) = \begin{cases} \infty & \text{si } r < \frac{R_M + R_j}{2} \\ \frac{z_M z_j e_0^2}{4\pi\varepsilon_0\varepsilon_r r} & \text{si } r \ge \frac{R_M + R_j}{2} \end{cases}
$$
(2.1)

La ecuación de Ornstein Zernike, que involucra la correlación total entre una partícula de referencia de especie iónica *M* y otra partícula de especie iónica *j*, se escribe, precisamente, en términos de la función de correlación total  $h_{Mj}(r)$  (Ec. 2.2), donde *dV* es el diferencial de volumen y  $s = |\vec{r} - \vec{t}|$ 

$$
h_{Mj}(r) = c_{Mj}(r) + \underbrace{\sum_{\ell=1}^{n} \rho_{\ell}^{bulk} \int h_{M\ell}(t) c_{\ell j}(s) dV}_{\text{parte directa}}.
$$
 (2.2)

Introduciendo las cerraduras HNC (Ec. 1.10) en  $c_{Mj}(r)$  y MSA (Ec. 1.11) en  $c_{\ell j}(s)$  obtenemos la siguiente expresión

$$
h_{Mj}(r) = c_{Mj}^{\text{HNC}}(r) + \sum_{\ell=1}^{n} \rho_{\ell}^{\text{bulk}} \int h_{M\ell}(t) c_{\ell j}^{\text{MSA}}(s) dV
$$
\n(2.3)

$$
=h_{Mj}(r) - \ln\left(h_{Mj}(r) + 1\right) - \beta U_{Mj}^{sphere}(r) + \sum_{\ell=1}^{n} \rho_{\ell}^{bulk} \int h_{M\ell}(t) c_{\ell j}^{\text{MSA}}(s) dV \tag{2.4}
$$

a partir de la cual, y al reacomodar algunos términos en la Ec. 2.4, obtenemos la siguiente ecuación

$$
h_{Mj}(r) + 1 = \exp\left[-\beta U_{Mj}^{sphere}(r) + \sum_{\ell=1}^{n} \rho_{\ell}^{bulk} \int h_{M\ell}(t) c_{\ell j}^{\text{MSA}}(s) dV\right].
$$
 (2.5)

Ahora, por la Ec. 1.4, sabemos que  $g_{Mj}(r) = h_{Mj}(r) + 1$ , por lo que podemos reescribir la Ec. 2.5 como

$$
g_{Mj}(r) = \exp\left[-\beta U_{Mj}^{sphere}(r) + \sum_{\ell=1}^{n} \rho_{\ell}^{bulk} \int \left(g_{M\ell}(t) - 1\right) c_{\ell j}^{\text{MSA}}(s) dV\right]
$$
(2.6)

$$
= \exp\left[-\beta U_{Mj}^{sphere}(r) + \sum_{\ell=1}^{n} \rho_{\ell}^{bulk} \int g_{M\ell}(t) c_{\ell j}^{\text{MSA}}(s) dV - \sum_{\ell=1}^{n} \rho_{\ell}^{bulk} \int c_{\ell j}^{\text{MSA}}(s) dV\right] \tag{2.7}
$$

$$
=\exp\left[-\beta U_{Mj}^{sphere}(r) + H_{Mj}(r) - K_{Mj}\right]
$$
\n(2.8)

donde

$$
H_{Mj}(r) = \sum_{\ell=1}^{n} \rho_{\ell}^{bulk} \int g_{M\ell}(t) c_{\ell j}^{\text{MSA}}(s) dV
$$
 (2.9)

$$
K_{Mj} = \sum_{\ell=1}^{n} \rho_{\ell}^{bulk} \int c_{\ell j}^{\text{MSA}}(s) dV.
$$
\n(2.10)

Resolviendo la Ec. 2.8 para cada una de las funciones de distribución radial *gMj* (*r*), es posible calcular varias propiedades macroscópicas del sistema alrededor de la partícula *M*, tales como la carga integrada *Q*(*r*), la densidad de carga local *σ*(*r*), el potencial electrostático medio *ψ*(*r*) o el potencial de fuerza media  $W_{Mj}(r)$  entre dos partículas de especie *M* y *j*. La forma explícita de cada una de estas cantidades se muestra a continuación

$$
Q(r) = 4\pi \left[ \frac{R_M^2}{4} \sigma_0 + \sum_{\ell=1}^n e_0 z_\ell \rho_\ell^{bulk} \int_{R_{M\ell}}^r g_{M\ell}(r) t^2 dt \right],
$$
 (2.11)

$$
\sigma(r) = \frac{Q(r)}{4\pi r^2} \tag{2.12}
$$

$$
\psi(r) = \frac{1}{\varepsilon_0 \varepsilon_r} \sum_{\ell=1}^n e_0 z_\ell \rho_\ell^{bulk} \int_{R_{M\ell}}^\infty g_{M\ell}(r) \frac{t}{r} \left(\frac{r-t-|r-t|}{2}\right) dt ,\qquad (2.13)
$$

$$
W_{Mj}(r) = -\frac{1}{\beta} \ln \left( g_{Mj}(r) \right) , \quad \text{para } r \ge R_{Mj} . \tag{2.14}
$$

# 3. Teoría HNC/MSA para varias especies asimétricas en carga y valencia

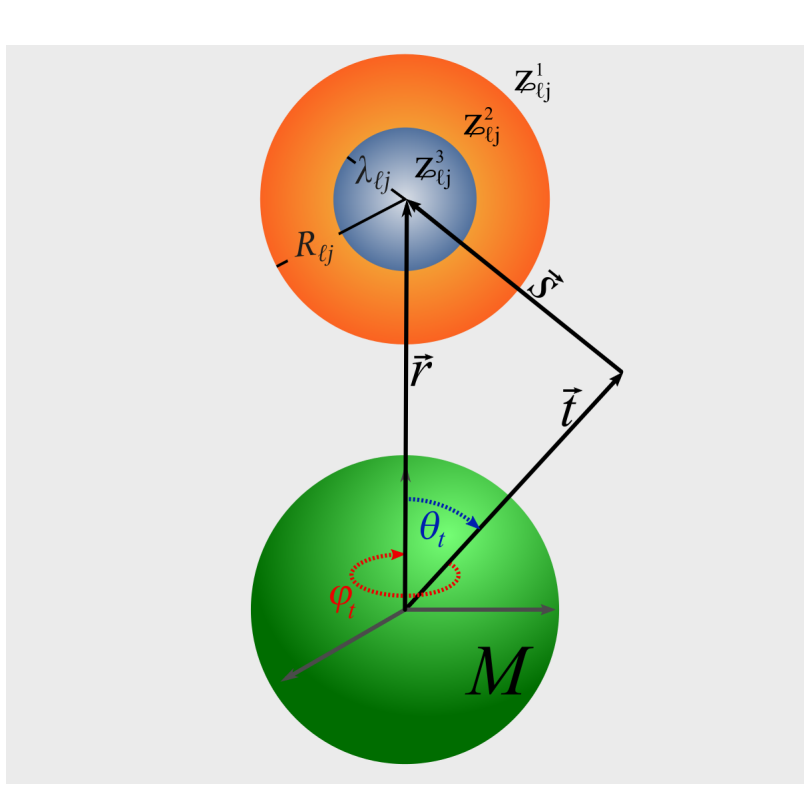

Figura 3.1: Bosquejo de las tres diferentes zonas  $Z^1_{\ell j}(s)$  (región gris, incluyendo la macroesfera central verde),  $Z^2_{\ell j}(s)$ (región naranja) y  $\mathbb{Z}_{\ell j}^3(s)$  (región azul-gris), definidas en función de  $s = |\vec{r} - \vec{t}|$ , tal como se aprecia en la expresión 3.4.

En diciembre de 1969, Kazuo Hiroike [16] publica la expresión analítica de las funciones de correlación directa  $c_{\ell j}^{\rm hs}(s)$  para una mezcla de *n* especies de esferas duras neutras y arbitrarias en tamaño (Ec. 3.1), empleando la aproximación de Percus-Yevick,

$$
c_{\ell j}^{\text{hs}}(s) = \begin{cases} 0 & \text{para } R_{\ell j} \le s \\ -p_{\ell j} s^{-1} - q_{\ell j} - v_{\ell j} s - ws^3 & \text{para } \lambda_{\ell j} \le s < R_{\ell j} \\ -q_{\ell} & \text{para } 0 \le s < \lambda_{\ell j} \end{cases} \tag{3.1}
$$

Posteriormente, en 1977, Hiroike [12], de manera suplementaria a la teoría de Blum para electrolitos asimétricos [17, 18], reporta la forma analítica de las funciones de correlación directa para una mezcla de *n* especies de esferas duras con carga y tamaño arbitrarios (es decir, completamente asimétricas). Esta nueva contribución electrostática, adicional a la descripción del mismo Hiroike de 1969, se muestra a continuación en la ecuación 3.2, donde  $\lambda_B = \beta e_0^2 / (4\pi \varepsilon_0 \varepsilon_r)$  representa la longitud de Bjerrum

$$
c_{\ell j}^{\text{elec}}(s) = \begin{cases} -z_{\ell} z_j \lambda_B s^{-1} & \text{para } R_{\ell j} \le s\\ \alpha_0 s^{-1} + \alpha_1 + \alpha_2 s + \alpha_3 s^3 & \text{para } \lambda_{\ell j} \le s < R_{\ell j} \\ \beta_0 & \text{para } 0 \le s < \lambda_{\ell j} \end{cases} \tag{3.2}
$$

De este modo, sumando las funciones 3.1 y 3.2 obtenemos la función de correlación directa para una mezcla de esferas duras completamente asimétricas tanto en tamaño como en valencia:

$$
c_{\ell j}^{\text{MSA}}(s) = c_{\ell j}^{\text{hs}}(s) + c_{\ell j}^{\text{elec}}(s),\tag{3.3}
$$

que, de manera desarrollada, se expresa como se muestra a continuación,

$$
c_{\ell j}^{\text{MSA}}(s) = \begin{cases} -z_{\ell} z_{j} \lambda_{B} s^{-1} & \text{si } s \in \mathbb{Z}_{\ell j}^{1}(s) \\ (\alpha_{0} - p_{\ell j}) s^{-1} + (\alpha_{1} - q_{\ell j}) + (\alpha_{2} - v_{\ell j}) s + (\alpha_{3} - w) s^{3} & \text{si } s \in \mathbb{Z}_{\ell j}^{2}(s) \\ \beta_{0} - q_{\ell} & \text{si } s \in \mathbb{Z}_{\ell j}^{3}(s) \end{cases}
$$
(3.4)

tal que

$$
Z_{\ell j}^{1}(s) = \left\{ s = \left| \vec{r} - \vec{t} \right| : R_{\ell j} \le s < \infty \right\}
$$
  
\n
$$
Z_{\ell j}^{2}(s) = \left\{ s = \left| \vec{r} - \vec{t} \right| : \lambda_{\ell j} \le s < R_{\ell j} \right\}.
$$
  
\n
$$
Z_{\ell j}^{3}(s) = \left\{ s = \left| \vec{r} - \vec{t} \right| : 0 \le s < \lambda_{\ell j} \right\}
$$
  
\n(3.5)

Con base en la Ec. 3.4, definimos la matriz  $\varpi_{\ell i}$  como

$$
\boldsymbol{\varpi}_{\ell j} = \begin{bmatrix} -z_{\ell}z_j\lambda_B & 0 & 0 & 0 \\ \left(\alpha_0 - p_{\ell j}\right) & \left(\alpha_1 - q_{\ell j}\right) & \left(\alpha_2 - v_{\ell j}\right) & 0 & \left(\alpha_3 - w\right) \\ 0 & \beta_0 - q_{\ell} & 0 & 0 & 0 \end{bmatrix};\tag{3.6}
$$

donde, la función  $\vartheta_{\ell i}(u,v)$  puede definirse como

$$
\vartheta_{\ell j}(u,v) = \begin{cases}\n\varpi_{\ell j}^{(u=1,v)} & \text{si } \vec{t} = (t, \theta, \varphi) \in \mathbb{Z}_{\ell j}^{1}(s) \\
\varpi_{\ell j}^{(u=2,v)} & \text{si } \vec{t} = (t, \theta, \varphi) \in \mathbb{Z}_{\ell j}^{2}(s) \\
\varpi_{\ell j}^{(u=3,v)} & \text{si } \vec{t} = (t, \theta, \varphi) \in \mathbb{Z}_{\ell j}^{3}(s)\n\end{cases}
$$
\n(3.7)

para  $v = 1, \ldots, 5$ . Note que en la notación  $\varpi_{\ell j}^{(u,v)}$ , los superíndices *u* y *v* dentro de los paréntesis indican las posiciones de los elementos de la matriz  $\varpi_{\ell j}$ , siendo *u* el número de fila y *v* el número de columna.

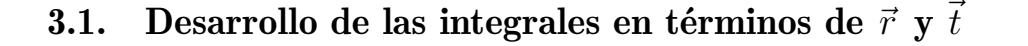

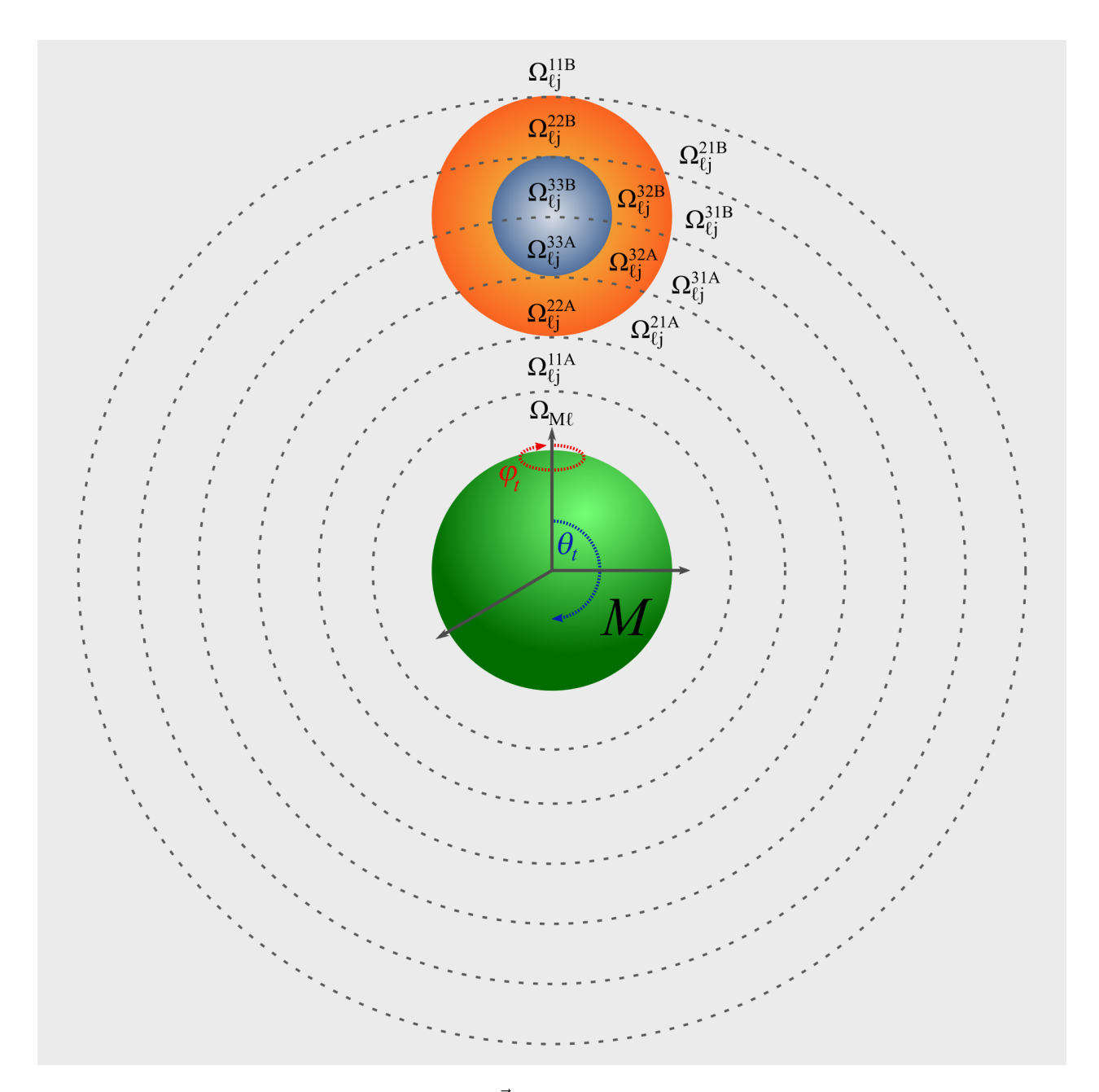

**Figura 3.2:** Bosquejo de las diferentes regiones  $\Omega_{\ell j}^{uom}(\vec{t})$  que componen el dominio de integración Ω. El valor  $u=1,2,3$ alude al número de zonas  $Z_{\ell j}^{i}(s)$  (con  $i = 1, 2, 3$ ) que puede llegar a intersecar el anillo al que pertenece  $\Omega_{\ell j}^{uom}(\vec{t})$ . Por otro lado, el valor  $o = 1, 2, 3$  señala en qué zona  $\mathcal{Z}_{\ell j}^{i}(s)$  se encuentra el vector  $\vec{t}$  si variamos el valor del ángulo *θ*. Finalmente, el superíndice *m* = *A,B* denota si la magnitud del vector *⃗t* es mayor o menor que la magnitud del vector  $\vec{r}$ .

A pesar de la división existente del dominio de integración  $\Omega(\vec{t}) \subseteq \mathbb{R}^3$  en función de la distancia  $s = |\vec{r} - \vec{t}|$ , tal como se puede apreciar en la Fig. 3.1, el mero uso de las zonas  $Z_{\ell j}^1(s)$ ,  $Z_{\ell j}^2(s)$  y  $Z_{\ell j}^3(s)$ resulta ineficiente al momento de desarrollar las integrales *HMj* (*r*) (Ec. 2.9) y *KMj* (Ec. 2.10) en términos de *r* y *t*. Debido a esto, dividimos el dominio Ω en regiones dependientes de *t*, justo como se muestra en la

Fig. 3.2, donde cada región  $\Omega_{\ell j}^{uom}(\vec{t})$  es una colección de puntos  $\vec{t}=(t,\theta,\varphi),$  tales que

$$
\Omega(\vec{t}) = \Omega_{M\ell}(\vec{t}) \ \cup \ \left( \bigcup_{u=1}^{3} \bigcup_{o=1}^{u} \bigcup_{m \in \{A,B\}} \Omega_{\ell j}^{uom}(\vec{t}) \right) \,, \tag{3.8}
$$

siendo,

$$
\Omega_{M\ell}(\vec{t}) = \left\{\vec{t} = (t, \theta, \varphi) : 0 \le t < R_{M\ell}, \quad |r - t| \le s \le (r + t)\right\},\
$$
\n
$$
\Omega_{\ell j}^{11A}(\vec{t}) = \left\{\vec{t} = (t, \theta, \varphi) : R_{M\ell} \le t < r - R_{\ell j}, \quad |r - t| \le s \le (r + t)\right\},\
$$
\n
$$
\Omega_{\ell j}^{21A}(\vec{t}) = \left\{\vec{t} = (t, \theta, \varphi) : r - R_{\ell j} \le t < r - \lambda_{\ell j}, \quad R_{\ell j} \le s \le (r + t)\right\},\
$$
\n
$$
\Omega_{\ell j}^{22A}(\vec{t}) = \left\{\vec{t} = (t, \theta, \varphi) : r - R_{\ell j} \le t < r - \lambda_{\ell j}, \quad |r - t| \le s < R_{\ell j}\right\},\
$$
\n
$$
\Omega_{\ell j}^{31A}(\vec{t}) = \left\{\vec{t} = (t, \theta, \varphi) : r - \lambda_{\ell j} \le t < r, \quad R_{\ell j} \le s \le (r + t)\right\},\
$$
\n
$$
\Omega_{\ell j}^{32A}(\vec{t}) = \left\{\vec{t} = (t, \theta, \varphi) : r - \lambda_{\ell j} \le t < r, \quad \lambda_{\ell j} \le s < R_{\ell j}\right\},\
$$
\n
$$
\Omega_{\ell j}^{33A}(\vec{t}) = \left\{\vec{t} = (t, \theta, \varphi) : r \le t < r + \lambda_{\ell j}, \quad R_{\ell j} \le s \le (r + t)\right\},\
$$
\n
$$
\Omega_{\ell j}^{32B}(\vec{t}) = \left\{\vec{t} = (t, \theta, \varphi) : r \le t < r + \lambda_{\ell j}, \quad \lambda_{\ell j} \le s < R_{\ell j}\right\},\
$$
\n
$$
\Omega_{\ell j}^{32B}(\vec{t}) = \left\{\vec{t} = (t, \theta, \varphi) : r \le t < r + \lambda_{\ell j}, \quad \lambda_{\ell j
$$

Note que, si bien, en coordenadas esféricas, la distancia $s=|\vec{r}-\vec{t}\,|$ (donde $\vec{r}=(r,\theta_r,\varphi_r)$  y  $\vec{t}=(t,\theta,\varphi))$ está dada por

$$
s = \sqrt{r^2 + t^2 - 2rt\left(\sin(\theta_r)\sin(\theta)\cos(\varphi_r - \varphi) + \cos(\theta_r)\cos(\theta)\right)} ,
$$
 (3.10)

al ser la macropartícula central *M* una esfera uniformemente cargada, es posible elegir, convenientemente, las coordenadas del vector  $\vec{r}$  como  $\vec{r} = (r,0,0)$ , simplificando la expresión 3.10 a la forma

$$
s = \sqrt{r^2 + t^2 - 2rt\cos(\theta)}\tag{3.11}
$$

obteniendo así, para $\theta = 0$  y  $\theta = \pi$ , los valores  $s = |r - t|$  y  $s = (r + t)$ , respectivamente.

#### 3.1.1. Integral de convolución

La función de correlación directa  $c_{\ell j}^{\rm MSA}(s)$  (Eq. 3.4) representa una función polinomial a trozos, es decir, está compuesta por elementos del tipo  $\vartheta_{\ell j} (o, v) s^{v-2}$ , donde  $\vartheta_{\ell j} (o, v) \in \mathbb{R}$  y  $v \in \{1, 2, 3, 4, 5\}$  (note que los subíndices  $\ell$  y *j* en  $\vartheta_{\ell j}$  especifican su relación con la función  $c_{\ell j}^{\text{MSA}}(s)$ ).

Con lo anterior en mente, la integral  $H_{Mj}(r)$  (Ec. 2.9) puede ser reescrita como una combinación lineal de funciones  $\hat{\mathbf{h}}_{M\ell j}^{uom}(r)$ , es decir,

$$
H_{Mj}(r) = \sum_{\ell=1}^{n} \rho_{\ell}^{bulk} \sum_{u=1}^{3} \sum_{o=1}^{u} \sum_{m \in \{A,B\}} \hat{\mathcal{h}}_{M\ell j}^{uom}(r), \tag{3.12}
$$

tal que

$$
\hat{\mathbf{h}}_{M\ell j}^{uom}(r) = \sum_{v=1}^{5} \int_{\Omega_{\ell j}^{uom}(\vec{t})} g_{M\ell}(t) \, \vartheta_{\ell j}(o, v) \, s^{v-2} \, dV. \tag{3.13}
$$

Una vez definidas las integrales  $\hat{h}^{uom}_{M\ell j}(r)$ , el siguiente paso es desarrollarlas; para ello, acorde a la geometría de la macropartícula central *M*, el diferencial de volumen *dV* , expresado en coordenadas esféricas, es

$$
dV = t^2 \sin(\theta) \, d\varphi \, d\theta \, dt \tag{3.14}
$$

tal que, introduciendo las expresiones 3.11 y 3.14 en  $\int_{M\ell j}^{uom}(r)$  (Ec. 3.13) y respetando los límites de integración de los diferenciales  $dt$ ,  $d\theta$  y  $d\varphi$ , se obtiene la siguiente expresión

$$
\hat{\mathcal{H}}_{M\ell j}^{uom}(r) = \sum_{v=1}^{5} \int_{t_{\rm inf}(\Omega_{\ell j}^{uom})}^{t_{\rm sup}(\Omega_{\ell j}^{uom})} \int_{\theta_{\rm inf}(\Omega_{\ell j}^{uom})}^{\theta_{\rm sup}(\Omega_{\ell j}^{uom})} \int_{0}^{2\pi} g_{M\ell}(t) \,\vartheta_{\ell j}(o, v) \left[r^2 + t^2 - 2rt\cos(\theta)\right]^{\frac{v-2}{2}} t^2 \sin(\theta) \,d\varphi \,d\theta \,dt,\tag{3.15}
$$

 $\mathcal{L}_{\text{diff}}(\Omega_{\ell j}^{uom})$  y  $t_{\text{sup}}(\Omega_{\ell j}^{uom})$  son, respectivamente, el ínfimo y el supremo valor de  $t$  cuando  $\vec{t} \in \Omega_{\ell j}^{uom}(\vec{t})$ . Análogamente,  $θ_{\text{inf}}(Ω_{\ell j}^{uom})$  y  $θ_{\text{sup}}(Ω_{\ell j}^{uom})$  son, respectivamente, el ínfimo y el supremo valor de *θ* cuando  $\vec{t} \in \Omega_{\ell j}^{uom}(\vec{t}).$ 

Ahora bien, para comenzar a simplificar la función  $\hat{h}^{uom}_{M\ell j}(r)$ , integramos la ecuación 3.15 respecto a  $\varphi$ , obteniendo

$$
\hat{\mathcal{h}}_{M\ell j}^{uom}(r) = 2\pi \sum_{v=1}^{5} \int_{t_{\rm inf}(\Omega_{\ell j}^{uom})}^{t_{\rm sup}(\Omega_{\ell j}^{uom})} \int_{\theta_{\rm inf}(\Omega_{\ell j}^{uom})}^{\theta_{\rm sup}(\Omega_{\ell j}^{uom})} g_M(\ell) \, \vartheta_{\ell j}(o, v) \left[ r^2 + t^2 - 2rt \cos(\theta) \right]^{\frac{v-2}{2}} t^2 \sin(\theta) \, d\theta \, dt. \tag{3.16}
$$

Posteriormente, tomando ventaja de la definición de *s* (Ec. 3.11), realizamos el cambio de variable  $s = \sqrt{r^2 + t^2 - 2rt\cos(\theta)}$  (con su respectivo diferencial  $ds = rts^{-1}\sin(\theta) d\theta$ ), tal que la integral 3.16 queda reescrita como

$$
\hat{\mathcal{h}}_{M\ell j}^{uom}(r) = 2\pi \sum_{v=1}^{5} \int_{t_{\rm inf}(\Omega_{\ell j}^{uom})}^{t_{\rm sup}(\Omega_{\ell j}^{uom})} \int_{s_{\rm inf}(\Omega_{\ell j}^{uom})}^{s_{\rm sup}(\Omega_{\ell j}^{uom})} g_{M\ell}(t) \,\vartheta_{\ell j}(o, v) \left[s^{v-2}\right] \frac{st}{r} ds dt, \tag{3.17}
$$

en donde *s*<sub>inf</sub>(Ω $_{\ell j}^{uom}$ ) y *s*<sub>sup</sub>(Ω $_{\ell j}^{uom}$ ) son, respectivamente, el ínfimo y el supremo valor de *s* cuando  $\vec{t} \in \Omega_{\ell j}^{uom}(\vec{t})$ . Afortunadamente, por definición de las regiones  $\Omega_{\ell j}^{uom}$  (Ec. 3.9), los valores  $s_{\rm inf}(\Omega_{\ell j}^{uom})$  y  $s_{\sup}(\Omega_{\ell j}^{uom})$  están bien establecidos para cada valor de *u*, *o* y *m*.

Prosiguiendo con el desarrollo de la integral  $\hat{h}^{uom}_{M\ell j}(r)$ , al integrar la Ec. 3.17 respecto a *s*, obtenemos la siguiente expresión

$$
\hat{\mathcal{R}}_{M\ell j}^{uom}(r) = 2\pi \sum_{v=1}^{5} \int_{t_{\rm inf}(\Omega_{\ell j}^{uom})}^{t_{\rm sup}(\Omega_{\ell j}^{uom})} g_{M\ell}(t) \, \vartheta_{\ell j}(o, v) \frac{1}{v} \left[ \left[ s_{\rm sup}(\Omega_{\ell j}^{uom}) \right]^v - \left[ s_{\rm inf}(\Omega_{\ell j}^{uom}) \right]^v \right] \frac{t}{r} dt. \tag{3.18}
$$

$$
\hat{\Pi}^{uom}_{M\ell j}(r) = \sum_{v=1}^{5} \int_{t_{\rm inf}(\Omega_{\ell j}^{uom})}^{t_{\rm sup}(\Omega_{\ell j}^{uom})} g_{M\ell}(t) \, \vartheta_{\ell j}(o, v) \, \mathcal{J}\left(v, s_{\rm inf}(\Omega_{\ell j}^{uom}), s_{\rm sup}(\Omega_{\ell j}^{uom}), r, t\right) dt \;, \tag{3.19}
$$

donde

$$
\mathcal{J}\left(v, s_{\rm inf}(\Omega_{\ell j}^{uom}), s_{\rm sup}(\Omega_{\ell j}^{uom}), r, t\right) = \frac{2\pi t}{v r} \left[ \left[ s_{\rm sup}(\Omega_{\ell j}^{uom}) \right]^v - \left[ s_{\rm inf}(\Omega_{\ell j}^{uom}) \right]^v \right].
$$
 (3.20)

A partir de los diversos valores que adoptan  $s_{\rm inf}(\Omega_{\ell j}^{uom})$  y  $s_{\rm sup}(\Omega_{\ell j}^{uom})$ , es posible definir las matrices  $\check{\mathbf{\Lambda}}$ *A* pa<br>*<i>ej* y  $\hat{\Lambda}$  $\widetilde{\Lambda}_{\ell i}$  y  $\widehat{\Lambda}_{\ell i}$  como

$$
\check{\mathbf{\Lambda}}_{\ell j} = \begin{bmatrix} |r - t| & 0 & 0 \\ R_{\ell j} & |r - t| & 0 \\ R_{\ell j} & \lambda_{\ell j} & |r - t| \end{bmatrix} \quad \text{y} \quad \hat{\mathbf{\Lambda}}_{\ell j} = \begin{bmatrix} (r + t) & 0 & 0 \\ (r + t) & R_{\ell j} & 0 \\ (r + t) & R_{\ell j} & \lambda_{\ell j} \end{bmatrix} . \tag{3.21}
$$
\n
$$
\text{alores } u \text{ y } o, \text{ se tiene que } s_{\text{inf}}(\Omega_{\ell j}^{uom}) = \check{\mathbf{\Lambda}}_{\ell j}^{(u,o)} \quad \text{y} \quad s_{\text{sup}}(\Omega_{\ell j}^{uom}) = \hat{\mathbf{\Lambda}}_{\ell j}^{(u,o)}, \text{ donde } \check{\mathbf{\Lambda}}_{\ell j}^{(u,o)} \text{ y}
$$

tal que, dados dos valores *u* y *o*, se tiene que  $s_{\text{inf}}(\Omega_{\ell_i}^{uom})$  $\begin{array}{c} (u,o) \ \ell j \end{array} \text{ y \ } s_{\sup}(\Omega_{\ell j}^{uom})$ (*u,o*) (*u,o*) *ℓj* y ta<br>Δ  $^{(u,o)}_{\ell j}$  son elementos de  $\breve{\bm{\Lambda}}_{\ell j}$  y  $\widehat{\bm{\Lambda}}_{\ell j}$ , respectivamente. Observe que, en la notación matricial, omitimos la *<sup><i>μ,ο</sup>*) son elementos de  $\check{\Lambda}_{\ell j}$  y  $\hat{\Lambda}$ </sup> dependencia en *m*, ya que  $s_{\text{inf}}(\Omega_{\ell j}^{u o A}) = s_{\text{inf}}(\Omega_{\ell j}^{u o B})$  y  $s_{\text{sup}}(\Omega_{\ell j}^{u o A}) = s_{\text{sup}}(\Omega_{\ell j}^{u o B})$  para *u* y *o* fijos.

Asimismo, con base en los diversos valores que adoptan  $t_{\text{inf}}(\Omega_{\ell j}^{uom})$  y  $t_{\text{sup}}(\Omega_{\ell j}^{uom})$ , es posible definir las matrices  $\mathbf{P}_{\ell j}$ y $\mathbf{Q}_{\ell j}$ como

$$
\mathbf{P}_{\ell j} = 2 \begin{bmatrix} A & B & A & B \\ R_{M\ell} & r + R_{\ell j} \\ r - R_{\ell j} & r + \lambda_{\ell j} \\ 3 & r - \lambda_{\ell j} & r \end{bmatrix} \quad \text{y} \quad \mathbf{Q}_{\ell j} = 2 \begin{bmatrix} A & B & \\ r - R_{\ell j} & \infty \\ r - \lambda_{\ell j} & r + R_{\ell j} \\ 3 & r & r + \lambda_{\ell j} \end{bmatrix} . \tag{3.22}
$$

de modo que, dados dos valores *u* y *m*, se tiene que  $t_{\text{inf}}(\Omega_{\ell j}^{uom}) = \mathbf{P}_{\ell j}^{(u,m)}$  y  $t_{\text{sup}}(\Omega_{\ell j}^{uom}) = \mathcal{Q}_{\ell j}^{(u,m)}$ , donde  ${\bf P}_{\ell j}^{\left(u,m\right)}$  y  ${\bf Q}_{\ell j}^{\left(u,m\right)}$  son elementos de  ${\bf P}_{\ell j}$  y  ${\bf Q}_{\ell j}$ , respectivamente. Además, adviértase que, en la notación matricial, hemos omitido la dependencia sobre el índice *o*, ya que tanto  $t_{\text{inf}}(\Omega_{\ell j}^{uom})$  como  $t_{\text{sup}}(\Omega_{\ell j}^{uom})$  son independientes del valor de *o*.

Con base en lo anterior, la integral 
$$
\widehat{\mathbf{h}}_{M\ell j}^{uom}(r)
$$
 puede ser reescrita como  

$$
\widehat{\mathbf{h}}_{M\ell j}^{uom}(r) = \sum_{v=1}^{5} \int_{\mathbf{p}_{\ell j}^{(u,m)}}^{\mathbf{Q}_{\ell j}^{(u,m)}} g_M(t) \,\vartheta_{\ell j}(o,v) \,\mathcal{J}\left(v, \widecheck{\mathbf{\Lambda}}_{\ell j}^{(u,o)}, \widehat{\mathbf{\Lambda}}_{\ell j}^{(u,o)}, r, t\right) dt, \tag{3.23}
$$

tal que,

$$
\mathcal{J}\left(v,\check{\Lambda}_{\ell j}^{(u,o)},\hat{\Lambda}_{\ell j}^{(u,o)},r,t\right) = \frac{2\pi t}{vr}\left[\left[\hat{\Lambda}_{\ell j}^{(u,o)}\right]^{v} - \left[\check{\Lambda}_{\ell j}^{(u,o)}\right]^{v}\right].
$$
\n(3.24)

#### 3.1.2. Integral analítica

De manera análoga al desarrollo de la integral  $\widehat{h}_{M\ell j}^{uom}(r)$  (Ec. 2.9), la integral  $K_{Mj}$  (Ec. 2.10) puede expresarse como una suma de integrales definidas sobre cada una de las regiones Ω *uom ℓj* . Sin embargo, al ser *KMj* meramente una integral de volumen sin las restricciones impuestas por la función *gMℓ*(*t*), es posible elegir, convenientemente, las coordenadas del vector  $\vec{r}$  como  $\vec{r} = (0,0,0) = \vec{0}$ , tal que

$$
s = |\vec{0} - \vec{t}| = t. \tag{3.25}
$$

Consecuentemente, la partición del espacio  $\Omega(\vec{t}; \vec{r} = \vec{0})$ , al considerar  $\vec{r} = (0,0,0)$ , se reduce a las regiones  $\Omega_{\ell j}^{uuB}(\vec{t}; \vec{r} = \vec{0}) = \bar{\mathbb{Z}}_{\ell j}^{u}(t)$  con  $u = 1, 2, 3$ , es decir,

$$
\Omega(\vec{t}; \vec{r} = \vec{0}) = \bigcup_{u=1}^{3} \bar{Z}_{\ell j}^{u}(t) , \qquad (3.26)
$$

siendo

$$
\overline{Z}_{\ell j}^1(t) = \left\{ \overline{t} = (t, \theta, \varphi) : R_{\ell j} \le t < \infty \right\}
$$
  

$$
\overline{Z}_{\ell j}^2(t) = \left\{ \overline{t} = (t, \theta, \varphi) : \lambda_{\ell j} \le t < R_{\ell j} \right\}
$$
  

$$
\overline{Z}_{\ell j}^3(t) = \left\{ \overline{t} = (t, \theta, \varphi) : 0 \le t < \lambda_{\ell j} \right\}
$$
\n(3.27)

Con base en esto, la integral  $K_{Mj}$  puede ser reescrita como una combinación lineal de funciones  $\mathbf{K}^u_{\ell j}$ , tal como se muestra a continuación

$$
K_{Mj} = \sum_{\ell=1}^{n} \rho_{\ell}^{bulk} \sum_{u=1}^{3} \hat{\mathbf{k}}_{\ell j}^{u},
$$
\n(3.28)

con

$$
\hat{\mathbf{K}}_{\ell j}^{u} = \sum_{v=1}^{5} \int_{\bar{Z}_{\ell j}^{u}(t)} \vartheta_{\ell j}(u, v) t^{v-2} dV.
$$
\n(3.29)

Ahora bien, al desarrollar el diferencial de volumen *dV* en coordenadas esféricas (Ec. 3.14) y, respetando los límites de integración de cada región  $\bar{z}^u_{\ell j}(t)$ , la Ec. 3.29 puede ser reescrita como

$$
\mathbf{\hat{K}}_{\ell j}^{u} = \sum_{v=1}^{5} \int_{t_{\rm inf}(\bar{\mathbf{Z}}_{\ell j}^{u})}^{t_{\rm sup}(\bar{\mathbf{Z}}_{\ell j}^{u})} \int_{0}^{\pi} \int_{0}^{2\pi} \vartheta_{\ell j}(u,v) t^{v} \sin(\theta) d\varphi d\theta dt ; \qquad (3.30)
$$

de manera que, al integrar cada función  $\hat{\mathbf{k}}_{\ell j}^u$  respecto a  $\varphi$ ,  $\theta$  y  $t$ , llegamos a

$$
\hat{\mathbf{k}}_{\ell j}^{u} = \sum_{v=1}^{5} \vartheta_{\ell j}(u, v) \mathcal{F}\left(v, t_{\text{inf}}(\bar{Z}_{\ell j}^{u}), t_{\text{sup}}(\bar{Z}_{\ell j}^{u})\right),\tag{3.31}
$$

donde

$$
\mathcal{F}\left(v, t_{\rm inf}(\bar{Z}_{\ell j}^u), t_{\rm sup}(\bar{Z}_{\ell j}^u)\right) = \frac{4\pi}{v+1} \left[ \left[ t_{\rm sup}(\bar{Z}_{\ell j}^u) \right]^{v+1} - \left[ t_{\rm inf}(\bar{Z}_{\ell j}^u) \right]^{v+1} \right].
$$
 (3.32)

Basándonos en la definición de las zonas  $\bar{z}^u_{\ell j}(t)$  (Ec. 3.27), es posible generar los vectores  $\dot{\Lambda}_{\ell j}$  y  $\ddot{\Lambda}_{\ell j}$ , los cuales definimos, a su vez, como

$$
\dot{\mathbf{\Lambda}}_{\ell j} = \begin{bmatrix} R_{\ell j} \\ \lambda_{\ell j} \\ 0 \end{bmatrix} \qquad \qquad \ddots \qquad \ddot{\mathbf{\Lambda}}_{\ell j} = \begin{bmatrix} t_{max} \\ R_{\ell j} \\ \lambda_{\ell j} \end{bmatrix} . \tag{3.33}
$$

donde  $t_{max}$ , teóricamente, tiende a infinito. De esta manera, tomando ventaja de los vectores  $\dot{\Lambda}_{\ell j}$  y  $\ddot{\Lambda}_{\ell j}$ , la expresión 3.32 puede ser reescrita como

$$
\mathcal{F}\left(v, t_{\rm inf}(\bar{Z}_{\ell j}^{u}), t_{\rm sup}(\bar{Z}_{\ell j}^{u})\right) = \mathcal{F}\left(v, \dot{\Lambda}_{\ell j}^{(u)}, \ddot{\Lambda}_{\ell j}^{(u)}\right) . \tag{3.34}
$$

y, en consecuencia,

$$
\hat{\mathbf{k}}_{\ell j}^{u} = \sum_{v=1}^{5} \vartheta_{\ell j}(u, v) \mathcal{F}\left(v, \dot{\Lambda}_{\ell j}^{(u)}, \ddot{\Lambda}_{\ell j}^{(u)}\right).
$$
\n(3.35)

Note que  $\dot{\Lambda}^{(u)}_{\ell j}$  y  $\ddot{\Lambda}^{(u)}_{\ell j}$  son elementos de los vectores  $\dot{\Lambda}_{\ell j}$  y  $\ddot{\Lambda}_{\ell j}$ , respectivamente, en donde el superíndice  $u$ indica el elemento del vector al que se hace referencia.

#### 3.2. Restricciones sobre los límites de integración

#### 3.2.1. Zonas de exclusión

Una vez desarrolladas las integrales de convolución  $\hat{\mathbf{h}}_{M\ell j}^{uom}(r)$ , es necesario tomar en cuenta las diferentes zonas de traslape generadas por los efectos de volumen excluido del sistema. Para ello, ajustaremos los límites de integración en *t*; ya que, dependiendo del valor de *r*, algunos de estos límites se encontrarán dentro de alguna zona de exclusión del sistema, truncando o anulando algunas integrales de  $\hat{\bf h}_{M\ell j}^{uom}(r)$ . Una representación de dicho truncamiento, cuando *r* es cercano al valor *RMℓ*, puede observarse en la Fig. 3.3.

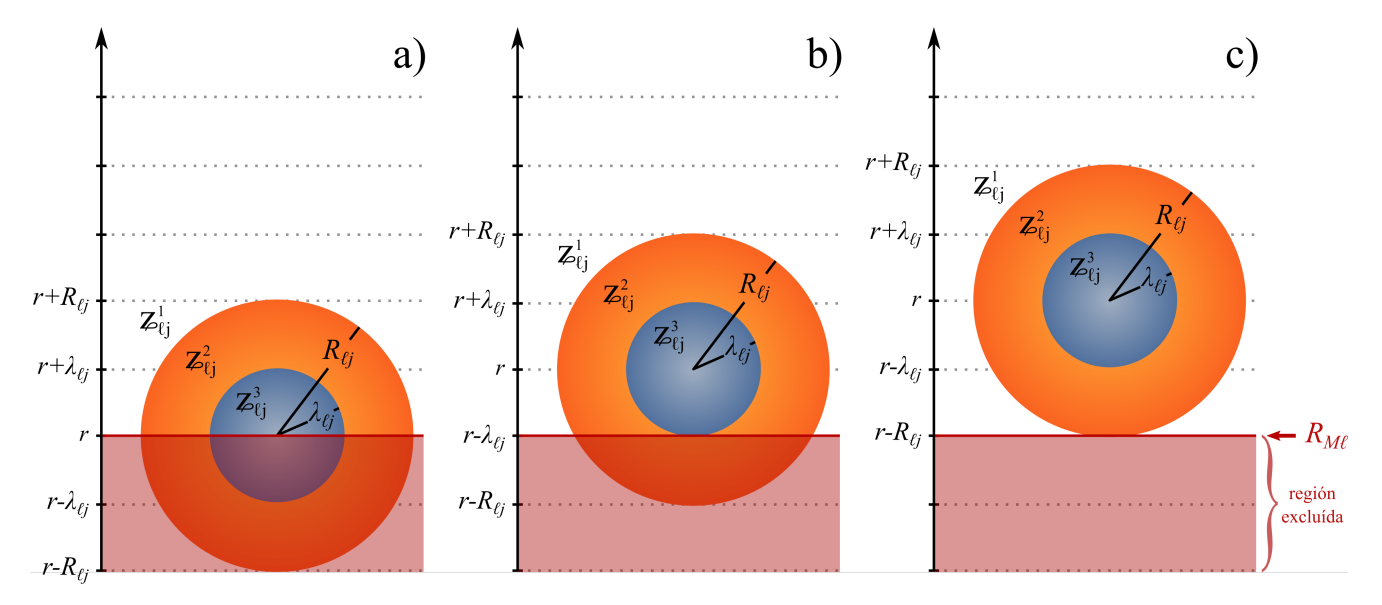

Figura 3.3: Truncamiento de las regiones establecidas por la función de correlación directa  $c_{ij}^{\rm MSA}(s)$ , debido a los efectos de volumen excluido, cuando **a**)  $r = R_{M\ell}$ , **b**)  $r = R_{M\ell} + \lambda_{\ell j}$  y **c**)  $r = R_{M\ell} + R_{\ell j}$ .

Con base en lo anterior, los límites de integración en  $\hat{h}^{uom}_{M\ell j}(r)$ ,  $P^{(u,m)}_{\ell j}$  y  $\mathcal{Q}^{(u,m)}_{\ell j}$ , pasan a ser, respectivamente

$$
P_{\ell j}^{*(u,m)} = \max \left( P_{\ell j}^{(u,m)}, R_{M\ell} \right), \qquad (3.36)
$$

$$
\mathfrak{Q}_{\ell j}^{*(u,m)} = \max \left( \mathfrak{Q}_{\ell j}^{(u,m)}, R_{M\ell} \right); \tag{3.37}
$$

tal que, la Ec. 3.23 se reescribe como

se reescribe como  
\n
$$
\hat{\mathbf{h}}_{M\ell j}^{uom}(r) = \sum_{v=1}^{5} \int_{\mathbf{P}_{\ell j}^{*(u,m)}}^{\mathbf{Q}_{\ell j}^{*(u,m)}} g_{M\ell}(t) \, \vartheta_{\ell j}(o, v) \, \mathcal{J}(v, \check{\mathbf{\Lambda}}_{\ell j}^{(u,o)}, \hat{\mathbf{\Lambda}}_{\ell j}^{(u,o)}, r, t) dt . \tag{3.38}
$$

Note que, cuando  $P_{\ell j}^{*(u,m)}$  y  $\mathbb{Q}_{\ell j}^{*(u,m)}$  se encuentran dentro de la zona de exclusión, ambos límites serán iguales a  $R_{M\ell}$  y, por consiguiente,  $\hat{h}^{uom}_{M\ell j}(r) = 0$ , lo cual anula la integral dentro de la zona de exclusión.

#### 3.2.2. La región extendida

Ahora bien, en el lado opuesto del dominio Ω, lejos de la macroesfera central *M*, no existen zonas de exclusión como las mostradas en la sección anterior; sin embargo, para valores de *r* cercanos a *rmax*, algunos límites de integración en  $\hat{h}^{uom}_{M\ell j}(r)$ , como  $r + \lambda_{\ell j}$  o  $r + R_{\ell j}$ , serán mayores a  $r_{max}$ ; por lo tanto, es necesario extender el dominio de integración Ω a un punto lo suficientemente lejano para que la integral con el límite superior más grande, *r* + *Rℓj* , pueda ser resuelta sin necesidad de ser truncada (ver Fig. 3.4). La longitud mínima para la región extendida debe ser *Rn*, es decir, el diámetro de la especie iónica más grande del sistema.

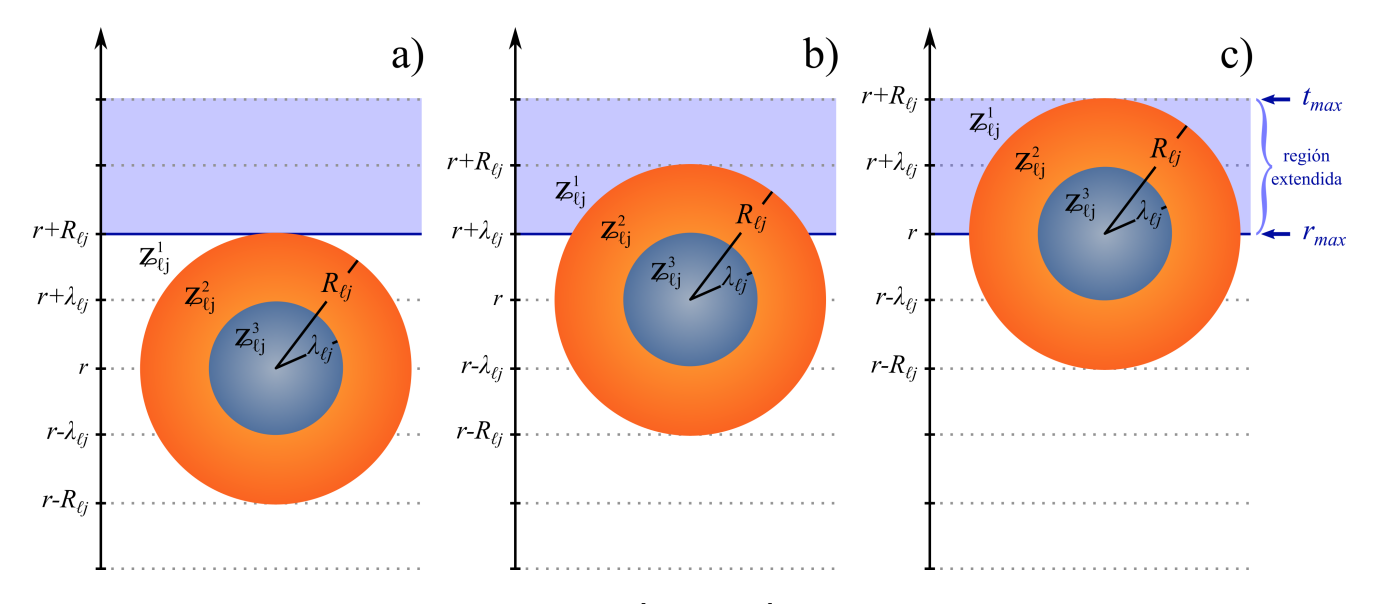

Figura 3.4: Extensión del dominio de integración Ω = [*rmin, rmax*] para el cálculo de la función de distribución radial *g ℓj* (*r*). En las imágenes se ilustran las situaciones cuando las diferentes regiones de integración van entrando a la zona extendida del dominio de integración, cuando: a)  $r = r_{max} - R_{\ell j}$ , b)  $r = r_{max} - \lambda_{\ell j}$  y c)  $r = r_{max}$ .

Obsérvese que los valores dentro de la región extendida son inmutables para nuestro algoritmo; por lo tanto, es necesario establecer, *a priori*, ciertos valores dentro de esta región.

Ya que  $\lim_{t\to\infty} g_{\ell j}(t) = 1$ , podemos establecer los valores de  $g_{\ell j}(t)$ , dentro de la región extendida, iguales a la unidad. No obstante, a fin de asegurar que, efectivamente,  $g_{\ell j}(t)$  sea 1 dentro de la región extendida, ésta debe estar situada lo más lejos posible de la macroesfera central *M*.

# 4. Solución de la ecuación HNC/MSA empleando el MEF

En el capítulo anterior obtuvimos, de manera explícita, la ecuación de HNC/MSA para una macroesfera central *M* de carga (*zMe*0) y diámetro (*RM*) arbitrarios, inmersa en un electrolito compuesto por *n* especies iónicas totalmente asimétricas en tamaño y valencia. Dicha ecuación, de manera compacta, posee la siguiente forma

$$
g_{Mj}(r) = \exp\left[-\beta U_{Mj}^{sphere}(r) + H_{Mj}(r) - K_{Mj}\right]
$$
\n(4.1)

donde

$$
H_{Mj}(r) = \sum_{\ell=1}^{n} \rho_{\ell}^{bulk} \sum_{u=1}^{3} \sum_{o=1}^{u} \sum_{m \in \{A,B\}} \sum_{v=1}^{5} \int_{\mathbb{P}_{\ell j}^{*(u,m)}}^{\mathbb{Q}_{\ell j}^{*(u,m)}} g_{M\ell}(t) \, \vartheta_{\ell j}(o,v) \, \mathcal{J}(v, \check{\Lambda}_{\ell j}^{(u,o)}, \hat{\Lambda}_{\ell j}^{(u,o)}, r, t) \, dt \tag{4.2}
$$

$$
K_{Mj} = \sum_{\ell=1}^{n} \rho_{\ell}^{bulk} \sum_{u=1}^{3} \sum_{v=1}^{5} \vartheta_{\ell j}(u, v) \mathcal{F}\left(v, \dot{\Lambda}_{\ell j}^{(u)}, \ddot{\Lambda}_{\ell j}^{(u)}\right) , \qquad (4.3)
$$

con

$$
\mathcal{J}\left(v,\check{\Lambda}_{\ell j}^{(u,o)},\hat{\Lambda}_{\ell j}^{(u,o)},r,t\right) = \frac{2\pi t}{v r} \left[\left[\hat{\Lambda}_{\ell j}^{(u,o)}\right]^v - \left[\check{\Lambda}_{\ell j}^{(u,o)}\right]^v\right]
$$
(4.4)

$$
\mathcal{F}\left(v,\dot{\Lambda}_{\ell j}^{(u)},\ddot{\Lambda}_{\ell j}^{(u)}\right) = \frac{4\pi}{v+1} \left[\left(\ddot{\Lambda}_{\ell j}^{(u)}\right)^{v+1} - \left[\dot{\Lambda}_{\ell j}^{(u)}\right]^{v+1}\right] \,. \tag{4.5}
$$

En este capítulo mostraremos cómo, mediante el Método de Elemento Finito, es posible transformar la Ec. 4.1 en un sistema de ecuaciones algebraicas, el cual, finalmente, puede resolverse mediante el método de Newton-Raphson.

Para comenzar con el Método de Elemento Finito, construiremos la función  $\tilde{g}_{Mj}(r)$ , que aproxima a la función incógnita *gMj* (*r*), mediante una combinación lineal de funciones base, *ϕi*(*r*), linealmente independientes, tal como se muestra a continuación, en donde *γMji* son coeficientes con valor, *a priori*, indeterminado.

$$
g_{Mj}(r) \approx \tilde{g}_{Mj}(r) = \sum_{i=1}^{N_j} \gamma_{Mji} \phi_i(r) . \qquad (4.6)
$$

Advierta que cada suma tiene como valor *i* máximo a *N<sup>j</sup>* ya que, al contemplar especies iónicas de diferente tamaño sobre una misma malla, el número de nodos necesario, para cada función *gMj* (*r*), es diferente.

Sustituyendo  $\widetilde{g}_{Mj}(r)$  en la Ec. 4.1 y $\widetilde{g}_{M\ell}(r)$  en la Ec. 4.2, obtenemos, respectivamente,

$$
\sum_{i=1}^{N_j} \gamma_{Mji} \phi_i(r) \approx \exp\left[-\beta U_{Mj}^{sphere}(r) + \widetilde{H}_{Mj}(r; \vec{\gamma}) - K_{Mj}\right]
$$
\n(4.7)

$$
\widetilde{H}_{Mj}(r; \vec{\gamma}) = \sum_{\ell=1}^{n} \sum_{u=1}^{3} \sum_{o=1}^{u} \sum_{m \in \{A, B\}} \sum_{v=1}^{5} \rho_{\ell}^{bulk} \int_{P_{\ell j}^{*(u, m)}}^{\mathfrak{Q}_{\ell j}^{*(u, m)}} \left[ \left( \sum_{d=1}^{N_{\ell}} \gamma_{M\ell d} \phi_d(t) \right) \vartheta_{\ell j}(o, v) \times \mathcal{J}(v, \breve{\Lambda}_{\ell j}^{(u, o)}, \hat{\Lambda}_{\ell j}^{(u, o)}, r, t) dt \right],
$$
\n(4.8)

donde el vector  $\vec{\gamma}$  (ver Ec. 4.9) contiene todos los coeficientes indeterminados  $\gamma_{Mji}$ , con  $j = 1, \ldots, n$  e  $i = 1, ..., N_j$ 

$$
\vec{\gamma} = \begin{bmatrix} \gamma_{M11}, \dots, \gamma_{M1N_1}, \dots, \dots, \gamma_{Mn1}, \dots, \gamma_{MnN_n} \end{bmatrix} . \tag{4.9}
$$

Observe que, en la Ec. 4.7, al sustituir  $g_{Mj}(r)$  por  $\tilde{g}_{Mj}(r)$ , ya no se cumple la igualdad de términos establecida en la Ec. 4.1; por lo tanto, cambiamos el signo = por el signo  $\approx$ . Asimismo, si multiplicamos por −1 la Ec. 4.7 y posteriormente sumamos  $\tilde{g}_{Mi}$  (*r*) a ambos lados de la aproximación, obtenendremos

$$
\mathcal{R}_{Mj}(r; \vec{\gamma}) = \sum_{i=1}^{N_j} \gamma_{Mji} \phi_i(r) - \exp\left[-\beta U_{Mj}^{sphere}(r) + \widetilde{H}_{Mj}(r; \vec{\gamma}) - K_{Mj}\right]
$$
(4.10)

donde  $\mathcal{R}_{Mj}(r;\vec{?}) \approx 0$  es la función residual, la cual buscamos minimizar. Para ello, recurrimos al Método de Colocación de Puntos, tal que

$$
\int_0^{t_{max}} \mathcal{R}_{Mj}(r; \vec{\gamma}) \, \delta(r - r_k) = \mathcal{R}_{Mj}(r_k; \vec{\gamma}) = 0,\tag{4.11}
$$

donde *r<sup>k</sup>* es el punto nodal *k* sobre el vector *⃗r* y *δ*(*r* − *rk*) la distribución Delta de Dirac centrada en *rk*.

Empleando el resultado obtenido en la Ec. 4.11, la Ec. 4.10 puede ser reescrita como un sistema de ecuaciones compuesto por  $N = \sum_{j=1}^{n} N_j$  ecuaciones linealmente independientes, donde cada una de éstas depende de *N* variables diferentes, es decir,

$$
\mathcal{R}_{Mj}(r_k; \vec{\gamma}) = \sum_{i=1}^{N_j} \gamma_{Mji} \phi_i(r_k) - \exp\left[-\beta U_{Mj}^{sphere}(r_k) + \widetilde{H}_{Mj}(r_k; \vec{\gamma}) - K_{Mj}\right] = 0 ,\qquad (4.12)
$$

donde  $j = 1, \ldots, n$  y  $k = 1, \ldots, N_j$ . No obstante, en vista de la propiedad de las funciones base

$$
\phi_i(r_k) = \delta_{(i,k)} \tag{4.13}
$$

siendo  $\delta_{(i,k)}$  la Delta de Kronecker, la Ec. 4.12 es equivalente al siguiente sistema de ecuaciones

$$
\mathcal{R}_{Mj}(r_k; \vec{\gamma}) = \gamma_{Mjk} - \exp\left[-\beta U_{Mj}^{sphere}(r_k) + \tilde{H}_{Mj}(r_k; \vec{\gamma}) - K_{Mj}\right] = 0 \tag{4.14}
$$

el cual, al ser un sistema multivariable, optamos por resolverlo de manera numérica mediante el método de Newton-Raphson en varias variables, obteniendo así el siguiente sistema de ecuaciones

$$
J(r; \vec{\gamma}^{[f]}) \left( \vec{\gamma}^{[f+1]} - \vec{\gamma}^{[f]} \right)^{T} = -\vec{\mathcal{R}}(r; \vec{\gamma}^{[f]})^{T}
$$
\n(4.15)

donde  $J(r; \vec{\gamma}^{[f]})$  es la matriz jacobiana del sistema,  $\vec{\mathcal{R}}(r; \vec{\gamma}^{[f]})$  es el vector residual del sistema y  $\vec{\gamma}$  es el vector de todos los coeficientes indeterminados  $\gamma_{Mjk}$ . Note que el superíndice [f] en los vectores  $\vec{\gamma}$  indica el número de iteración a la que pertenece *⃗γ*, mientras que el superíndice *T* indica la traspuesta del vector al que se le aplica.

La matriz jacobiana  $J\big(\vec{\gamma}^{[\text{f}]}\big)$  está compuesta por las derivadas parciales de las funciones residuales evaluadas en el vector $\vec{\gamma}$  para la iteración [f], es decir,

*J ⃗γ* [f] = *∂* R [f] *M*1 *r* 1 *∂ γ<sup>M</sup>*<sup>11</sup> *∂* R [f] *M*1 *r* 1 *<sup>∂</sup> γ<sup>M</sup>*1*N*<sup>1</sup> *∂* R [f] *M*1 *r* 1 *∂ γMn*<sup>1</sup> *∂* R [f] *M*1 *r* 1 *<sup>∂</sup> γMnN<sup>n</sup> ∂* R [f] *M*1 *rN*1 *∂ γ<sup>M</sup>*<sup>11</sup> *∂* R [f] *M*1 *rN*1 *<sup>∂</sup> γ<sup>M</sup>*1*N*<sup>1</sup> *∂* R [f] *M*1 *rN*1 *∂ γMn*<sup>1</sup> *∂* R [f] *M*1 *rN*1 *<sup>∂</sup> γMnN<sup>n</sup> ∂* R [f] *Mn r* 1 *∂ γ<sup>M</sup>*<sup>11</sup> *∂* R [f] *Mn r* 1 *<sup>∂</sup> γ<sup>M</sup>*1*N*<sup>1</sup> *∂* R [f] *Mn r* 1 *∂ γMn*<sup>1</sup> *∂* R [f] *Mn r* 1 *<sup>∂</sup> γMnN<sup>n</sup> ∂* R [f] *Mn rN<sup>n</sup> ∂ γ<sup>M</sup>*<sup>11</sup> *∂* R [f] *Mn rN<sup>n</sup> <sup>∂</sup> γ<sup>M</sup>*1*N*<sup>1</sup> *∂* R [f] *Mn rN<sup>n</sup> ∂ γMn*<sup>1</sup> *∂* R [f] *Mn rN<sup>n</sup> <sup>∂</sup> γMnN<sup>n</sup>* (4.16)

donde

$$
\mathcal{R}_{Mj}^{[f]}(r_k) = \mathcal{R}_{Mj}(r_k; \vec{\gamma}^{[f]}) = \gamma_{Mjk}^{[f]} - \exp\left[-\beta U_{Mj}^{sphere}(r_k) + \tilde{H}_{Mj}^{[f]}(r_k) - K_{Mj}\right],\tag{4.17}
$$

con

$$
\widetilde{H}_{Mj}^{[f]}(r_{k}) = \widetilde{H}_{Mj}(r_{k}; \vec{\gamma}^{[f]}) = \sum_{\ell=1}^{n} \sum_{u=1}^{3} \sum_{o=1}^{u} \sum_{m \in \{A, B\}} \sum_{v=1}^{5} \rho_{\ell}^{bulk} \int_{P_{\ell j}^{*(u,m)}}^{\mathfrak{Q}_{\ell j}^{*(u,m)}} \left[ \left( \sum_{d=1}^{N_{\ell}} \gamma_{M\ell d}^{[f]} \phi_{d}(t) \right) \vartheta_{\ell j}(o, v) \times \mathcal{J}(v, \breve{\Lambda}_{\ell j}^{(u,o)}, \hat{\Lambda}_{\ell j}^{(u,o)}, r_{k}, t) dt \right]. \tag{4.18}
$$

Asimismo, el vector  $\vec{\mathcal{R}}$ ( $\vec{\gamma}^{[f]}$ ) es

$$
\vec{\mathcal{R}}\left(\vec{\gamma}^{[f]}\right) = \left[\mathcal{R}_{M1}^{[f]}(r_1), \dots, \mathcal{R}_{M1}^{[f]}(r_{N_1}), \dots, \dots, \mathcal{R}_{Mn}^{[f]}(r_1), \dots, \mathcal{R}_{Mn}^{[f]}(r_{N_n})\right].
$$
\n(4.19)

Las derivadas  $\partial$   $\mathcal{R}^{\text{[f]}}_{Mj}(r_{k})$  $\frac{M}{d}$ <sup>*M<sub>Nab</sub>*</sub> que comprenden las entradas de la matriz jacobiana pueden realizarse de</sup> manera analítica, tal como se muestra a continuación

$$
\frac{\partial \mathcal{R}_{Mj}^{[f]}(r_k)}{\partial \gamma_{Mab}} = \delta_{(Mjk,Mab)} - \exp\left[-\beta U_{Mj}^{sphere}(r_k) + \widetilde{H}_{Mj}^{[f]}(r_k) - K_{Mj}\right] \frac{\partial \widetilde{H}_{Mj}^{[f]}(r_k)}{\partial \gamma_{Mab}}
$$
(4.20)

$$
= \delta_{(Mjk,Mab)} + \left[ \mathcal{R}_{Mj}^{[f]}(r_k) - \gamma_{Mjk}^{[f]} \right] \frac{\partial \widetilde{H}_{Mj}^{[f]}(r_k)}{\partial \gamma_{Mab}}, \qquad (4.21)
$$

con

$$
\frac{\partial \widetilde{H}_{Mj}^{[f]}(r_{k})}{\partial \gamma_{Mab}} = \sum_{u=1}^{3} \sum_{o=1}^{u} \sum_{m \in \{A,B\}} \sum_{v=1}^{5} \rho_a^{bulk} \int_{\mathbf{P}_{\ell j}^{*(u,m)}}^{\mathbf{Q}_{\ell j}^{*(u,m)}} \phi_b(t) \left[ \vartheta_{aj}^{(o,v)} \times \mathcal{J}(v, \breve{\Lambda}_{aj}^{(u,o)}, \hat{\Lambda}_{aj}^{(u,o)}, r_{k}, t) dt \right].
$$
\n(4.22)

Una vez desarrollado el método de Newton-Raphson en varias variables (Ec. 4.15), es necesario establecer un criterio para detener las iteraciones del algoritmo. En este trabajo utilizamos dos criterios de paro: la norma entre soluciones consecutivas y el error entre valores  $\sigma_0^{sphere}$  $0$ 

La norma entre soluciones consecutivas nos ayuda a observar la convergencia del algoritmo, es decir, entre menor sea la norma entre dos soluciones consecutivas, mejor será la convergencia del algoritmo. La norma que usamos en este trabajo es la norma euclidiana ∥ · ∥2, la cual se define como

$$
\left\| \vec{\gamma}^{[f+1]} - \vec{\gamma}^{[f]} \right\|_2 = \left( \sum_{j=1}^n \sum_{k=1}^{N_j} \left| \gamma_{Mjk}^{[f+1]} - \gamma_{Mjk}^{[f]} \right|^2 \right)^{1/2} . \tag{4.23}
$$

Por otra parte, el error entre valores  $\sigma_0^{sphere}$  nos ayuda a verificar si el algoritmo calculó correctamente las funciones  $g_{M\ell}(t)$  para las condiciones del problema; ya que, a partir de éstas, es posible calcular  $\sigma_0^{sphere}$ 0 mediante la siguiente ecuación

$$
\sigma_0^{sphere} \left( g_{M\ell}(t) \right) = -4 \, e_0 \sum_{\ell=1}^n z_{\ell} \rho_{\ell}^{bulk} \int_{R_{M\ell}}^{\infty} \frac{t^2}{R_M^2} \, g_{M\ell}(t) \, dt \tag{4.24}
$$

Con base en esto y, sabiendo que *a priori* conocemos el valor de la densidad de carga superficial  $\sigma_0^{sphere}$  $0, 0, \ldots$ es posible calcular el error relativo, *Er*, entre ambos valores, es decir

$$
E_r = \frac{\left| \sigma_0^{sphere} - \sigma_0^{sphere} \left( g_{M\ell}(t) \right) \right|}{\sigma_0^{sphere}} \tag{4.25}
$$

Ahora bien, si  $\sigma_0^{sphere} = 0$ , entonces usamos el error absoluto  $E_a$ , el cual se define como

$$
E_a = \left| \sigma_0^{\text{sphere}} - \sigma_0^{\text{sphere}} \left( g_{M\ell}(t) \right) \right| \tag{4.26}
$$

Generalmente, el umbral usado en nuestros resultados es de 10−<sup>8</sup> , es decir, el algoritmo se detiene si  $\|\vec{\gamma}^{[f+1]} - \vec{\gamma}^{[f]}\|_2 < 10^{-8}$  y si  $E_r < 10^{-8}$ , o si el número de iteraciones llega a un valor máximo, el cual usualmente establecemos entre 10 y 20 iteraciones.

### 5. Más allá del caso esférico

#### 5.1. Obtención del caso plano a partir del límite del caso esférico

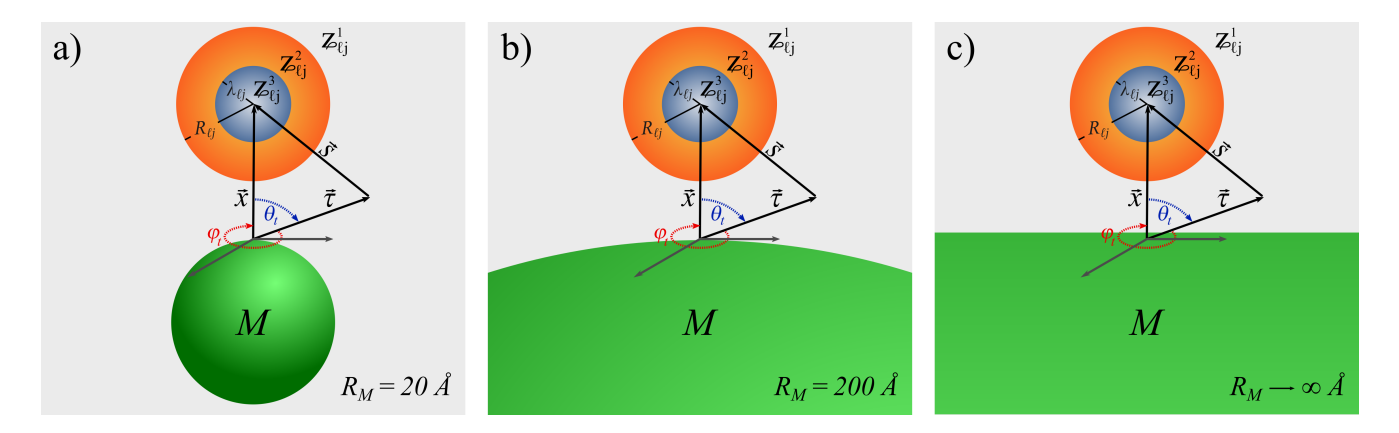

Figura 5.1: En la secuencia de imágenes a), b) y c) se muestra cómo al realizar el cambio de variables  $x = r - R_M/2$ y  $\tau = t - R_M/2$ , e incrementar el diámetro  $R_M$  de la macroesfera central *M* hasta llegar al límite cuando  $R_M \to \infty$ , notamos que, localmente, la superficie de la esfera asemeja la superficie de un plano.

En el capítulo anterior obtuvimos de manera explícita la ecuación de HNC/MSA para una macroesfera central *M* de carga (*zMe*0) y diámetro (*RM*) arbitrarios, inmersa en un electrolito compuesto por *n* especies iónicas totalmente asimétricas en tamaño y valencia. Dicha ecuación, de manera compacta, posee la siguiente estructura

$$
g_{Mj}(r) = \exp\left[-\beta W_{Mj}(r)\right] \tag{5.1}
$$

con

$$
-\beta W_{Mj}(r) = -\beta U_{Mj}^{sphere}(r) + H_{Mj}(r) - K_{Mj}
$$
\n(5.2)

donde

$$
H_{Mj} = \sum_{\ell=1}^{n} \rho_{\ell}^{bulk} \sum_{u=1}^{3} \sum_{o=1}^{u} \sum_{m \in \{A,B\}} \sum_{v=1}^{5} \int_{P_{\ell j}^{*(u,m)}}^{\mathcal{Q}_{\ell j}^{*(u,m)}} g_{M\ell}(t) \, \vartheta_{\ell j}(o,v) \, \mathcal{J}(v, \check{\Lambda}_{\ell j}^{(u,o)}, \hat{\Lambda}_{\ell j}^{(u,o)}, r, t) \, dt \tag{5.3}
$$

$$
K_{Mj} = \sum_{\ell=1}^{n} \rho_{\ell}^{bulk} \sum_{u=1}^{3} \sum_{v=1}^{5} \vartheta_{\ell j}(u, v) \mathcal{F}\left(v, \dot{\Lambda}_{\ell j}^{(u)}, \ddot{\Lambda}_{\ell j}^{(u)}\right) , \qquad (5.4)
$$

siendo

$$
\mathcal{J}\left(v,\check{\Lambda}_{\ell j}^{(u,o)},\hat{\Lambda}_{\ell j}^{(u,o)},r,t\right) = \frac{2\pi t}{v r} \left[ \left[\hat{\Lambda}_{\ell j}^{(u,o)}\right]^v - \left[\check{\Lambda}_{\ell j}^{(u,o)}\right]^v \right]
$$
(5.5)

$$
\mathcal{F}\left(v,\dot{\Lambda}_{\ell j}^{(u)},\ddot{\Lambda}_{\ell j}^{(u)}\right) = \frac{4\pi}{v+1} \left[ \left[\ddot{\Lambda}_{\ell j}^{(u)}\right]^{v+1} - \left[\dot{\Lambda}_{\ell j}^{(u)}\right]^{v+1} \right] \ . \tag{5.6}
$$

Ahora bien, si tomamos el límite de la Ec. 5.1 cuando el diámetro (*RM*) de la macroesfera central *M* tiende a infinito, notaremos que, localmente, la superficie de la esfera asemeja la superficie de un plano. Es decir, si consideramos nuestra macroesfera central *M* centrada en el punto (−*RM/*2*,* 0*,* 0) (en un sistema cartesiano), al tomar el límite  $R_M \to \infty$ , para un observador situado cerca del origen, la superficie de la esfera será semejante al plano *z* = 0, tal como se ilustra en la Fig. 5.1.

Con base en la argumentación previa, transformaremos la Ec. 5.1 en la ecuación HNC/MSA para una superficie plana, infinita y cargada, a una densidad de carga  $\sigma_0$ , al tomar el límite cuando  $R_M \to \infty$ .

Como primer paso, desacoplaremos la función *HMj* (*r*) para cada término individual de *o*, es decir,

$$
H_{Mj}(r) = H_{Mj}^{o=1}(r) + H_{Mj}^{o=2}(r) + H_{Mj}^{o=3}(r),
$$
\n(5.7)

en donde

nde  
\n
$$
H_{Mj}^{o=1}(r) = \sum_{\ell=1}^{n} \rho_{\ell}^{bulk} \sum_{u=1}^{3} \sum_{m \in \{A,B\}} \sum_{v=1}^{5} \int_{P_{\ell j}^{*(u,m)}}^{\Phi_{\ell j}^{*(u,m)}} g_{M\ell}(t) \vartheta_{\ell j}(1,v) \mathcal{J}(v, \check{\Lambda}_{\ell j}^{(u,1)}, \hat{\Lambda}_{\ell j}^{(u,1)}, r, t) dt,
$$
\n(5.8)

$$
H_{Mj}^{o=2}(r) = \sum_{\ell=1}^{n} \rho_{\ell}^{bulk} \sum_{u=2}^{3} \sum_{m \in \{A,B\}} \sum_{v=1}^{5} \int_{P_{\ell j}^{*(u,m)}}^{\mathfrak{Q}_{\ell j}^{*(u,m)}} g_{M\ell}(t) \, \vartheta_{\ell j}(2, v) \, \mathcal{J}(v, \check{\Lambda}_{\ell j}^{(u,2)}, \hat{\Lambda}_{\ell j}^{(u,2)}, r, t) \, dt \,, \tag{5.9}
$$

$$
H_{Mj}^{o=3}(r) = \sum_{\ell=1}^{n} \rho_{\ell}^{bulk} \sum_{u=3}^{3} \sum_{m \in \{A,B\}} \sum_{v=1}^{5} \int_{P_{\ell j}^{*(u,m)}}^{\Phi_{\ell j}^{*(u,m)}} g_{M\ell}(t) \vartheta_{\ell j}(3,v) \mathcal{J}(v, \check{\Lambda}_{\ell j}^{(u,3)}, \hat{\Lambda}_{\ell j}^{(u,3)}, r, t) dt.
$$
 (5.10)

En la Ec. 5.8, al ser  $o = 1$ ,  $\vartheta_{\ell}$ <sup> $(1, v)$ </sup> contempla sólo la primera fila de la matriz 3.6; no obstante, en

dicha fila sólo el elemento 
$$
\varpi_{\ell j}^{(1,1)}
$$
 es diferente de cero; razón por la cual es posible reescribir  $H_{Mj}^{o=1}(r)$  como  

$$
H_{Mj}^{o=1}(r) = \sum_{\ell=1}^{n} \rho_{\ell}^{bulk} \sum_{u=1}^{3} \sum_{m \in \{A,B\}} \int_{P_{\ell j}^{*(u,m)}}^{\mathfrak{Q}_{\ell j}^{*(u,m)}} g_{M\ell}(t) \left[ -z_{\ell} z_j \lambda_B \right] \mathcal{J}(1, \breve{\Lambda}_{\ell j}^{(u,1)}, \hat{\Lambda}_{\ell j}^{(u,1)}, r, t) dt . \tag{5.11}
$$

Así, con base en la Ec. 5.11, construiremos dos funciones similares,  $G_{Mj}^{o=2}(r)$  y  $G_{Mj}^{o=3}(r)$ , las cuales<br>nimos como<br> $G_{Mj}^{o=2}(r) = \sum_{l}^{n} \rho_{\ell}^{bulk} \sum_{l}^{3} \sum_{r \in (u,m)} \int_{m^{*(u,m)}}^{\mathfrak{Q}_{\ell j}^{*(u,m)}} g_{M\ell}(t) \left[ -z_{\ell} z_j \lambda_{$ definimos como

$$
G_{Mj}^{o=2}(r) = \sum_{\ell=1}^{n} \rho_{\ell}^{bulk} \sum_{u=2}^{3} \sum_{m \in \{A,B\}} \int_{P_{\ell j}^{*(u,m)}}^{\mathfrak{A}_{\ell j}^{*(u,m)}} g_{M\ell}(t) \left[ -z_{\ell} z_j \lambda_B \right] \mathcal{J}(1, \breve{\Lambda}_{\ell j}^{(u,2)}, \hat{\Lambda}_{\ell j}^{(u,2)}, r, t) dt , \qquad (5.12)
$$

$$
G_{Mj}^{o=3}(r) = \sum_{\ell=1}^{n} \rho_{\ell}^{bulk} \sum_{u=3}^{3} \sum_{m \in \{A,B\}} \int_{P_{\ell j}^{*(u,m)}}^{\mathfrak{Q}_{\ell j}^{*(u,m)}} g_{M\ell}(t) \left[ -z_{\ell} z_j \lambda_B \right] \mathcal{J}(1, \check{\Lambda}_{\ell j}^{(u,3)}, \hat{\Lambda}_{\ell j}^{(u,3)}, r, t) dt . \tag{5.13}
$$

Si sumamos y restamos las funciones  $G_{\!Mj}^{\,o=2}(r)$  y  $G_{\!Mj}^{\,o=3}(r)$  a la Ec. 5.7, tenemos

$$
H_{Mj}(r) = H_{Mj}^{o=1}(r) + H_{Mj}^{o=2}(r) + H_{Mj}^{o=3}(r) + \left(G_{Mj}^{o=2}(r) + G_{Mj}^{o=3}(r) - G_{Mj}^{o=2}(r) - G_{Mj}^{o=3}(r)\right)
$$
  
= 
$$
G_{Mj}(r) + H_{Mj}^{o=2}(r) + H_{Mj}^{o=3}(r) - G_{Mj}^{o=2}(r) - G_{Mj}^{o=3}(r),
$$
\n(5.14)

tal que

$$
G_{Mj}(r) = H_{Mj}^{o=1}(r) + G_{Mj}^{o=2}(r) + G_{Mj}^{o=3}(r)
$$
  
= 
$$
\sum_{\ell=1}^{n} \rho_{\ell}^{bulk} \int_{R_{M\ell}}^{\infty} g_{M\ell}(t) \left[ -z_{\ell} z_j \lambda_B \right] 2\pi \frac{t}{r} \left[ (r+t) - |r-t| \right] dt .
$$
 (5.15)

Por otro lado, sabemos que el potencial de interacción,  $U_{Mj}^{sphere}(r)$ , entre una partícula esférica, con carga  $z_je_0$ , y la macroesfera central *M*, con carga  $\pi R_M^2 \sigma_0^{sphere}$  $\frac{s_{p}}{0}$ , es

$$
-\beta U_{Mj}^{sphere}(r) = \begin{cases}\n-\infty & \text{si } r < R_{Mj} \\
-\beta \frac{z_j e_0 R_M^2 \sigma_0^{sphere}}{4 \epsilon_0 \epsilon_r r} & \text{si } r \ge R_{Mj}\n\end{cases}
$$
\n(5.16)

donde  $\sigma_0^{sphere}$  $\frac{p_{\text{other}}}{0}$  es la densidad de carga superficial de la macroesfera central; la cual, en su forma integral, se define como

$$
\sigma_0^{sphere} = -4e_0 \sum_{\ell=1}^n z_{\ell} \rho_{\ell}^{bulk} \int_{R_{M\ell}}^{\infty} \frac{t^2}{R_M^2} g_{M\ell}(t) dt
$$
\n(5.17)

Sustituyendo  $\sigma_0^{sphere}$  por la Ec. 5.17, podemos reescribir  $-\beta U_{Mj}^{sphere}(r)$  como se muestra a continuación, siendo  $\lambda_B = \beta e_0^2 / (4\pi \varepsilon_0 \varepsilon_r)$  la longitud de Bjerrum

$$
-\beta U_{Mj}^{sphere}(r) = \begin{cases}\n-\infty & \text{si } r < R_{Mj} \\
\sum_{\ell=1}^{n} \rho_{\ell}^{bulk} \int_{R_{M\ell}}^{\infty} g_{M\ell}(t) \left[ -z_{\ell} z_j \lambda_B \right] 2\pi \frac{t}{r} \left[ -2t \right] dt & \text{si } r \ge R_{Mj}\n\end{cases}
$$
\n(5.18)

Ahora, al sumar la Ec. 5.15 más la Ec. 5.18 (para  $r \ge R_{Mj}$ ), obtenemos la siguiente integral

$$
-\beta U_{Mj}^{sphere}(r) + G_{Mj}(r) = \sum_{\ell=1}^{n} \rho_{\ell}^{bulk} \int_{R_{M\ell}}^{\infty} g_{M\ell}(t) \left[ -z_{\ell} z_j \lambda_B \right] 2\pi \frac{t}{r} \left[ (r-t) - |r-t| \right] dt , \qquad (5.19)
$$

El siguiente paso, a fin de deducir la ecuación HNC/MSA para un plano infinito uniformemente cargado, es definir un nuevo par de variables, en este caso *x* y  $\tau$ , tales que, cuando  $r = R_M/2$  y  $t = R_M/2$ ,  $x = 0$  y *τ* = 0, respectivamente. Para ello, simplemente definimos *x* y *τ* como

$$
x = r - R_M/2 ,
$$
  

$$
\tau = t - R_M/2 ;
$$

de esta manera, al sustituir  $r = x + R_M/2$  y  $t = \tau + R_M/2$  en la Ec. 5.19, obtenemos

$$
-\beta U_{Mj}^{sphere}(x) + G_{Mj}(x) = \sum_{\ell=1}^{n} \rho_{\ell}^{bulk} \int_{\frac{1}{2}R_{\ell}}^{\infty} g_{M\ell}^{wall}(\tau) \left[ -z_{\ell} z_j \lambda_B \right] 2\pi \left( \frac{\tau + R_M/2}{x + R_M/2} \right) \left[ (x - \tau) - |x - \tau| \right] d\tau. \tag{5.20}
$$

Así pues, a fin de obtener el límite del caso plano, calculamos el límite de la Ec. 5.20 cuando  $R_M \to \infty$ ; tal que

$$
\lim_{R_M \to \infty} \left[ -\beta U_{Mj}^{sphere}(x) + G_{Mj}(x) \right] = \sum_{\ell=1}^n \rho_{\ell}^{bulk} \int_{\frac{1}{2}R_{\ell}}^{\infty} g_{M\ell}^{wall}(\tau) \left[ -z_{\ell} z_j \lambda_B \right] 2\pi \left[ (x - \tau) - |x - \tau| \right] d\tau. \tag{5.21}
$$

Realizando el mismo cambio de variables,  $r = x + R_M/2$  y  $t = \tau + R_M/2$ , sobre las integrales  $H_{Mj}^{o=2}(r)$ (Ec. 5.9),  $H_{Mj}^{o=3}(r)$  (Ec. 5.10),  $G_{Mj}^{o=2}(r)$  (Ec. 5.12) y  $G_{Mj}^{o=3}(r)$  (Ec. 5.13), y tomando el límite cuando

 $R_M \rightarrow \infty$ en cada una de ellas, resulta que

$$
M_{M} \to \infty \text{ en cada una de ellas, resulta que}
$$
  
\n
$$
\lim_{R_{M} \to \infty} H_{Mj}^{o=2}(x) = \sum_{\ell=1}^{n} \rho_{\ell}^{bulk} \sum_{u=2}^{3} \sum_{m \in \{A,B\}} \sum_{v=1}^{5} \int_{\bar{P}_{\ell j}^{*(u,m)}}^{\bar{\mathfrak{G}}_{\ell j}^{*(u,m)}} g_{M\ell}^{wall}(\tau) \ \vartheta_{\ell j}(2,v) \mathcal{H}(v, \check{\Xi}_{\ell j}^{(u,2)}, \hat{\Xi}_{\ell j}^{(u,2)}, x, \tau) d\tau, \tag{5.22}
$$

$$
\begin{aligned}\n\lim_{R_M \to \infty} H_{Mj}^{o=3}(x) &= \sum_{\ell=1}^n \rho_{\ell}^{bulk} \sum_{u=3}^3 \sum_{m \in \{A, B\}} \sum_{v=1}^5 \int_{\bar{P}_{\ell_j}^{*(u,m)}}^{\bar{\Phi}_{\ell_j}^{*(u,m)}} g_{M\ell}^{wall}(\tau) \ \vartheta_{\ell_j}(3, v) \ \mathcal{H}(v, \tilde{\Xi}_{\ell_j}^{(u,3)}, \tilde{\Xi}_{\ell_j}^{(u,3)}, x, \tau) \, d\tau, \tag{5.23}\n\end{aligned}
$$

$$
\lim_{R_M \to \infty} G_{Mj}^{o=2}(x) = \sum_{\ell=1}^n \rho_\ell^{bulk} \sum_{u=2}^3 \sum_{m \in \{A,B\}} \int_{\bar{P}_{\ell_j}^{*(u,m)}}^{\bar{\Phi}_{\ell_j}^{*(u,m)}} g_{M\ell}^{wall}(\tau) \left[ -z_{\ell} z_j \lambda_B \right] \mathcal{H}(1, \check{\Xi}_{\ell_j}^{(u,2)}, \hat{\Xi}_{\ell_j}^{(u,2)}, x, \tau) d\tau, \quad (5.24)
$$

$$
\lim_{R_M \to \infty} G_{Mj}^{o=3}(x) = \sum_{\ell=1}^n \rho_\ell^{bulk} \sum_{u=3}^3 \sum_{m \in \{A,B\}} \int_{\bar{P}_{\ell_j}^{*(u,m)}}^{\bar{\Phi}_{\ell_j}^{*(u,m)}} g_{M\ell}^{wall}(\tau) \left[ -z_{\ell} z_j \lambda_B \right] \mathcal{H}(1, \check{\Xi}_{\ell_j}^{(u,3)}, \hat{\Xi}_{\ell_j}^{(u,3)}, x, \tau) d\tau, \quad (5.25)
$$

donde

$$
\mathcal{H}\left(v,\check{\Xi}_{\ell j}^{(u,o)},\;\hat{\Xi}_{\ell j}^{(u,o)},x,\tau\right) = \frac{2\pi}{v} \left[\left[\hat{\Xi}_{\ell j}^{(u,o)}\right]^v - \left[\check{\Xi}_{\ell j}^{(u,o)}\right]^v\right];\tag{5.26}
$$

siendo

$$
\widetilde{\Xi}_{\ell j} = \begin{bmatrix} |x - \tau| & 0 & 0 \\ R_{\ell j} & |x - \tau| & 0 \\ R_{\ell j} & \lambda_{\ell j} & |x - \tau| \end{bmatrix} \qquad \mathbf{y} \qquad \widehat{\Xi}_{\ell j} = \begin{bmatrix} (-x - \tau) & 0 & 0 \\ (-x - \tau) & R_{\ell j} & 0 \\ (-x - \tau) & R_{\ell j} & \lambda_{\ell j} \end{bmatrix} . \tag{5.27}
$$

Asimismo, los límites de integración  $\bar{P}_{\ell j}^{*(u,m)}$  y  $\bar{Q}_{\ell j}^{*(u,m)}$  se definen como

$$
\overline{P}_{\ell j}^{*(u,m)} = \max\left(\overline{P}_{\ell j}^{(u,m)}, R_{\ell}/2\right),\tag{5.28}
$$

$$
\bar{\mathbf{Q}}_{\ell j}^{*(u,m)} = \max\left(\bar{\mathbf{Q}}_{\ell j}^{(u,m)}, R_{\ell}/2\right);
$$
\n(5.29)

donde

$$
\bar{\mathbf{P}}_{\ell j} = 2 \begin{bmatrix} A & B & A & B \\ R_{\ell}/2 & x + R_{\ell j} & \\ x - R_{\ell j} & x + \lambda_{\ell j} & \\ 3 & x - \lambda_{\ell j} & x \end{bmatrix} \quad \text{y} \quad \bar{\mathbf{Q}}_{\ell j} = 2 \begin{bmatrix} A & B & \\ x - R_{\ell j} & \infty & \\ x - \lambda_{\ell j} & x + R_{\ell j} & \\ 3 & x & x + \lambda_{\ell j} \end{bmatrix} . \tag{5.30}
$$

Nótese que las entradas de las matrices  $\bar{P}_{\ell j}$  y  $\bar{\mathbb{Q}}_{\ell j}$  son, meramente, los valores ínfimo (para  $\bar{P}_{\ell j}$ ) y supremo (para  $\bar{\Phi}_{\ell j}$ ) de  $\tau$  cuando  $\vec{\tau} \in \bar{\Omega}^{uom}_{\ell j}(\vec{\tau})$ , donde dichas regiones  $\bar{\Omega}^{uom}_{\ell j}(\vec{\tau})$  son, a su vez, las regiones  $\Omega_{\ell j}^{uom}(\vec{\tau})$  tras realizar los cambios de variable  $r = x + R_M/2$  y  $t = \tau + R_M/2$ . A continuación definimos cada una de las regiones  $\bar{\Omega}^{uom}_{\ell j}(\vec{\tau})$  para cada valor de *u*, *o* y *m*, siendo  $\bar{s} = \sqrt{x^2 + \tau^2 - 2x\tau\cos(\theta)}$ .

$$
\bar{\Omega}_{M\ell}(\vec{\tau}) = \left\{\vec{\tau} = (\tau, \theta, \varphi) : 0 \leq \tau < R_{\ell}/2, \quad |x - \tau| \leq \bar{s} \leq \sqrt{x^2 + \tau^2}\right\},\
$$
\n
$$
\bar{\Omega}_{\ell j}^{114}(\vec{\tau}) = \left\{\vec{\tau} = (\tau, \theta, \varphi) : R_{\ell}/2 \leq \tau < x - R_{\ell j}, \quad |x - \tau| \leq \bar{s} \leq \sqrt{x^2 + \tau^2}\right\},\
$$
\n
$$
\bar{\Omega}_{\ell j}^{214}(\vec{\tau}) = \left\{\vec{\tau} = (\tau, \theta, \varphi) : x - R_{\ell j} \leq \tau < x - \lambda_{\ell j}, \quad R_{\ell j} \leq \bar{s} \leq \sqrt{x^2 + \tau^2}\right\},\
$$
\n
$$
\bar{\Omega}_{\ell j}^{224}(\vec{\tau}) = \left\{\vec{\tau} = (\tau, \theta, \varphi) : x - R_{\ell j} \leq \tau < x - \lambda_{\ell j}, \quad |x - \tau| \leq \bar{s} < R_{\ell j}\right\},\
$$
\n
$$
\bar{\Omega}_{\ell j}^{314}(\vec{\tau}) = \left\{\vec{\tau} = (\tau, \theta, \varphi) : x - \lambda_{\ell j} \leq \tau < x, \quad R_{\ell j} \leq \bar{s} \leq \sqrt{x^2 + \tau^2}\right\},\
$$
\n
$$
\bar{\Omega}_{\ell j}^{324}(\vec{\tau}) = \left\{\vec{\tau} = (\tau, \theta, \varphi) : x - \lambda_{\ell j} \leq \tau < x, \quad |\bar{x} - \tau| \leq \bar{s} < \lambda_{\ell j}\right\},\
$$
\n
$$
\bar{\Omega}_{\ell j}^{314}(\vec{\tau}) = \left\{\vec{\tau} = (\tau, \theta, \varphi) : x - \lambda_{\ell j} \leq \tau < x, \quad |x - \tau| \leq \bar{s} < \lambda_{\ell j}\right\},\
$$
\n
$$
\bar{\Omega}_{\ell j}^{315}(\vec{\tau}) = \left\{\vec{\tau} = (\tau, \theta, \varphi) : x \leq \tau < x, \quad |x -
$$

Para el caso de la función  $K_{Mj}$  (Ec. 5.4), al usar el cambio de variables,  $r = x + R_M/2$  y  $t = \tau + R_M/2$ , y tomar el límite cuando $R_M\to\infty,$ ésta no sufre modificación alguna; es decir,

$$
\bar{K}_{Mj} = \lim_{R_M \to \infty} K_{Mj} = K_{Mj} \tag{5.32}
$$

No obstante, por motivos de consistencia, reexpresaremos el valor de *tmax* en Λ**¨** *ℓj* (Ec. 3.33), por el valor de *τmax*, tal que

$$
\bar{K}_{Mj} = \sum_{\ell=1}^{n} \rho_{\ell}^{bulk} \sum_{u=1}^{3} \sum_{v=1}^{5} \vartheta_{\ell j}(u, v) \mathcal{F}\left(v, \dot{\Xi}_{\ell j}^{(u)}, \ddot{\Xi}_{\ell j}^{(u)}\right) , \qquad (5.33)
$$

donde

$$
\dot{\Xi}_{\ell j} = \begin{bmatrix} R_{\ell j} \\ \lambda_{\ell j} \\ 0 \end{bmatrix} \qquad \mathbf{y} \qquad \dot{\Xi}_{\ell j} = \begin{bmatrix} \tau_{max} \\ R_{\ell j} \\ \lambda_{\ell j} \end{bmatrix} . \tag{5.34}
$$
Por tanto, con ayuda de las Ecs. 5.21 a 5.25 y 5.33, es posible modelar teóricamente un sistema compuesto por un electrodo plano, infinito y uniformemente cargado, inmerso en un electrolito compuesto por iones esféricos totalmente asimétricos en carga y valencia. No obstante, debido a la solución numérica planteada en este trabajo de tesis, es necesario adicionar *a priori* un parámetro inherente al sistema; por ejemplo, la densidad de carga de la placa infinita; esto a fin de poder calcular ese mismo parámetro *a posteriori*, empleando las funciones de distribución radial  $g_{Mj}(r)$  calculadas a partir del sistema inicial.

Para llevar a cabo lo señalado en el párrafo anterior, considere la densidad de carga de la placa infinita

$$
\sigma_0^{wall} = -\sum_{\ell=1}^n e_0 z_\ell \rho_\ell^{bulk} \int_{\frac{1}{2}R_\ell}^\infty g_{M\ell}^{wall}(\tau) d\tau; \tag{5.35}
$$

tal que, al sumar y restar  $\beta e_0 z_j \sigma_0^{wall} x/(\varepsilon_0 \varepsilon_r)$  a la Ec. 5.21, obtenemos

$$
\frac{\beta e_0 z_j \sigma_0^{wall}}{\varepsilon_0 \varepsilon_r} x - \frac{\beta e_0 z_j \sigma_0^{wall}}{\varepsilon_0 \varepsilon_r} x + \lim_{R_M \to \infty} \left[ -\beta U_{Mj}^{sphere}(x) + G_{Mj}(x) \right] = \frac{\beta e_0 z_j \sigma_0^{wall}}{\varepsilon_0 \varepsilon_r} x + \bar{L}_{Mj}(x),\tag{5.36}
$$

donde

$$
\bar{L}_{Mj}(x) = -\frac{\beta e_0 z_j \sigma_0^{wall}}{\varepsilon_0 \varepsilon_r} x + \lim_{R_M \to \infty} \left[ -\beta U_{Mj}^{sphere}(x) + G_{Mj}(x) \right]
$$
\n
$$
= \sum_{\ell=1}^n \rho_\ell^{bulk} \int_{\frac{1}{2}R_\ell}^{\infty} g_{M\ell}^{wall}(\tau) \left[ -z_\ell z_j \lambda_B \right] 2\pi \left[ (-x - \tau) - |x - \tau| \right] d\tau .
$$
\n(5.37)

Posteriormente, y de manera análoga a la Ec. 5.7, es posible descomponer el dominio de integración de  $\bar{L}_{Mj}(x)$  en regiones  $\bar{\Omega}^{uom}_{\ell j}(\vec{\tau})$  como

$$
\bar{L}_{Mj}(x) = \bar{L}_{Mj}^{o=1}(x) + \bar{L}_{Mj}^{o=2}(x) + \bar{L}_{Mj}^{o=3}(x) ;
$$
\n(5.38)

tal que

e  
\n
$$
\overline{L}_{Mj}^{o=1}(x) = \sum_{\ell=1}^{n} \rho_{\ell}^{bulk} \sum_{u=1}^{3} \sum_{m \in \{A,B\}} \int_{\overline{P}_{\ell j}^{*(u,m)}}^{\overline{\Phi}_{\ell j}^{*(u,m)}} g_{M\ell}^{wall}(\tau) \left[ -z_{\ell} z_j \lambda_B \right] \mathcal{H}(1, \widetilde{\Xi}_{\ell j}^{(u,1)}, \widehat{\Xi}_{\ell j}^{(u,1)}, x, \tau) d\tau ,
$$
\n(5.39)

$$
\overline{\ell=1} \qquad \overline{u=1} \qquad \overline{u} = \left\{ A,B \right\} {}^{J}P_{\ell j}^{(m)} \qquad \text{and} \qquad \overline{\ell=1} \qquad \overline{\ell=1} \qquad \overline{\ell=1} \qquad \overline{\ell=1} \qquad \overline{\ell=1} \qquad \overline{\ell \ell} \qquad \overline{\ell} \qquad \overline{\ell} \qquad
$$

$$
\overline{\ell=1} \qquad \overline{u=2} \; m \in \overline{\{A,B\}}^{\,p} \, \overline{P_{\ell j}^{k_1,\ldots,k_{1}}} \qquad \text{and} \qquad \overline{\ell=1}^{\,p} \, \overline{\ell}^{\,p} \, \overline{\ell}^{\,p}_{\ell j} \, \overline{\ell}^{\,k_{1}^{(u,m)}} \, \overline{\ell}^{\,p}_{\ell j} \, \overline{\ell}^{\,k_{2}^{(u,m)}} \, \overline{\ell}^{\,m}_{\ell j} \, \overline{\ell}^{\,m}_{\ell j} \, \overline{\ell}^{\
$$

Con base en la ecuación 5.2, sabemos que

$$
-\beta W_{Mj}(r) = -\beta U_{Mj}^{sphere}(r) + H_{Mj}(r) - K_{Mj} \tag{5.42}
$$

Asimismo, a partir de la Ec. 5.14, sabemos que *HMj* (*r*) puede ser expresada como

$$
H_{Mj}(r) = G_{Mj}(r) + H_{Mj}^{o=2}(r) + H_{Mj}^{o=3}(r) - G_{Mj}^{o=2}(r) - G_{Mj}^{o=3}(r); \tag{5.43}
$$

en donde,

$$
-\beta W_{Mj}(r) = -\beta U_{Mj}^{sphere}(r) + G_{Mj}(r) + H_{Mj}^{o=2}(r) + H_{Mj}^{o=3}(r) - G_{Mj}^{o=2}(r) - G_{Mj}^{o=3}(r) - K_{Mj}.
$$
 (5.44)

Realizando el cambio de variable  $r = x + R_M/2$  y  $t = \tau + R_M/2$  en la Ec. 5.44 y calculando el límite cuando  $R_M \to \infty$ , se obtiene

$$
-\beta \bar{W}_{Mj}(x) = \lim_{R_M \to \infty} \left( -\beta W_{Mj}(x) \right) ,
$$
\n
$$
= \lim_{R_M \to \infty} \left[ -\beta U_{Mj}^{sphere}(x) + G_{Mj}(x) \right] + \bar{H}_{Mj}^{o=2}(x) + \bar{H}_{Mj}^{o=3}(x) - \bar{G}_{Mj}^{o=2}(x) - \bar{G}_{Mj}^{o=3}(x) - \bar{K}_{Mj} ;
$$
\n(5.45)

donde

$$
\bar{H}_{Mj}^{o=2}(x) = \lim_{R_M \to \infty} H_{Mj}^{o=2}(x) , \qquad (5.46)
$$

$$
\bar{H}_{Mj}^{o=3}(x) = \lim_{R_M \to \infty} H_{Mj}^{o=3}(x) , \qquad (5.47)
$$

$$
\bar{G}_{Mj}^{o=2}(x) = \lim_{R_M \to \infty} G_{Mj}^{o=2}(x) , \qquad (5.48)
$$

$$
\bar{G}_{Mj}^{o=3}(x) = \lim_{R_M \to \infty} G_{Mj}^{o=3}(x) , \qquad (5.49)
$$

$$
\bar{K}_{Mj} = \lim_{R_M \to \infty} K_{Mj} \tag{5.50}
$$

Ahora, si sumamos y restamos  $\beta e_0 z_j \sigma_0^{wall} x/(\varepsilon_0 \varepsilon_r)$  a la Ec. 5.45, podemos escribir lo siguiente

$$
-\beta \bar{W}_{Mj}(x) = \frac{\beta e_0 z_j \sigma_0^{wall}}{\varepsilon_0 \varepsilon_r} x + \bar{L}_{Mj}(x) + \bar{H}_{Mj}^{o=2}(x) + \bar{H}_{Mj}^{o=3}(x) - \bar{G}_{Mj}^{o=2}(x) - \bar{G}_{Mj}^{o=3}(x) - \bar{K}_{Mj} \,,\tag{5.51}
$$

en donde  $\bar{L}_{Mj}(x)$ , acorde con la Ec. 5.37, es

$$
\bar{L}_{Mj}(x) = -\frac{\beta e_0 z_j \sigma_0^{wall}}{\varepsilon_0 \varepsilon_r} x + \lim_{R_M \to \infty} \left[ -\beta U_{Mj}^{sphere}(x) + G_{Mj}(x) \right] ; \tag{5.52}
$$

Sustituyendo en la Ec. 5.51 la función  $\bar{L}_{Mj}(x)$  por su descomposición en valores de *o* (Ec. 5.38), tenemos

$$
-\beta \bar{W}_{Mj}(x) = \frac{\beta e_0 z_j \sigma_0^{wall}}{\varepsilon_0 \varepsilon_r} x + \bar{L}_{Mj}^{o=1}(x) + \bar{L}_{Mj}^{o=2}(x) + \bar{L}_{Mj}^{o=3}(x) + \bar{L}_{Mj}^{o=2}(x) + \bar{H}_{Mj}^{o=2}(x) - \bar{G}_{Mj}^{o=2}(x) - \bar{G}_{Mj}^{o=3}(x) - \bar{K}_{Mj}.
$$
\n(5.53)

donde  $\bar{L}_{Mj}^{o=1}(x)$ ,  $\bar{L}_{Mj}^{o=2}(x)$  y  $\bar{L}_{Mj}^{o=3}(x)$  están descritas por las Ecs. 5.39, 5.40 y 5.41, respectivamente. Con base en las Ecs. 5.24, 5.25, 5.40 y 5.41, se tiene que  $\bar{L}_{Mj}^{o=2}(x) = \bar{G}_{Mj}^{o=2}(x)$  y  $\bar{L}_{Mj}^{o=3}(x) = \bar{G}_{Mj}^{o=3}(x)$ ; por lo tanto, es posible simplificar la Ec. 5.53 como

$$
-\beta \bar{W}_{Mj}(x) = \frac{\beta e_0 z_j \sigma_0^{wall}}{\varepsilon_0 \varepsilon_r} x + \bar{L}_{Mj}^{o=1}(x) + \bar{H}_{Mj}^{o=2}(x) + \bar{H}_{Mj}^{o=3}(x) - \bar{K}_{Mj}.
$$
\n(5.54)

Posteriormente, si

$$
-\beta W_{Mj}^{wall}(x) = -\beta \bar{W}_{Mj}(x) , \qquad (5.55)
$$

$$
H_{Mj}^{wall}(x) = \bar{L}_{Mj}^{o=1}(x) + \bar{H}_{Mj}^{o=2}(x) + \bar{H}_{Mj}^{o=3}(x) ,
$$
\n(5.56)

$$
K_{Mj}^{\text{wall}} = \bar{K}_{Mj} \tag{5.57}
$$

entonces, la Ec. 5.54 puede ser reescrita como

$$
-\beta W_{Mj}^{wall}(x) = \frac{\beta e_0 z_j \sigma_0^{wall}}{\varepsilon_0 \varepsilon_r} x + H_{Mj}^{wall}(x) - K_{Mj}^{wall} . \tag{5.58}
$$

 $A$ dviértase que la forma de la función  $-\beta W^{wall}_{Mj}(x)$  es similar, en estructura, a la de la función  $-\beta W_{Mj}(r)$ (Ec. 5.42), solo que la primera alude al caso plano mientras que la segunda lo hace al caso esférico. Por tal motivo, la ecuación HNC/MSA para un electrodo plano, infinito y uniformemente cargado, inmerso en un electrolito compuesto por iones esféricos totalmente asimétricos en carga y valencia, es

$$
g_{Mj}^{wall}(x) = \exp\left[-\beta W_{Mj}^{wall}(x)\right].
$$
\n(5.59)

con

$$
-\beta W_{Mj}^{wall}(x) = \frac{\beta e_0 z_j \sigma_0^{wall}}{\varepsilon_0 \varepsilon_r} x + H_{Mj}^{wall}(x) - K_{Mj}^{wall}.
$$
\n(5.60)

donde

de  
\n
$$
H_{Mj}^{wall}(x) = \sum_{\ell=1}^{n} \rho_{\ell}^{bulk} \sum_{u=1}^{3} \sum_{o=1}^{u} \sum_{m \in \{A,B\}} \sum_{v=1}^{5} \int_{\bar{P}_{\ell j}^{*(u,m)}}^{\bar{\mathfrak{A}}_{\ell j}^{*(u,m)}} g_{M\ell}^{wall}(\tau) \vartheta_{\ell j}(o,v) \mathcal{H}(v, \tilde{\Xi}_{\ell j}^{(u,o)}, \hat{\Xi}_{\ell j}^{(u,o)}, x, \tau) d\tau
$$
(5.61)

$$
K_{Mj}^{wall} = \sum_{\ell=1}^{n} \rho_{\ell}^{bulk} \sum_{u=1}^{3} \sum_{v=1}^{5} \vartheta_{\ell j}(u, v) \mathcal{F}\left(v, \dot{\Xi}_{\ell j}^{(u)}, \ddot{\Xi}_{\ell j}^{(u)}\right) , \qquad (5.62)
$$

siendo

$$
\mathcal{H}\left(v,\check{\Xi}_{\ell j}^{(u,o)},\;\hat{\Xi}_{\ell j}^{(u,o)},x,\tau\right) = \frac{2\pi}{v} \left[\left[\hat{\Xi}_{\ell j}^{(u,o)}\right]^v - \left[\check{\Xi}_{\ell j}^{(u,o)}\right]^v\right]
$$
(5.63)

$$
\mathcal{F}\left(v, \dot{\Xi}_{\ell j}^{(u)}, \ddot{\Xi}_{\ell j}^{(u)}\right) = \frac{4\pi}{v+1} \left[ \left[\ddot{\Xi}_{\ell j}^{(u)}\right]^{v+1} - \left[\dot{\Xi}_{\ell j}^{(u)}\right]^{v+1} \right].
$$
 (5.64)

Resolviendo la Ec. 5.59 para cada una de las funciones de distribución radial  $g_{Mj}^{{}^{wall}}(x),$  es posible calcular la densidad de carga local  $\sigma^{wall}(x)$ , el potencial electrostático medio  $\psi^{wall}(x)$  y el potencial de fuerza media  $W_{Mj}^{wall}(x)$ , como se muestra a continuación

$$
\sigma^{wall}(x) = \sigma_0^{wall} + \sum_{\ell=1}^n e_0 z_\ell \rho_\ell^{bulk} \int_{\frac{1}{2}R_\ell}^x g_{M\ell}^{wall}(\tau) d\tau , \qquad (5.65)
$$

$$
\psi^{wall}(x) = \frac{1}{\varepsilon_0 \varepsilon_r} \sum_{\ell=1}^n e_0 z_\ell \rho_\ell^{bulk} \int_{\frac{1}{2}R_\ell}^\infty g_{M\ell}^{wall}(\tau) \left(\frac{x-\tau-|x-\tau|}{2}\right) d\tau ,\qquad (5.66)
$$

$$
W_{Mj}^{wall}(x) = -\frac{1}{\beta} \ln \left( g_{Mj}^{wall}(x) \right) , \quad \text{para } x \ge \frac{1}{2} R_j . \tag{5.67}
$$

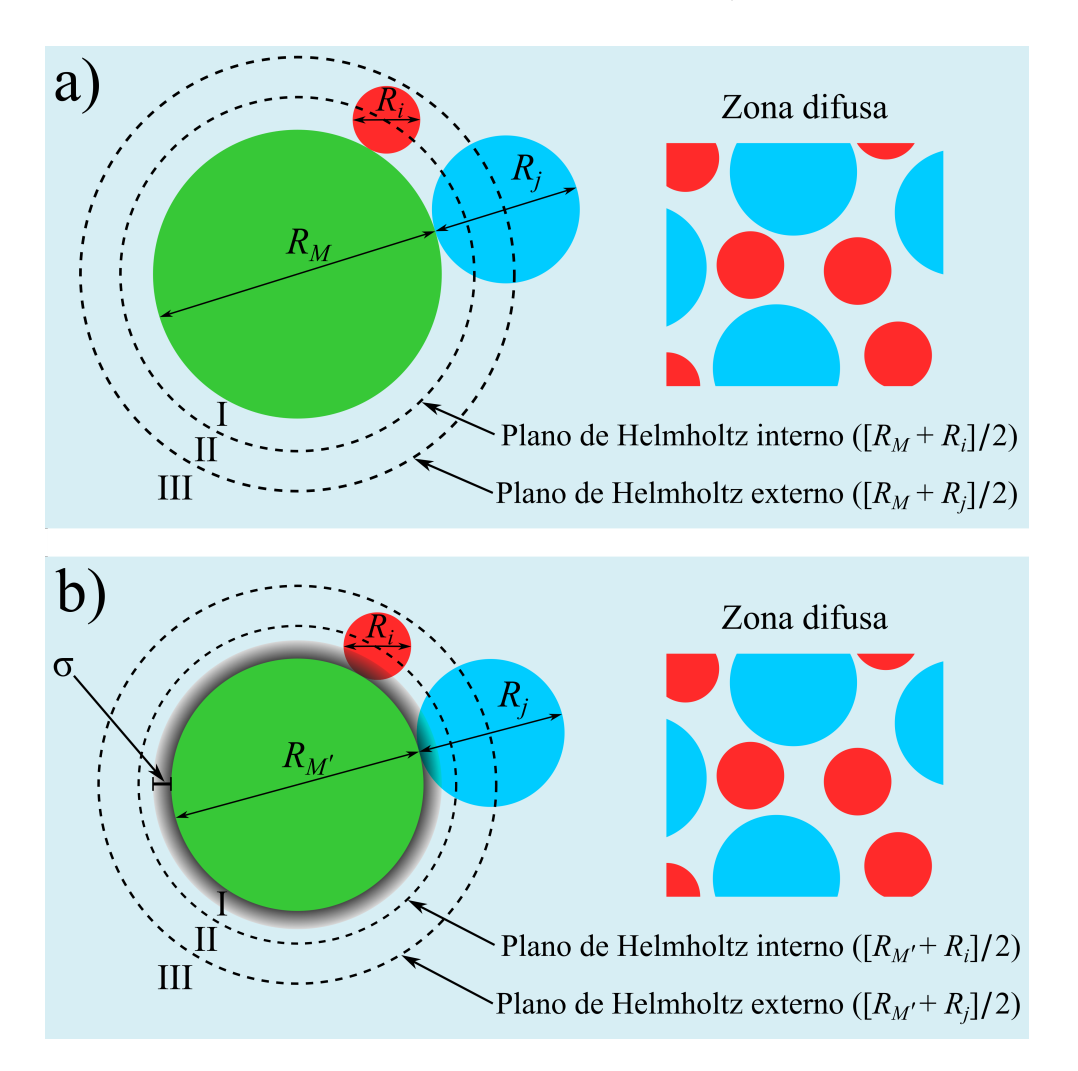

Figura 5.2: Bosquejo del modelo HNC/MSA considerando una macropartícula central *M* inmersa en un electrolito binario. El panel (a) representa el modelo sin el potencial de núcleo repulsivo tipo LJ-TC, mientras que el panel (b) sí lo incluye a nivel de la macroesfera central *M*, donde el nuevo diámetro,  $R_{M'}$ , se define como  $R_{M'}=R_M-2\sigma_{rc},$ siendo *σrc* el grosor del anillo donde habita el potencial de núcleo repulsivo.

## 5.2. Adición de un potencial de núcleo repulsivo

Además de las interacciones coulómbicas, en este trabajo decidimos incorporar, dentro de las simulaciones de nuestros sistemas coloidales (a fin de comparar nuestros resultados teóricos con resultados encontrados en la literatura), un potencial de núcleo repulsivo tipo Lennard-Jones truncado-desplazado, como el que se muestra a continuación

$$
\beta U_{\ell j}^{rc}(r) = \begin{cases}\n\infty & \text{para } r \leq \Delta_{\ell j} \\
4 \left[ \left( \frac{\sigma_{rc}}{r - \Delta_{\ell j}} \right)^{12} - \left( \frac{\sigma_{rc}}{r - \Delta_{\ell j}} \right)^{6} \right] + 1 & \text{para } \Delta_{\ell j} < r \leq \Delta_{\ell j} + 2^{1/6} \sigma_{rc} \quad .\n\end{cases} \tag{5.68}
$$
\n
$$
\text{para } r > \Delta_{\ell j} + 2^{1/6} \sigma_{rc}\n\end{cases}
$$

donde ∆*ℓj* = (*Rℓ/*2) + (*Rj/*2) − *σrc*, siendo *σrc* el parámetro de *dureza* de las partículas.

### 5.2. ADICIÓN DE UN POTENCIAL DE NÚCLEO REPULSIVO 33

No obstante, el hecho de incorporar un nuevo potencial de interacción, bajo el formalismo de la ecuación HNC/MSA, implica la generación de nuevos coeficientes de correlación, como los mostrados en el Apéndice A.1 para MSA. Debido a esto, en lugar de incluir el potencial de interacción  $U_{\ell j}^{rc}(r)$  entre todas las partículas del sistema, sólo lo incorporamos en el caso de la macropartícula central *M*, mientras que las demás macropartículas y iones dispersos siguen considerándose esferas duras (ver Fig. 5.2.b). Ahora bien, dado que la macropartícula *M* ejerce toda la interacción de núcleo repulsivo, decidimos reducir su diámetro por un factor de  $2\sigma_{rc}$ , es decir, el nuevo diámetro de la macroesfera central será  $R_{M'} = R_M - 2\sigma_{rc}$ , mientras que la valencia  $z_M$  seguirá siendo la misma, esto es,  $z_{M'} = z_M$ .

De esta manera, el potencial de núcleo repulsivo entre la macroesfera *M*′ y un ion de la especie *j* será

$$
\beta U_{M'j}^{rc}(r) = \begin{cases}\n\infty & \text{para } r \le R_{M'j} \\
4\left[\left(\frac{\sigma_{rc}}{r - R_{M'j}}\right)^{12} - \left(\frac{\sigma_{rc}}{r - R_{M'j}}\right)^{6}\right] + 1 & \text{para } R_{M'j} < r \le R_{M'j} + 2^{1/6}\sigma_{rc} \quad .\n\end{cases} \tag{5.69}
$$
\n
$$
\text{para } r > R_{M'j} + 2^{1/6}\sigma_{rc}
$$

Asimismo, al realizar el reescalamiento  $R_{M'} = R_M - 2\sigma_{rc}$  e incorporar  $\beta U^{rc}_{M'j}(r)$  dentro de la Ec. 4.1, obtenemos

$$
g_{M'j}(r) = \exp\left[-\beta U_{M'j}^{sphere}(r) - \beta U_{M'j}^{rc}(r) + H_{M'j}(r) - K_{M'j}\right] ;
$$
 (5.70)

donde

$$
U_{M'j}^{sphere}(r) = \begin{cases} \infty & \text{si } r < R_{M'j} \\ \frac{z_{M'} z_j e_0^2}{4\pi\varepsilon_0 \varepsilon_r r} & \text{si } r \ge R_{M'j} \end{cases}
$$
(5.71)

y

$$
H_{M'j}(r) = \sum_{\ell=1}^{n} \rho_{\ell}^{bulk} \sum_{u=1}^{3} \sum_{o=1}^{u} \sum_{m \in \{A,B\}} \sum_{v=1}^{5} \int_{P_{\ell j}^{*(u,m)}}^{\mathfrak{A}_{\ell j}^{*(u,m)}} g_{M'_{\ell}}(t) \vartheta_{\ell j}(o,v) \mathcal{J}(v, \breve{\Lambda}_{\ell j}^{(u,o)}, \hat{\Lambda}_{\ell j}^{(u,o)}, r, t) dt , \qquad (5.72)
$$

$$
K_{M'j} = \sum_{\ell=1}^{n} \rho_{\ell}^{bulk} \sum_{u=1}^{3} \sum_{v=1}^{5} \vartheta_{\ell j}(u, v) \mathcal{F}\left(v, \dot{\Lambda}_{\ell j}^{(u)}, \ddot{\Lambda}_{\ell j}^{(u)}\right) . \tag{5.73}
$$

# 6. Desarrollo Computacional

## 6.1. Implementación en Python usando NumPy y Numba

En años recientes, Python, el lenguaje de programación multiparadigma y de código abierto, se ha posicionado como uno de los más populares a nivel global según rankings como PYPL [19] o TIOBE [20]. Dicha popularidad puede atribuirse a la sintaxis limpia y altamente expresiva de Python; así como a su gran red de foros de discusión y consulta a nivel global.

Asimismo, gracias a su propiedad multiplataforma y al gran número de librerías especializadas disponibles, Python ha tenido una enorme aceptación dentro de la comunidad científica, siendo SciPy [21], NumPy [22] y Matplotlib [23] tres de las librerías de Python más usadas por científicos e ingenieros alrededor del mundo [24].

No obstante, por ser un lenguaje interpretado y de tipado dinámico, Python es mucho más lento que lenguajes compilados como C, C++ o Fortran, siendo estos los favoritos al momento de implementar software de alto rendimiento [25] a pesar de su sintaxis engorrosa. Debido a esto, la comunidad de desarrolladores de Python se ha dado a la tarea de impulsar nuevos proyectos que permiten acelerar el rendimiento de Python [26]; tales como el lenguaje de programación Cython o compiladores como PyPy, Numba [27] o Nuitka.

En el desarrollo de este trabajo nosotros decidimos utilizar Numba, una librería de código abierto diseñada para traducir segmentos de código de Python a código máquina. Dicha traducción se realiza mediante la compilación JIT (Just-In-Time, por sus siglas en inglés) de funciones especificadas por el usuario mediante el uso de decoradores de Numba; de esta manera, Numba no reemplaza al intérprete de Python ni requiere de compilar el código por separado, sino que, con sólo aplicar decoradores sobre alguna función específica, Numba acelera el código de Python a velocidades comparables con código escrito en C o Fortran [28, 29]. A continuación se muestra una función, adaptada de [29], donde se usan tanto funciones de NumPy como decoradores de Numba.

```
@jit(nopython = True) # Decorador de Numba
def go_fast(a): # Función a compilar a código máquina al ser llamada por primera vez
   trace = 0.0# asumimos que la entrada es una matriz cuadrada
   for i in range(a.shape[0]): # Numba prefiere el uso de ciclos
       trace += np.tanh(a[i, i]) # Numba soporta funciones de NumPy
   return a + trace # Numba soporta broadcasting de NumPy
```
Acorde a la página oficial de Numba [29], la función anterior, una vez compilada, es 20 veces más rápida que su versión pura de Python (esto es, sin el decorador de Numba). Con base en esto, en las secciones subsecuentes de este capítulo se describirán las partes más importantes del algoritmo utilizado para la resolución de la ecuación HNC/MSA, finalizando con una comparación entre el tiempo de ejecución mejorado al utilizar Numba versus las versiones puras de C y Python. Asimismo, en el Apéndice A.6 mostramos la estructura del algoritmo utilizado para resolver la ecuación HNC/MSA.

## 6.2. Archivo de entrada

En nuestro algoritmo, para resolver cualquier sistema coloidal compuesto por *n* especies iónicas totalmente asimétricas, mediante el algoritmo HNC/MSA (previamente descrito), usamos un único archivo de entrada, el cual consta de tres partes: las constantes universales y parámetros del solvente, los parámetros de las partículas coloidales y de la macroesfera central, y los parámetros de la malla. En la Fig. 6.1 se puede apreciar un diagrama de las partes, previamente descritas, del archivo de entrada.

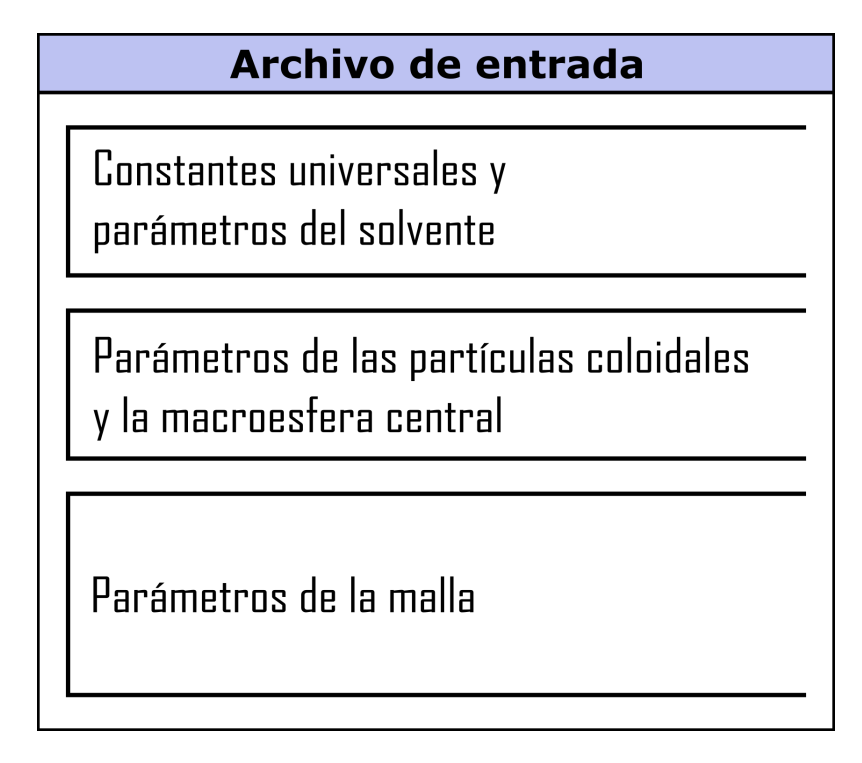

Figura 6.1: Estructura del archivo de entrada, usado por nuestro algoritmo, para la solución un sistema coloidal compuesto por *n* especies iónicas totalmente asimétricas empleando la ecuación HNC/MSA.

#### Constantes universales y parámetros del solvente

La primera parte del archivo de entrada incluye algunas constantes universales, tales como la carga protónica, la constante de Boltzmann y la permitividad eléctrica del vacío. Asimismo, esta primera parte también considera variables propias del solvente; por ejemplo, la temperatura y la constante dieléctrica del medio.

Por último, algunas variables ampliamente usadas en el algoritmo, como la beta termodinámica (BETA) y la permitividad absoluta del medio (E), son declaradas a partir de las constantes universales y las variables del solvente.

A continuación se muestra cómo luce esta primera parte dentro del archivo de entrada

```
# ------------------------------------------------------------------
          # Constantes universales y parámetros del solvente
# ------------------------------------------------------------------
e0 = 1.60217662 * 1e-19 #Carga del protón (Coulombs)
kB = 1.38064852 * 1e-23 #Constante de Boltzmann kg * m^2/(K * s^2) (J/K)
Av = 6.02214129 * 1e23 #Constante de Avogadro mol<sup>(-1)</sup>
E0 = 8.8541878176 * 1e-12 #Permitividad del vacío (C^2/(J^*m))T = 298.0 #Temperatura (K)
Er = 78.5 #Constante dieléctrica del agua a 25 °C
BETA = 1.0 / (kB * T)E = E0 * Er
```
#### Parámetros de las partículas coloidales y la macroesfera central

Prosiguiendo ahora con la segunda parte del archivo de entrada, encontramos a las variables referentes a las especies iónicas del sistema coloidal, siendo éstas el número de especies dispersas en el medio (nSpecies), su valencia (valence), concentración molar en el bulto (molarity) y radio iónico (radius). En este punto, es importante mencionar que el orden de los vectores valence y molarity se rige por el ordenamiento del vector radius, donde este último debe estar ordenado, *a priori*, de menor a mayor, por parte del usuario.

Posteriormente, nos encontramos con las variables propias de la macroesfera central *M*, la cual se encuentra definida por su radio sphereRadius y su valencia zM; si el usuario desea describir la carga de la macroesfera en términos de su densidad de carga superficial (sigma0), éste deberá establecer la variable useSigma0 = **True**; ya que si useSigma0 = **False**, entonces se ignorará el valor en sigma0 y se usará la valencia (zM) para generar la densidad de carga superficial de la macroesfera central *M*.

Finalizando esta segunda parte, tenemos al parámetro sigma, el cual es el parámetro de núcleo repulsivo *σ* de la Ec. 5.69. Si el usuario no desea usar el potencial de núcleo repulsivo dentro del cálculo de las funciones  $g_{ij}(r)$ , solo debe establecer sigma =  $0.0$ .

A continuación, se muestra cómo se ve esta segunda parte dentro del archivo de entrada

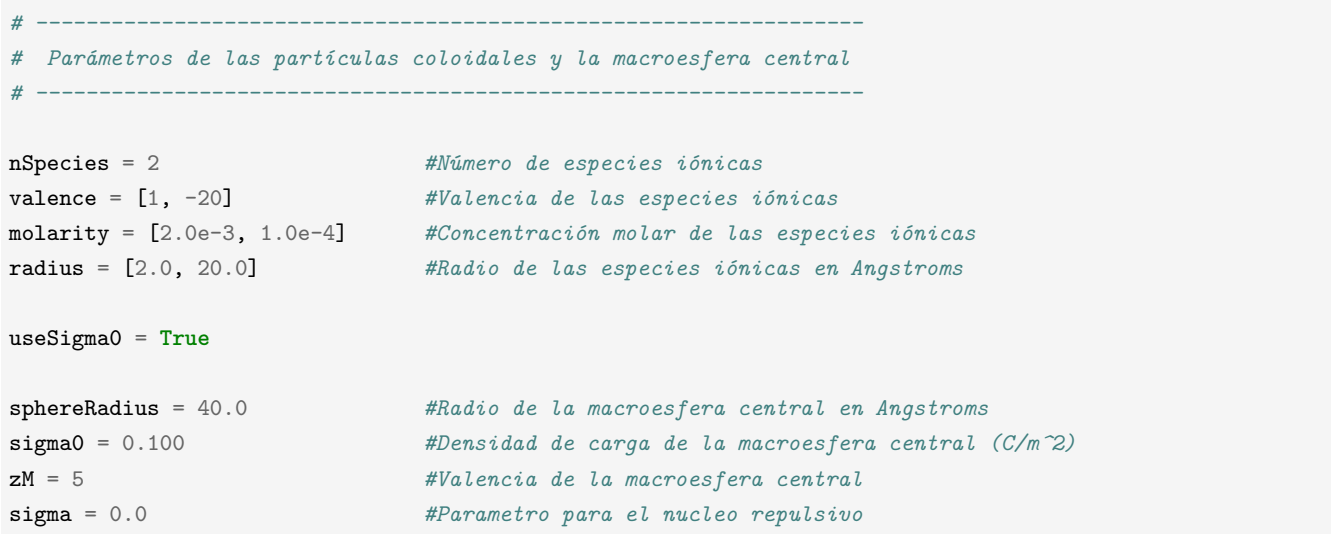

#### Parámetros de la malla

Por último, está la tercera parte del archivo de entrada, la cual corresponde a la malla necesaria para resolver la ecuación HNC/MSA. Los vectores utilizados en esta tercera parte se discuten detalladamente en la siguiente sección.

```
# ------------------------------------------------------------
# Parámetros de la malla
# ------------------------------------------------------------
headSegments = 2 #Debe ser igual al número de especies iónicas
tailSegments = 4 #Número de segmentos adicionales a headSegments
explicitNodes = False #Si True, usar nodesPerSegmentTail. Si False usar nodesPerSegment
explicitBreaks = False #Si True, usar breakPointsTail. Si False usar xTailMax
nodesPerSegmentHead = [200, 200] #Vector de nodos para cada segmento en Head
nodesPerSegmentTail = [90, 150, 250, 400] #Vector de nodos para cada segmento en Tail
nodesPerSegment = 500 #Número de nodos para cada segmento en Tail
breakPointsTail = [5., 20., 50., 120.] #Break points en Tail
xTailMax = 1000.0 #Distancia máxima de Tail
xTailProportion = 2.0 #Proporción entre segmentos de Tail (si explicitBreaks = False)
extraNodes = 200 #Número de nodos de la región extendida
```
## 6.3. Generación de la malla

Una de las características más relevantes del Método de Elemento Finito (MEF) es su fuerte dependencia sobre la malla construida para resolver alguna función incógnita. Debido a esto, la elección y construcción de un buen mallado favorecerá la correcta convergencia del MEF.

En nuestro programa, dadas las altas variaciones locales de los perfiles *gij* (*r*) cerca de las regiones de máximo acercamiento, es necesario construir un mallado con zonas altamente densas cerca de los planos de Helmholtz. Por otro lado, en zonas lejanas a la macropartícula central, las variaciones en los perfiles  $g_{ij}(r)$  son relativamente menores, por lo que resulta conveniente que la densidad de nodos en esta zona sea baja; ya que si, por el contrario, mantenemos una densidad de nodos alta, como en las zonas de alta variación, entonces los tiempos de ejecución del algoritmo también serán grandes.

Con base en lo anterior, resulta pertinente generar un mallado no uniforme sobre el dominio de solución Ω, que asegure un buen balance entre la precisión del cálculo de los perfiles *gij* (*r*) y los tiempos de ejecución de nuestro algoritmo.

#### Generación de un mallado no uniforme en 1D

De manera general, para la construcción de un mallado no uniforme, compuesto por subregiones localmente uniformes, es necesario emplear dos vectores: el vector *breakingPoints* y el vector *nodes*; donde el primero contiene las cotas superior e inferior de cada segmento en  $\Omega$ , mientras que el segundo contiene el número de nodos dentro de cada uno de estos segmentos.

Para ejemplificar el uso los vectores *breakingPoints* y *nodes*, comenzaremos construyendo un segmento de malla localmente uniforme. Considere el segmento *ζAB* = [*A, B*] como un subconjunto del dominio Ω, acotado por los puntos *A* y *B*, y con un número de nodos igual a 6 (sin contar el nodo inicial) distribuidos equiespaciadamente a lo largo de [*A, B*] (ver Fig. 6.2). Con base en la descripción anterior, los vectores *breakingPoints* y *nodes* referentes al segmento *ζAB* son (en sintaxis de Python) breakPoints = [A, B] y nodes = [6], respectivamente.

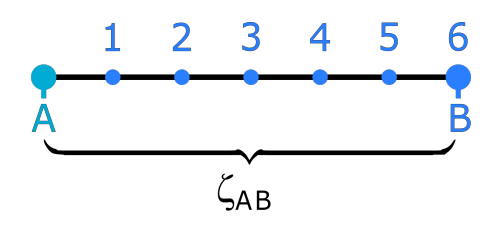

Figura 6.2: Segmento con distribución uniforme entre los nodos *A* y *B*.

Ahora bien, para el caso de dos o más segmentos contiguos, la construcción de los vectores *breakingPoints* y *nodes* es bastante similar a la descrita previamente. Por ejemplo, considere dos segmentos adyacentes *ζAB* = [*A, B*] y *ζBC* = [*B, C*], subconjuntos del dominio Ω, donde *ζAB* posee un número de nodos igual a 6 y *ζBC* un número de nodos igual a 2 (ver Fig. 6.3). En este caso, al ser segmentos contiguos, los vectores *breakingPoints* y *nodes*, para describir ambos segmentos, son breakPoints = [A, B, C] y nodes = [6, 2], pudiendo generar con éstos el siguiente mallado.

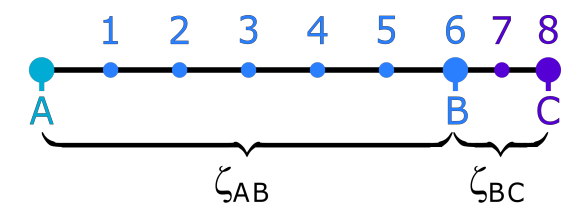

Figura 6.3: Dos segmentos contiguos con distribución localmente uniforme.

Realizando el mismo procedimiento descrito en el párrafo anterior, resulta sencillo construir el par de vectores, *breakingPoints* y *nodes*, para un número indefinido de segmentos, que son subconjuntos de Ω; los cuales, al ser adyacentes uno del otro, definen una malla no uniforme en 1D sobre Ω. Sin embargo, antes de establecer un número arbitrario de nodos sobre cada uno de los segmentos, es importante considerar el tipo y grado de estas funciones base con las que estaremos trabajando, ya que éstas definirán la cantidad de nodos que podremos declarar en cada segmento de Ω.

Por ejemplo, considerando como funciones base las funciones interpolantes de Lagrange (FIL), notamos que, si deseamos construir sobre un elemento finito *X* una familia de FIL de grado *k*, entonces el elemento *X* deberá contener (o abarcar) un número *k* de subsegmentos de igual tamaño (ver Fig. 6.4). De esta manera, si sólo deseamos trabajar con FIL de grado *k* sobre todo el mallado en Ω, entonces todas las entradas del vector *nodes* deberán ser múltiplos positivos de *k*, por ejemplo, *k,* 2*k,* 3*k, ...*

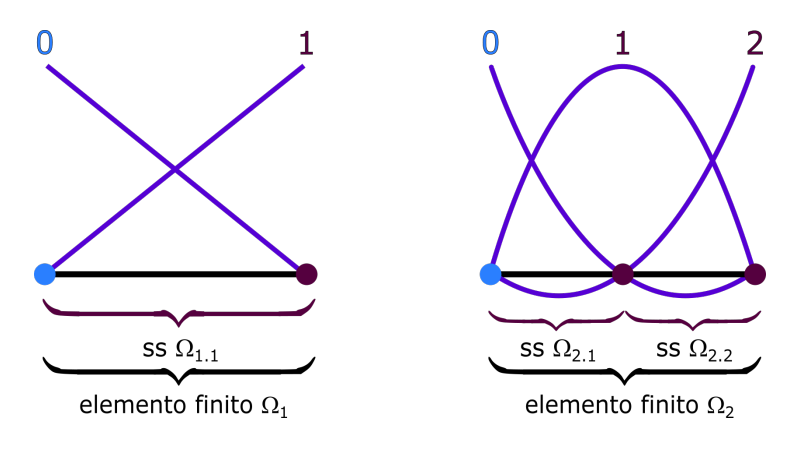

Figura 6.4: Ilustración de dos elementos finitos Ω*<sup>k</sup>* sobre los cuales se construyó una familia de funciones interpolantes de Lagrange (FIL) de grado *k*. En el elemento finito Ω<sup>1</sup> (izquierda) se construyeron FIL de grado 1 mientras que en el elemento finito  $\Omega_2$  (derecha) se construyeron FIL de grado 2. Note que  $\Omega_1$  está compuesto por un único subsegmento (ss)  $\Omega_{1,1}$  mientras que  $\Omega_2$  se compone de dos subsegmentos:  $\Omega_{2,1}$  y  $\Omega_{2,2}$ .

Por lo ya dicho, para la solución de la ecuación HNC/MSA nosotros utilizamos una malla no uniforme la cual, por conveniencia, dividimos en dos sectores principales: el sector *head* y el sector *tail*; siendo ambos sectores, a su vez, mallas no uniformes complementarias entre sí, tal como se observa en la Fig. 6.5.

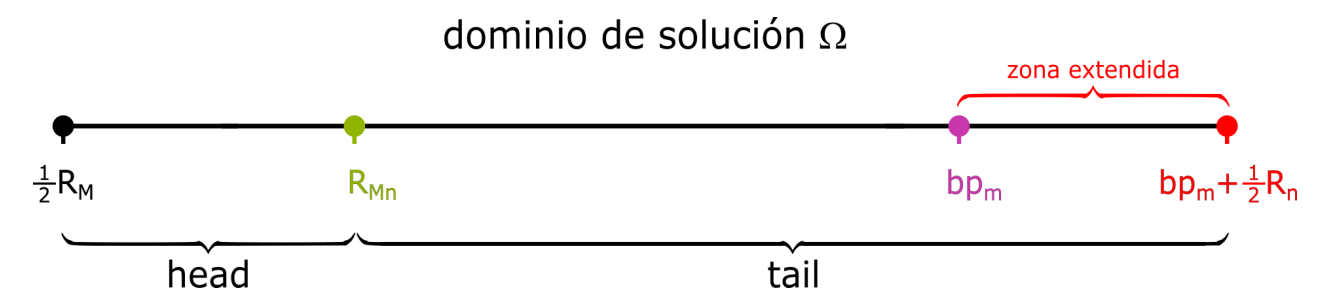

Figura 6.5: Ilustración del dominio de solución  $\Omega$  de la ecuación HNC/MSA dividido en elementos finitos. Se aprecian los sectores *head* y *tail* que componen a Ω.

Para la construcción de las mallas no uniformes en *head* y *tail*, inicialmente consideramos que ambos mallados son independientes; es decir, ambos comienzan en el origen. En consecuencia, al ser cero la primera entrada de los vectores *breakingPoints* (para ambos sectores), es posible prescindir de esta primera entrada a fin de que los vectores *breakingPoints* y *nodes* de ambos sectores posean el mismo número de entradas. Aunado a esto, el hecho de construir ambos mallados independientemente evita la generación de errores por parte del usuario ya que no es necesario que el éste considere las distancias de máximo acercamiento al estar ingresando los valores del vector *breakingPoints* para el sector *tail*.

Tomando en cuenta el párrafo anterior, para el sector *head*, que abarca las zonas de máximo acercamiento de cada especie iónica, tomamos como vector *breakingPoints* al vector radius (de la segunda parte del archivo de entrada), mientras que como vector *nodes* tomamos al vector nodesPerSegmentHead, cuyas entradas son impuestas por el usuario.

De manera similar al sector *head*, para el sector *tail* tomamos como vector *breakingPoints* al vector breakPointsTail y como vector *nodes* al vector nodesPerSegmentTail. Las entradas de ambos vectores (breakPointsTail y nodesPerSegmentTail) son determinadas por el usuario y pueden contener desde 1 hasta $\ell \in \mathbb{N}^+$ entradas.

Una vez generados los vectores nodesPerSegmentHead, nodesPerSegmentTail y breakPointsTail, sumaremos a breakPointsTail el valor del último elemento del vector radius y, una vez realizado esto, concatenamos ambos vectores (radius y breakPointsTail) en un solo vector llamado xBreakPoints. Asimismo, concatenamos los vectores nodesPerSegmentHead y nodesPerSegmentTail en un solo vector llamado xNodesPerSegment. Las operaciones descritas previamente se presentan a continuación usando la sintaxis de Python.

```
import numpy as np
```

```
xBreakPoints = np.append(radius, breakPointsTail + radius[-1])xNodesPerSegment = np.append(nodeSegments, nodesPerSegmentTail)
```
Finalmente, para la zona extendida, agregamos una entrada más al final del vector xBreakPoints, la que equivale a la suma de la última entrada de xBreakPoints más la última entrada del vector radius. Adicionalmente, por consistencia con xBreakPoints, agregamos una entrada extra al vector xNodesPerSegment igual al valor declarado en la variable extraNodes (de la tercera parte del archivo de entrada). Estas operaciones, previamente descritas, se muestran enseguida empleando la sintaxis de Python.

```
import numpy as np
xBreakPoints = np.append(xBreakPoints, xBreakPoints[-1] + radius[-1])xNodesPerSegment = np.append(xNodesPerSegment, extraNodes)
```
Una vez realizadas las operaciones previas, terminamos sólo con dos vectores, xBreakPoints y xNodesPerSegment, análogos a los vectores *breakingPoints* y *nodes*, los cuales serán la base para construir el mallado mostrado en la Fig. 6.5.

#### 6.3.1. Generación de una malla automática

Si bien el hecho de poder ingresar manualmente las entradas de los vectores breakingPointsTail y nodesPerSegmentTail es de gran ayuda al momento de asegurar la buena convergencia del algoritmo, muchas veces, al comenzar a estudiar un nuevo sistema coloidal, no tenemos una idea clara de qué distancia debe cubrir cada segmento o cuántos nodos debe contener. Es por ello que el algoritmo posee la cualidad de generar de manera semi-automática los vectores breakingPointsTail y nodesPerSegmentTail, cada uno por separado; así pues, para activar el modo automático, es necesario declarar las variables explicitBreaks = **False** y/o explicitNodes = **False**.

Para el vector nodesPerSegmentTail, si explicitNodes = **True**, el algoritmo simplemente tomará como entrada el vector ingresado *a priori* por el usuario; pero, si explicitNodes = **False**, entonces el algoritmo creará un vector llamado nodesPerSegmentTail compuesto por tailSegments entradas, donde todas éstas serán iguales al valor de nodesPerSegment; es decir, el algoritmo generará un vector nodesPerSegmentTail con valor constante de nodesPerSegment.

En sintaxis de Python, la generación automática de nodesPerSegmentTail luce de la siguiente manera

```
import systemVariables as sysVar
import numpy as np
if (sysVar.explicitNodes):
   nodesPerSegmentTail = sysVar.nodesPerSegmentTail
else:
   nodesPerSegmentTail = np.full(sysVar.tailSegments, sysVar.nodesPerSegment, dtype=np.int32)
```
Por otra parte, si explicitBreaks = **True**, el algoritmo tomará como entrada el vector ingresado *a priori* por el usuario; pero, si explicitBreaks = **False** entonces el algoritmo generará automáticamente un vector llamado breakingPointsTail compuesto por tailSegments entradas, donde cada entrada de breakingPointsTail será un múltiplo de su entrada predecesora. Para realizar esto utilizaremos la siguiente regla

 $\texttt{breakingPointsTail}[k] = \texttt{xTailIncrement} \times \texttt{xTailProportion}^k,$ 

donde  $k = 0, \ldots$ , (tailSegments - 1).

La única restricción en esta receta, a fin de asegurar un común acuerdo con xTailMax, es que

xTailIncrement  $\times$  xTailProportion<sup>tailSegments-1</sup> = xTailMax;

por lo tanto, el valor de xTailIncrement está determinado por

 $xTailIncrement = \frac{xTailMax}{xTailDrux, uxtin12}$ xTailProportiontailSegments−<sup>1</sup> *.*

De esta manera, cada entrada de breakingPointsTail, cuando explicitBreaks = **False**, será (en sintaxis Python)

```
import systemVariables as sysVar
import numpy as np
xTailIncrement = sysVar.xTailMax / np.power(sysVar.xTailProportion, sysVar.tailSegments-1)
breakPointsTail = np.zeros(tailSegments)
if (sysVar.explicitNodes):
   breakPointsTail = sysVar.breakPointsTail
else:
   for i in range(sysVar.tailSegments):
       breakPointsTail[i] = xTailIncrement * ( sysVar.xTailProportion**(i) )
```
Al usar este sistema proporcional entre las entradas de breakingPointsTail (mientras mantenemos constante el número de nodos de cada segmento en *tail*), aseguramos que, cerca del último plano de Helmholtz, la densidad de nodos sea alta y, conforme nos alejamos de éste, la densidad de nodos vaya decreciendo de manera gradual hasta llegar al inicio de la región extendida.

#### 6.3.2. Alineación del mallado

Hasta el momento, el mallado generado a partir de los vectores xBreakPoints y xNodesPerSegment, al cual llamaremos xVector, parte desde el origen (ver Fig. 6.6); por lo tanto, a fin de que éste comience desde la superficie de la macropartícula central  $M$ , debemos sumar  $\frac{1}{2}R_M$  al vector **xVector**, obteniendo así la malla mostrada en la Fig. 6.7 .

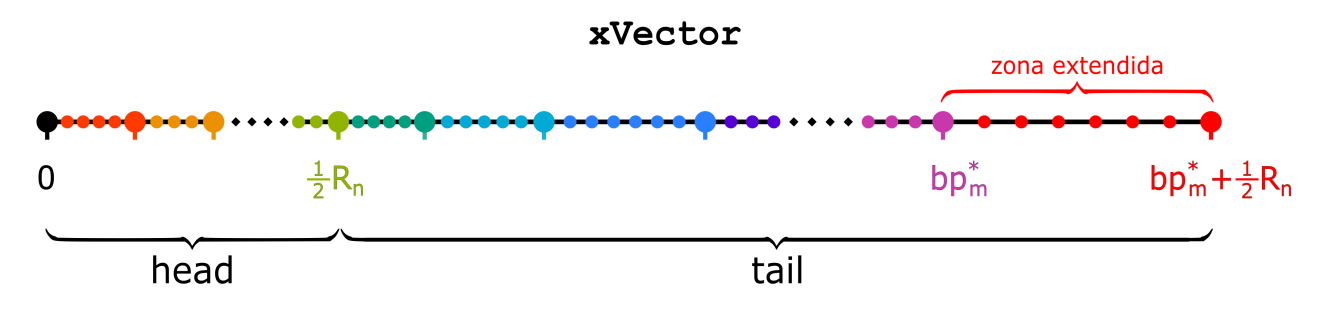

Figura 6.6: Ilustración del vector xVector, construido a partir de los vectores xBreakPoints y xNodesPerSegment.

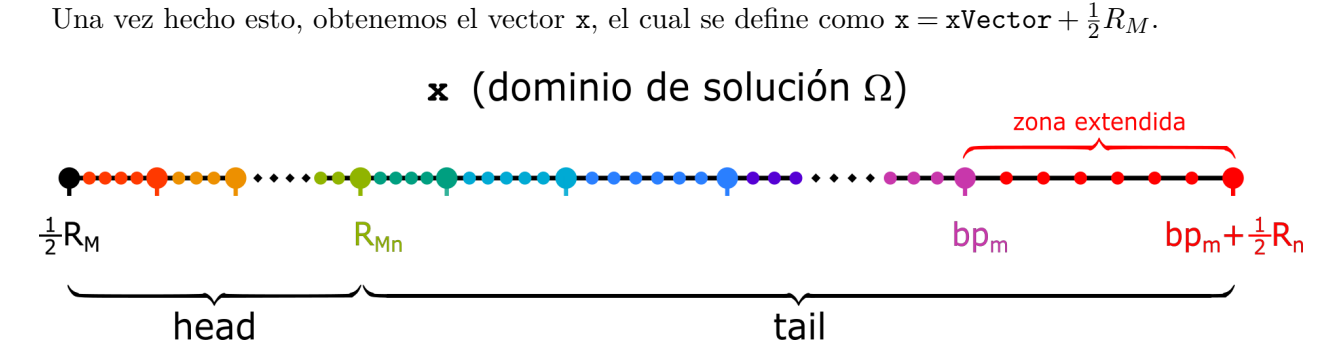

Figura 6.7: Dominio de solución  $\Omega$  de la ecuación HNC/MSA dividido en elementos finitos. Se aprecian los sectores *head* y *tail* que componen a Ω.

El propósito de generar primero el vector  $x$ Vector, y luego declarar el vector  $x$  como  $x = x$ Vector $+\frac{1}{2}R_M,$ es poder realizar cambios en el tamaño de la macroesfera central *M* sin la necesidad de generar *de novo* un vector xVector, agilizando así el algoritmo, mientras que, de manera sencilla, vamos variando el radio *R<sup>M</sup>* según sea el caso.

#### 6.4. Interpolación de funciones

Como hemos podido observar hasta ahora, al generar un mallado sobre el dominio de solución Ω, limitamos la determinación de nuestra función incógnita *g*(*x*) al conjunto {*xn*} de nodos en la malla, lo cual permite, junto con el método de residuos ponderados, transformar la ecuación integral HNC/MSA en un sistema de ecuaciones algebraicas. No obstante, esta misma limitación tiene ciertas desventajas, principalmente en situaciones donde necesitamos conocer el valor de la función *g*(*x*) en un punto diferente a los puntos nodales *xn*. Por ejemplo, considere la integral

$$
I_0 = \int_{x_a}^{x_b} F(x) \, dx \tag{6.1}
$$

donde alguno de los límites de integración, *x<sup>a</sup>* o *x<sup>b</sup>* , no pertenece al conjunto de puntos nodales.

#### 6.4. INTERPOLACIÓN DE FUNCIONES 43

Si bien la integral *I*<sup>0</sup> no puede resolverse de manera directa, sí es posible interpolar ambos límites de integración si conocemos de manera explícita las funciones con las que fue generado el mallado. Por ejemplo, si el mallado está compuesto por funciones interpolantes de Lagrange de grado dos, entonces sobre cada elemento finito  $\Omega_k$  del mallado, están construidas tres funciones base:  $\hat{\psi}_k(x)$ ,  $\hat{\psi}_{k+1}(x)$  y  $\hat{\psi}_{k+2}(x)$ ; como se muestra en la Fig. 6.8.

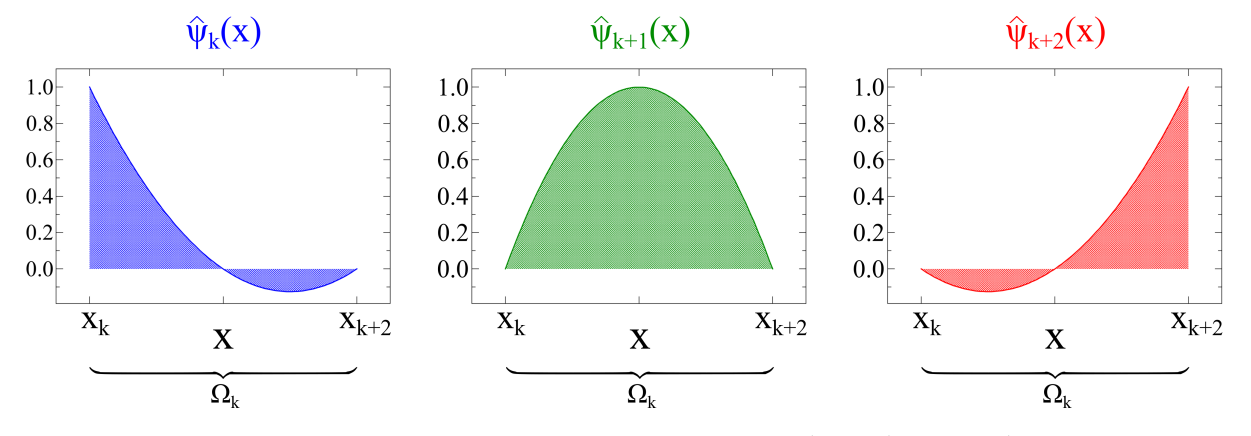

Figura 6.8: Las tres funciones interpolantes de Lagrange de grado dos  $(\hat{\psi}_k(t), \hat{\psi}_{k+1}(t) \text{ y } \hat{\psi}_{k+2}(t))$  definidas sobre el elemento finito  $\Omega_k = [x_k, x_{k+2}].$ 

Durante la resolución de la integral 6.1 podemos, entonces, distinguir dos casos: uno donde ambos límites de integración pertenecen al mismo elemento finito y otro donde no. Por ejemplo, si  $x_a, x_b \in \Omega_k$ , entonces la integral  $\int_{x_b}^{x_b}$ *x<sup>a</sup> f*(*x*)*dx* puede resolverse de manera sencilla mediante la siguiente equivalencia

$$
\int_{x_a}^{x_b} F(x) dx = \sum_{i=k}^{k+2} \int_{x_a}^{x_b} \gamma_i \hat{\psi}_i(x) dt
$$
\n(6.2)

siendo  $\gamma_i$  los coeficientes indeterminados de las funciones  $\hat{\psi}_i(x)$ . Un bosquejo de este caso, donde  $x_a,\,x_b\in\Omega_k,$ se muestra en la Fig. 6.9.

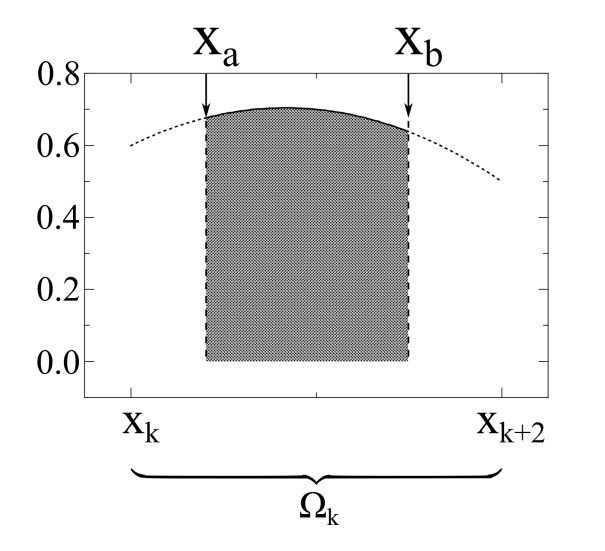

Figura 6.9: Ejemplificación del proceso de interpolación de los puntos *x<sup>a</sup>* y *x<sup>b</sup>* cuando ambos puntos se encuentran dentro del mismo elemento finito Ω*k*.

Por otra parte, si  $x_a$  y  $x_b$  pertenecen a elementos finitos distintos, dígase  $x_a \in \Omega_k = [x_k, x_{k+2}]$  y  $x_b \in \Omega_m = [x_m, x_{m+2}]$ , siendo  $x_a < x_b$ , tal como se muestra en la Fig. 6.10; entonces la integral  $\int_{x_b}^{x_b}$ *x<sup>a</sup> f*(*x*)*dx* deberá realizarse por partes, es decir,

$$
\int_{x_a}^{x_b} F(x) \, dx = I_1 + I_2 + I_3 \,,\tag{6.3}
$$

donde

$$
I_1 = \sum_{i=k}^{k+2} \int_{x_a}^{x_{k+2}} \gamma_i \hat{\psi}_i(x) dx , \qquad (6.4)
$$

$$
I_2 = \sum_{j=k+1}^{m-1} \sum_{i=j}^{j+2} \int_{x_j}^{x_{j+2}} \gamma_i \hat{\psi}_i(x) dx , \qquad (6.5)
$$

$$
I_3 = \sum_{i=m}^{m+2} \int_{x_m}^{x_b} \gamma_i \hat{\psi}_i(x) dx . \tag{6.6}
$$

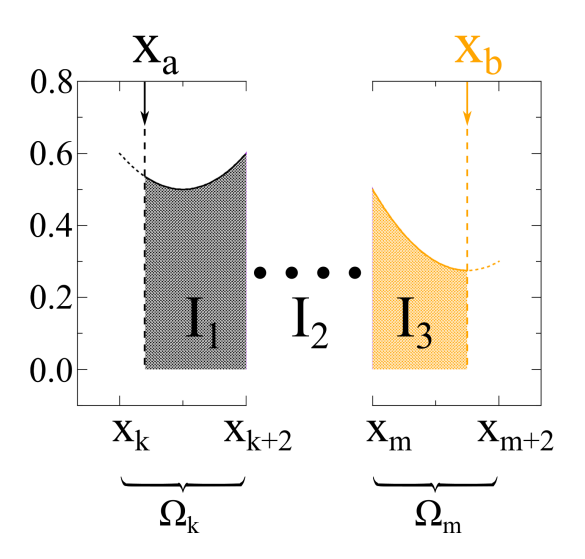

Figura 6.10: Ejemplificación del proceso de interpolación de los puntos *x<sup>a</sup>* y *x<sup>b</sup>* cuando cada uno de éstos pertenece a dos elementos finitos distintos no adyacentes.

Note que si  $\Omega_k$  y  $\Omega_m$  son contiguos (ver Fig. 6.11), entonces  $I_2 = 0$ , ya que

$$
\int_{x_a}^{x_b} F(x) \, dx = I_1 + I3 \tag{6.7}
$$

donde

$$
I_1 = \sum_{i=k}^{k+2} \int_{x_a}^{x_{k+2}} \gamma_i \hat{\psi}_i(x) dx , \qquad (6.8)
$$

$$
I_3 = \sum_{i=m}^{m+2} \int_{x_m}^{x_b} \gamma_i \hat{\psi}_i(x) dx . \tag{6.9}
$$

siendo  $x_m = x_{k+2}$ .

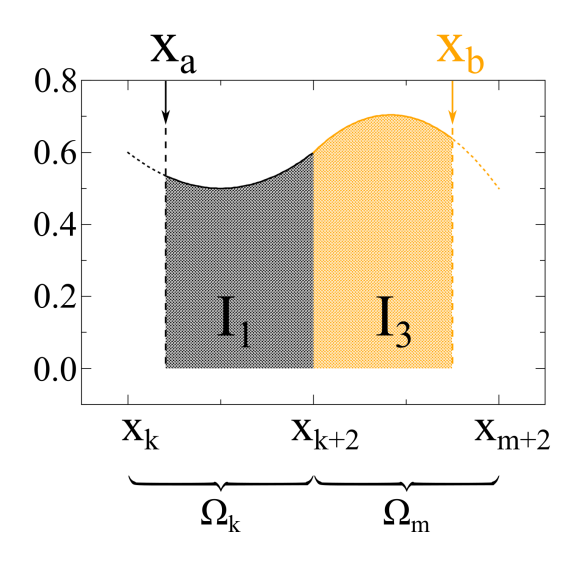

Figura 6.11: Ejemplificación del proceso de interpolación de los puntos *x<sup>a</sup>* y *x<sup>b</sup>* cuando cada uno de éstos pertenece a dos elementos finitos adyacentes.

## 6.5. Archivos de salida

Una vez que nuestro método iterativo ha cumplido con el umbral establecido o alcanzado el número de iteraciones máximo, el algoritmo produce varios archivos de salida. Inicialmente, se genera el archivo gFile.txt donde se escriben los valores de las funciones  $g_{Mi}(r)$  y que puede ser usado como semilla para corridas futuras.

De manera similar, en archivos independientes llamados gFunci.txt (con i = 1*,*2*,...*), se exportan una a una las funciones  $g_{Mi}(r)$ , tantas como especies iónicas contenga el sistema coloidal. Estos archivos, a diferencia del archivo semilla gFile.txt, contienen tanto las funciones  $g_{M_i}(r)$  como el vector *x*, el cual puede estar normalizado respecto al diámetro de alguna especie iónica o respecto a algún otro valor, según los requerimientos del usuario.

Finalmente, empleando los perfiles de las funciones  $g_{Mi}(r)$ , calculamos e imprimimos el potencial electrostático medio *ψ*(*r*) (Ec. 2.13), el potencial de fuerza media *Wij* (*r*) (Ec. 2.14), la densidad de carga local *σ*(*r*) (Ec. 2.12) y, a excepción del caso plano, la carga integrada *Q*(*r*) (Ec. 2.11). A continuación se muestra un diagrama de flujo con las partes más esenciales de nuestro algoritmo.

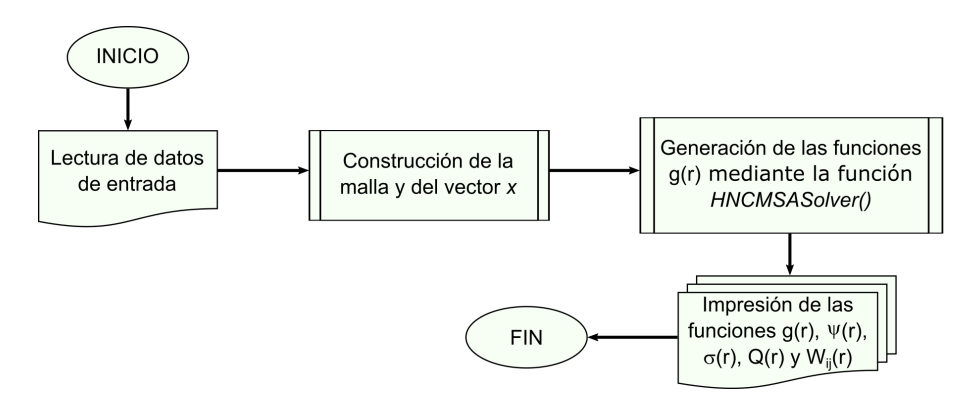

Figura 6.12: Diagrama de flujo simplificado del algoritmo desarrollado para la resolución de la ecuación HNC/MSA mediante el Método de Elemento Finito.

### 6.6. Multiprocesamiento basado en decoradores de Numba

Además de acelerar los tiempos de ejecución de Python mediante el mecanismo de compilación JIT, los decoradores de Numba también proveen la opción de multiprocesamiento de funciones, siendo más ventajoso en aquellas con ciclos for. Por ejemplo, considere la misma función go\_fast mostrada en la sección 6.1; si deseamos activar la paralelización de go\_fast sobre varios núcleos de nuestro CPU solamente debemos añadir al decorador de Numba el argumento parallel = **True**, al mismo tiempo que cambiamos la función range, del ciclo for, por la función de Numba prange, tal como se muestra en las siguientes líneas de código.

```
@jit(nopython = True, parallel = True) # Decorador de Numba
def go_fast(a): # Función a compilar a código máquina al ser llamada por primera vez
   trace = 0.0# asumimos que la entrada es una matriz cuadrada
   for i in nb.prange(a.shape[0]): # Numba prefiere el uso de ciclos
       trace += np.tanh(a[i, i]) # Numba soporta funciones de NumPy
   return a + trace # Numba soporta broadcasting de NumPy
```
De esta manera, Numba se encargará automáticamente de utilizar todos los núcleos disponibles en nuestro CPU para agilizar el cálculo de la función go\_fast. Sin embargo, al hacer esto, Numba deniega al usuario la posibilidad de limitar el cálculo de go\_fast a un número de núcleos específico; siendo necesario recurrir a otras librerías, como threadpoolctl, que permiten controlar el número de núcleos a utilizar, así como el especificar la arquitectura del procesador [30, 31].

# 7. Resultados y discusión

## 7.1. Validación del algoritmo

Una vez finalizado el desarrollo de nuestro algoritmo para la resolución el modelo primitivo en la aproximación HNC/MSA, es necesario validar sus resultados mediante la comparación de éstos con datos previamente reportados por otros autores.

#### **7.1.1.** Prueba  $\#1$

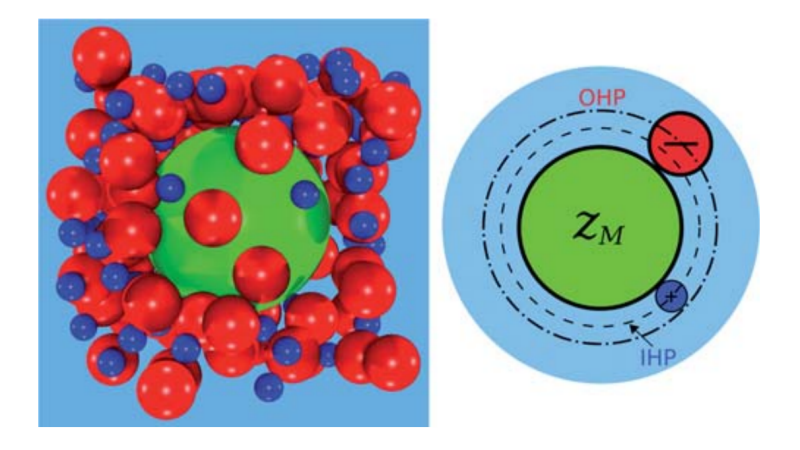

Figura 7.1: Sistema modelo estudiado en el artículo [32]. A la izquierda se exhibe una instantánea de las simulaciones por Monte Carlo realizadas por Guerrero-García *et al.*, mientras que a la derecha se muestra una representación esquemática de los planos de Helmholtz interno (IHP) y externo (OHP) alrededor de la macropartícula central *M*.

Nuestro primer proceso de validación consistió en comparar nuestros resultados teóricos con los datos publicados por Guerrero-García, González-Tovar y Olvera de la Cruz en 2010 [32]. En dicho trabajo, los autores estudiaron los efectos de la asimetría en el tamaño de los iones alrededor de una macropartícula esférica de carga *zM*. La ilustración de este modelo puede observarse en la Fig. 7.1.

El sistema estudiado en [32] considera una macropartícula esférica de radio  $\widetilde{r}_M = 15$  Å y valencia  $z_M$ , inmersa en un medio continuo de constante dieléctrica *ε<sup>r</sup>* = 78*.*5 y temperatura *T* = 298 *K*. Asimismo, se consideran dos especies iónicas, (+ y −), dispersas en el medio, cuyas características se describen a continuación, en donde [M] se refiere a concentración molar

Tabla 7.1: Características de las especies iónicas consideradas en el modelo primitivo investigado en [32].

| especie $z_i$ |              | $\widetilde{r}_i$ | $\rho_i^{bulk}$ |  |
|---------------|--------------|-------------------|-----------------|--|
|               | $\mathbf{1}$ | $2.125$ Å 1 [M]   |                 |  |
|               | $-1$         | $4.25$ Å 1 [M]    |                 |  |

Con base en los datos anteriores, construimos el archivo de entrada de nuestro algoritmo y lo ejecutamos para tres valencias *zM*, específicamente, para *z<sup>M</sup>* = −12*,* 0*,* 12. A continuación se muestra la comparación entre los perfiles de las funciones de distribución radial *gMj* (*r*) arrojados por nuestro algoritmo y los reportados por Guerrero-García *et al.* [32] .

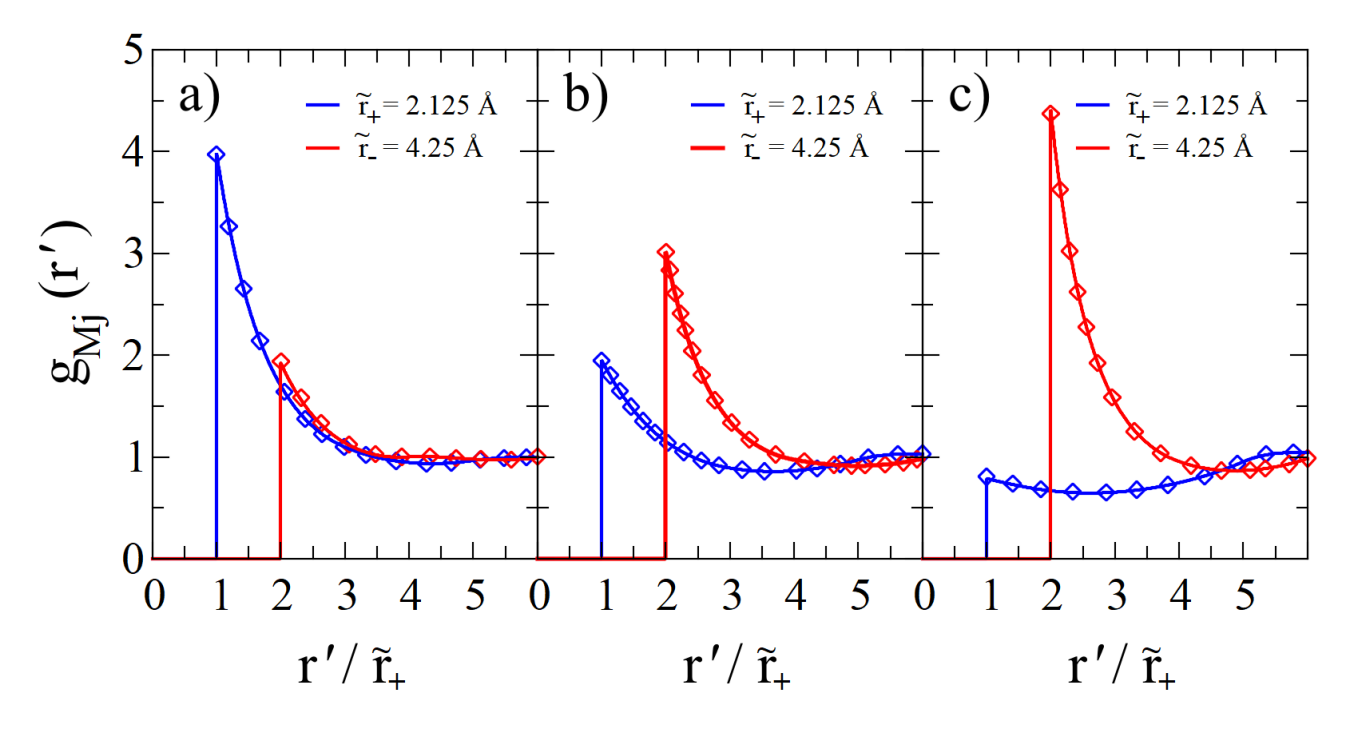

**Figura 7.2:** Funciones de distribución radial  $g_{Mj}(r')$  como función de la distancia  $r' = r - \tilde{r}_M$ , para una macroesfera central de radio  $\tilde{r} = 15$  Å y valencia a)  $z_M = -12$ , b)  $z_M = 0$  y c)  $z_M = 12$ , inmersa en un electrolito binario 1 : 1 a una concentración de 1 molar. Los rombos corresponden a los resultados HNC/MSA digitalizados de [32] mientras que las líneas sólidas corresponden a los resultados arrojados por nuestro algoritmo HNCMSASolver.

Sin entrar en mayor detalle, en la Fig. 7.2 observamos como los resultados arrojados por nuestro algoritmo (las líneas sólidas) empatan de manera casi idéntica con los resultados reportados por Guerrero-García *et al.* [32] bajo la misma aproximación de la teoría HNC/MSA. De esta manera, el acuerdo mostrado entre ambas soluciones nos da la confianza de que nuestra implementación de la ecuación HNC/MSA para el caso particular de dos especies está bien realizada.

#### 7.1.2. Prueba #2

Como segundo proceso de verificación, elegimos un artículo escrito por González-Calderón, Chávez-Páez y González-Tovar [33], en donde los autores, mediante la aproximación HNC/MSA, estudiaron un modelo más complicado de suspensión de macroiones cargados *a fracciones de volumen finitas*.

Este modelo contempla una macroión central esférico de diámetro  $R_M = 42.5$  Å y valencia  $z_M$ , inmerso en un electrolito ternario compuesto por iones positivos (+), iones negativos (−) y macroiones (*M*), dispersos en un medio continuo con constante dieléctrica *ε<sup>r</sup>* = 78*.*5 y temperatura *T* = 298 *K*. Asimismo, los macroiones *M* son considerados como partículas esféricas positivas con las mismas características que el macroión central *M*, mientras que los iones + y − se consideran como partículas esféricas de diámetro *R* = *R*<sub>+</sub> = *R*− = 4.25 Å. Un resumen de las características de las especies iónicas consideradas en este modelo se presenta a continuación, donde la fracción de volumen coloidal  $\phi$  se define como  $\phi = \frac{\pi}{6}$  $\frac{\pi}{6}$   $\rho_M^{bulk}$   $R_M$ , siendo  $\rho_M^{bulk}$  el número de macropartículas  $M$  por volumen.

|          | $\sigma_0 = 0.01 \ C/m^2$ |       |                             | $\sigma_0 = 0.05 \ C/m^2$ |       |                            |
|----------|---------------------------|-------|-----------------------------|---------------------------|-------|----------------------------|
| especie  | $z_i$                     | $R_i$ | $\rho_i^{bulk}$             | $z_i$                     | $R_i$ | $\rho_i^{bulk}$            |
| $+$      |                           |       | $4.25\text{\AA}$ 0.1 [M]    |                           |       | $4.25\text{\AA}$ 0.1 [M]   |
|          |                           |       | $-1$ 4.25Å 0.13512 [M]      | $-1$                      |       | 4.25Å $0.27558$ [M]        |
| $\bm{M}$ |                           |       | 3.54175 42.5Å $0.00992$ [M] |                           |       | 17.70873 42.5Å 0.00992 [M] |

Tabla 7.2: Características de las especies iónicas consideradas en el modelo primitivo estudiado en [33] para *ϕ* = 0*.*24.

Con base en los datos anteriores, calculamos las funciones de distribución radial  $g_{Mj}(r)$  para ambos valores de  $\sigma_0$  y, posteriormente, calculamos la carga efectiva  $Q(r)$  normalizada respecto a la carga  $Q_0$ sobre la superficie del macroión central *M*. Los perfiles *Q*(*r*)*/Q*<sup>0</sup> obtenidos mediante nuestro algoritmo (líneas sólidas), así como los reportados en [33] (rombos vacíos) por González-Calderón *et al.*, se muestran a continuación

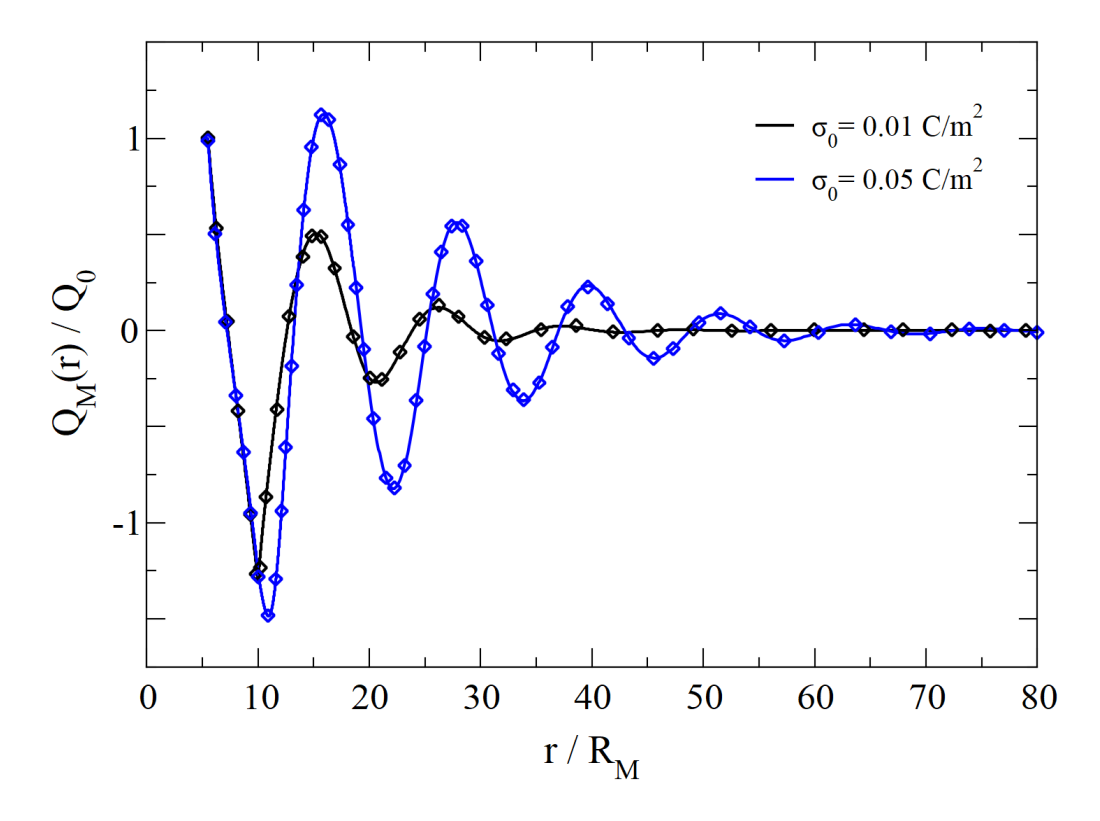

Figura 7.3: Perfiles de la carga efectiva *Q*(*r*) normalizada respecto a la carga *Q*<sup>0</sup> sobre la superficie del macroión central *M*. Los rombos corresponden a los resultados HNC/MSA reportados por González-Calderón *et al.* en [33] mientras que las líneas sólidas pertenecen a los resultados arrojados por nuestro algoritmo HNCMSASolver.

Como lo evidencia la Fig. 7.3, y al igual que en la prueba 1, los resultados arrojados por nuestro algoritmo (las líneas sólidas) coinciden de manera casi idéntica con los valores reportados por González-Calderón *et al.* [33] para la misma aproximación teórica HNC/MSA. De esta manera, el acuerdo mostrado entre ambas soluciones nos da la confianza de que nuestra implementación de la ecuación HNC/MSA para varias especies es correcta.

#### 7.1.3. Prueba #3

Finalmente, como tercera y última prueba de validación, elegimos un artículo escrito por Guerrero-García, González-Mozuelos y Olvera de la Cruz [34], quienes en 2011 estudiaron, mediante la aproximación HNC/HNC, el potencial de fuerza media (*WMj* (*r*)) entre dos nanopartículas esféricas cargadas idénticas, inmersas en un electrolito binario 1 : 1, asimétrico en tamaño (es decir, con iones de tamaños diferentes), con constante dieléctrica *ε<sup>r</sup>* = 78*.*5 y temperatura *T* = 298 *K*. Un resumen de las características de las especies iónicas consideradas en este modelo se presenta a continuación, en donde, para simular la presencia de una segunda nanopartícula, ésta se incorpora como una especie adicional en el electrolito, pero con concentración igual a cero y valencia *z<sup>M</sup>* igual a la de la macropartícula central *M*.

Tabla 7.3: Características de las especies iónicas consideradas en el modelo analizado en [34].

| especie | $z_i$           | $R_i$                              | $\rho_i^{bulk}$ |  |
|---------|-----------------|------------------------------------|-----------------|--|
|         | $1 \quad$       | 4.25 Å 1 [M]                       |                 |  |
|         |                 | $-1$ 8.5 Å 1 [M]                   |                 |  |
| М       | $\mathcal{Z} M$ | $30 \text{ Å} \quad 0 \text{ [M]}$ |                 |  |

El potencial de interacción entre dos partículas cualesquiera del sistema está gobernado por el potencial coulómbico ( $U_{Mj}^{sphere}(r)$ , ver Ec. 5.18), que hemos venido trabajando en las pruebas anteriores, más un potencial de corto alcance, tipo Lennard-Jones truncado-desplazado (LJ-TD), tal como el mostrado en la Ec. 5.68, en donde  $\sigma = R_{+} = 4.25$  A.

Para las condiciones ya descritas, calculamos las funciones de distribución radial  $g_{Mj}(r)$  y el potencial de fuerza media *WMM*(*r*), entre las dos nanopartículas del sistema, para tres valencias distintas, a saber, *z<sup>M</sup>* = −9*,*0*,*9. Los perfiles del potencial de fuerza media, para las tres valencias *zM*, se muestran en la Fig. 7.4, en donde las líneas sólidas y las líneas discontinuas corresponden a los datos arrojados por nuestro algoritmo con y sin el potencial de núcleo repulsivo  $U_{\ell j}^{rc}(r)$  mientras que los rombos vacíos corresponden a los datos reportados por Guerrero-García *et al.* en [34].

Como se advierte en la Fig. 7.4, la adición del potencial de núcleo repulsivo contribuye enormemente a la obtención de resultados bastante similares a los reportados en [34]. No obstante, aunque los resultados obtenidos por nuestro algoritmo, adicionando el potencial  $U_{\ell j}^{rc}(r)$  describen la tendencia de las curvas *WMM*(*r*) reportadas en [34], existen diferencias cerca de la superficie de la macropartícula central, lo cual puede deberse tanto a que la adición del potencial de núcleo repulsivo no se hizo sobre todas las partículas del sistema como a que estamos comparando resultados de dos aproximaciones diferentes, puesto que nosotros utilizamos HNC/MSA y Guerrero-García *et al.* emplearon HNC/HNC.

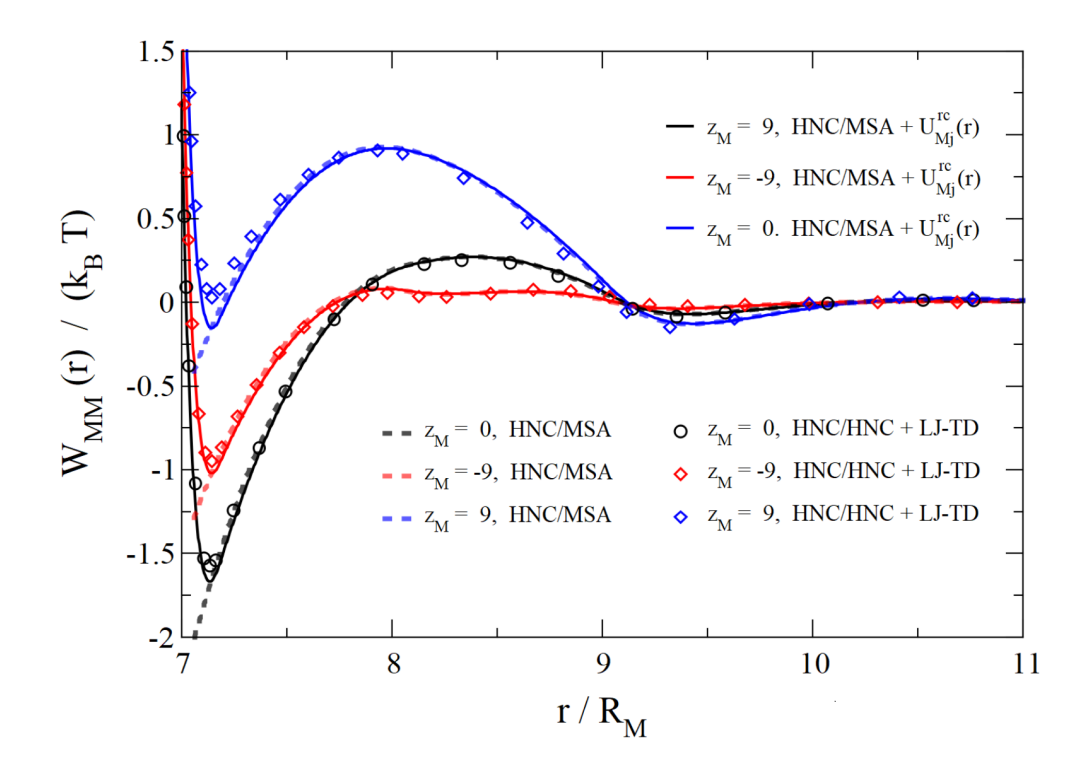

Figura 7.4: Perfiles del potencial de fuerza media *WMM* (*r*) entre dos nanopartículas esféricas cargadas con una valencia de *z<sup>M</sup>* = −9*,*0*,*9. Los rombos corresponden a los resultados HNC/HNC + LJ-TD reportados por Guerrero-García *et al.* en [34], mientras que las líneas sólidas y las líneas discontinuas pertenecen a los resultados arrojados por nuestro algoritmo **HNCMSASolver** con y sin el potencial de núcleo repulsivo  $U_{\ell j}^{rc}(r)$ .

## 7.2. Resultados originales empleando nuestro algoritmo

#### 7.2.1. Resultados caso esférico

Uno de los aspectos más relevantes de la solución numérica de la ecuación HNC/MSA desarrollada en este trabajo es la posibilidad de resolver sistemas coloidales compuestos por una mezcla de *n* especies iónicas esféricas con tamaño y carga arbitrarios. Debido a ello, y como prueba de concepto, propusimos el estudio de la doble capa eléctrica alrededor de una macroesfera neutra *M*, inmersa en un electrolito electroneutro compuesto por cuatro y seis especies iónicas, todas ellas asimétricas en carga y valencia y disueltas en un solvente implícito y continuo con constante dieléctrica *ε<sup>r</sup>* = 78*.*5 y temperatura *T* = 298 *K*.

Cada una de las especies iónicas consideradas en este estudio es modelada como una esfera dura con una carga puntual, de valencia  $z_i$ , embebida en su centro. Asimismo, el potencial de interacción  $U_{ij}^{sphere}(r)$ entre dos especies *i* y *j* cualesquiera se describe a continuación, donde *ε*<sup>0</sup> es la permitividad del vacío, *e*<sup>0</sup> la carga protónica y  $r = |\vec{r_i} - \vec{r_j}|$ 

$$
U_{ij}^{sphere}(r) = \begin{cases} \infty & \text{si } r < \frac{R_i + R_j}{2} \\ \frac{z_i z_j e_0^2}{4\pi\varepsilon_0 \varepsilon_r r} & \text{si } r \ge \frac{R_i + R_j}{2} \end{cases}
$$
(7.1)

La valencia  $z_i$ , el diámetro  $R_i$  y la concentración en bulto  $\rho_i^{bulk}$  de cada una de las especies iónicas dispersas en el medio se muestra en la tabla 7.4, donde el caso sin sal (SS) considera cuatro especies iónicas

mientras que el caso con sal (CS) considera las seis especies iónicas, siendo las especies 5 y 6 los iones de la sal añadida.

|                  | Caso sin sal (SS)                      |                                     | Caso con sal (CS) |       |                                              |  |
|------------------|----------------------------------------|-------------------------------------|-------------------|-------|----------------------------------------------|--|
|                  | $\rho_i^{bulk}$<br>especie $z_i$ $R_i$ |                                     | $z_i$             | $R_i$ | $\rho_i^{bulk}$                              |  |
| $1 \quad$        |                                        | 10 1000 Å $2 \times 10^{-7}$ [M]    |                   |       | 10 1000 Å $2 \times 10^{-7}$ [M]             |  |
| $\bf{2}$         |                                        | $-10$ 1000 Å $2 \times 10^{-7}$ [M] |                   |       | $-10$ 1000 Å $2 \times 10^{-7}$ [M]          |  |
| 3                |                                        | 1 3 Å $2 \times 10^{-6}$ [M]        |                   |       | 1 3 Å $2 \times 10^{-6}$ [M]                 |  |
| $\boldsymbol{4}$ |                                        | $-1$ 3 Å $2 \times 10^{-6}$ [M]     |                   |       | $-1$ 3 Å $2 \times 10^{-6}$ [M]              |  |
| $\bf{5}$         |                                        |                                     |                   |       | 1 5 Å $2 \times 10^{-5}$ [M]                 |  |
| $\boldsymbol{6}$ |                                        |                                     | $-1$              |       | $5 \text{ Å}$ $2 \times 10^{-5} \text{ [M]}$ |  |

Tabla 7.4: Características de las especies iónicas consideradas en los casos sin sal (SS) y con sal (CS).

Con base en lo anterior, calculamos, mediante la ecuación HNC/MSA y la ecuación no lineal de Poisson-Boltzmann (NLPB, por sus siglas en inglés), las funciones de distribución radial, *g ij* (*r*), tanto para el caso SS como el caso CS. Note que la ecuación NLPB es un caso límite de la ecuación HNC/MSA al ignorar las correlaciones iónicas y los efectos de volumen excluido entre las partículas dispersas.

Adicionalmente, con el fin de validar nuestros resultados teóricos, en las siguientes figuras proveemos resultados obtenidos por nuestro grupo de investigación, mediante simulaciones de dinámica molecular (DM) en el ensamble NVT, utilizando un termostato Nosé-Hoover, para los mismos sistemas (SS y CS) descritos en la tabla 7.4.

En la Fig. 7.5 se muestran los perfiles  $g_{11}(r)$  y  $g_{12}(r)$  obtenidos mediante las teorías HNC/MSA y NLPB y vía simulaciones de dinámica molecular, siendo la Fig. 7.5(a) la que presenta los resultados referentes al caso SS mientras que la Fig. 7.5(b) contiene los resultados del caso CS. En ambas gráficas se observa que las funciones de distribución radial obtenidas mediante la teoría HNC/MSA son no monotónicas y concuerdan bien con las funciones de distribución radial predichas por las simulaciones de DM.

En particular, se puede apreciar que los valores de contacto entre coloides opuestamente cargados  $(g_{12}(r=1000 \text{ Å}))$  disminuyen al agregar sal al sistema (caso CS, Fig. 7.5(b)), lo cual puede atribuirse a un incremento en la neutralización de la carga de las partículas coloidales, producto del apantallamiento electrostático asociado a la sal agregada. De manera similar, dicho apantallamiento, en conjunto con los efectos de volumen excluido, promueve una repulsión más débil entre partículas coloidales de igual carga, efecto que puede ser observado al comparar los valores de contacto  $g_{11}(r = 1000 \text{ Å})$  del caso SS (Fig. 7.5(a)) frente a los valores de contacto del caso CS (Fig. 7.5(b)).

Por otra parte, las funciones de distribución radial, predichas por la teoría NLPB, muestran una tendencia monotónica en todo el espacio, difiriendo apreciablemente de los resultados predichos por la teoría HNC/MSA y las simulaciones de DM. No obstante, la teoría NLPB sí logra predecir la tendencia de los valores de contacto de las funciones  $g_{11}(r = 1000 \text{ Å})$  y  $g_{12}(r = 1000 \text{ Å})$ , a incrementar y disminuir, respectivamente, al añadir sal al sistema.

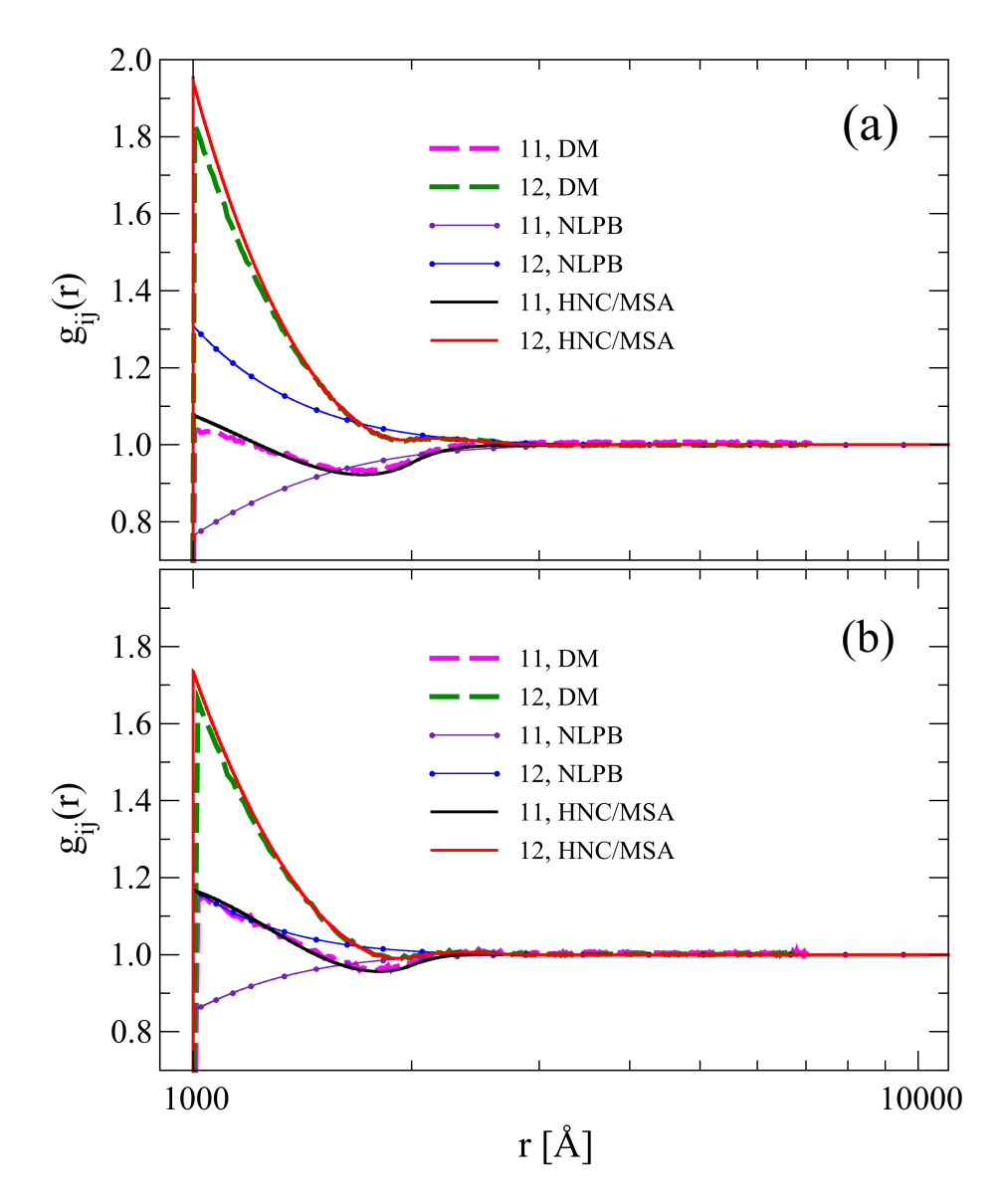

Figura 7.5: Funciones de distribución radial entre la macropartícula central *M* = 1 y las partículas coloidales de las especies 1 y 2, acorde a la teoría HNC/MSA, la teoría NLPB y las simulaciones por dinámica molecular (DM). El panel (a) corresponde al caso sin sal (SS) mientras que el panel (b) corresponde al caso con sal (CS).

Ahora bien, en el caso de las funciones de distribución radial entre los iones del sistema y las macroesfera central *M* = 1 (Fig. 7.6), podemos notar que, en todos los casos, los perfiles obtenidos mediante la teoría HNC/MSA exhiben un comportamiento no monotónico, concordando muy bien con los resultados obtenidos mediante simulaciones de DM. No así los perfiles iónicos obtenidos mediante la teoría NLPB, que muestran una tendencia monotónica, difiriendo enormemente de los resultados obtenidos por DM.

Los valores de contacto  $g_{13}(r = 501.5 \text{ Å})$ ,  $g_{14}(r = 501.5 \text{ Å})$ ,  $g_{15}(r = 502.5 \text{ Å})$  y  $g_{16}(r = 502.5 \text{ Å})$ , muestran la misma tendencia observada en la Fig. 7.5 cuando sal es añadida al sistema. Específicamente, en el caso CS, se muestra que los perfiles iónicos de las especies con 3 Å de diámetro, las cuales son contraiones de las especies de partículas coloidales 1 y 2, son muy similares a los perfiles iónicos exhibidos por las especies con 5 Å de diámetro, esto es, la sal añadida; lo cual puede deberse a la poca diferencia en carga y tamaño de las especies 3 y 4 frente a las especies 5 y 6 al compararlas con a las partículas coloidales, que tienen un diámetro 300 a 200 veces más grande y una valencia 10 veces mayor.

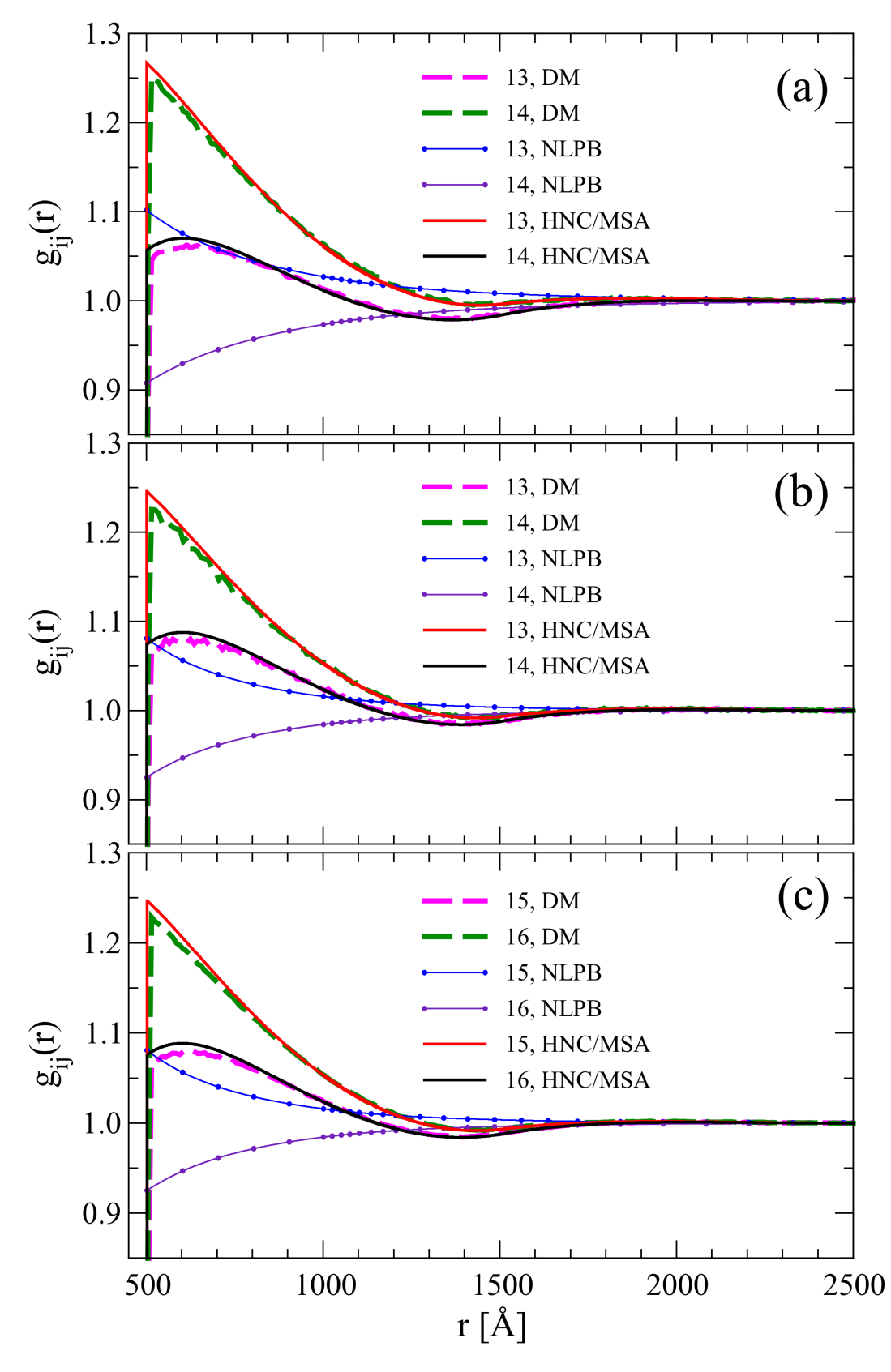

**Figura 7.6:** Funciones de distribución radial entre la macropartícula central  $M = 1$  y las especies iónicas 3, 4, 5 y 6, acorde a la teoría HNC/MSA, la teoría NLPB y las simulaciones por dinámica molecular (DM). El panel (a) corresponde al caso sin sal (SS) mientras que los paneles (b) y (c) corresponden al caso con sal (CS).

#### 7.2.2. Resultados caso plano

De manera similar al caso esférico, para el caso plano abordamos el estudio de la doble capa eléctrica alrededor de dos electrodos planos *M* y *W*, infinitos y paralelos entre sí, separados a una distancia *xmax* y con una densidad de carga similar en magnitud pero opuesta en signo, es decir,  $\sigma_{\!M0}^{}=-\sigma_{W0}^{} ,$  siendo  $\sigma_{\!M0}^{}$ la densidad de carga superficial del electrodo  $M$  y  $\sigma_{W0}$  la densidad de carga superficial del electrodo  $W.$ Ambos electrodos se encuentran inmersos en un electrolito cuaternario electroneutro con solvente implícito y continuo con constante dieléctrica  $\varepsilon_r = 78.5$  y temperatura  $T = 298$  K.

Cada una de las especies iónicas del electrolito es modelada como esferas duras con una carga puntual, de valencia *z<sup>i</sup>* , embebida en su centro. Además, el potencial de interacción *U sphere ij* (*r*) entre dos especies iónicas *i* y *j* cualesquiera se describe a continuación, donde *ε*<sup>0</sup> es la permitividad del vacío, *e*<sup>0</sup> la carga protónica y  $r = |\vec{r_i} - \vec{r_j}|$ 

$$
U_{ij}^{sphere}(r) = \begin{cases} \infty & \text{si } r < \frac{R_i + R_j}{2} \\ \frac{z_i z_j e_0^2}{4\pi\varepsilon_0 \varepsilon_r r} & \text{si } r \ge \frac{R_i + R_j}{2} \end{cases}
$$
(7.2)

Por otra parte, el potencial de interacción  $U_{ij}^{wall}(r)$  entre un plano infinito *i* uniformemente cargado y un ion de especie *j* es

$$
U_{ij}^{wall}(r) = \begin{cases} \infty & \text{si } r < \frac{R_j}{2} \\ -\frac{z_j e_0 \sigma_{i0}}{\varepsilon_0 \varepsilon_r} r & \text{si } r \ge \frac{R_j}{2} \end{cases}
$$
(7.3)

La valencia  $z_i$ , el diámetro  $R_i$  y la concentración en bulto  $\rho_i^{bulk}$  de cada una de las especies iónicas dispersas en el medio se muestra en la tabla 7.4 para tres casos A, B y C diferentes; manteniendo constante en éstos la densidad de carga superficial de los electrodos *M* y *W* como  $\sigma_{M0} = 5 \times 10^{-5}$  *C/m*<sup>2</sup> y  $\sigma_{W0} = -5 \times 10^{-5}$  *C/m*<sup>2</sup>.

Tabla 7.5: Características de las especies iónicas consideradas en los casos A, B y C.

|                     | Caso A |  |                                                                                                    | $\bf Caso~B$ |       |                                                | Caso C |       |                                                |
|---------------------|--------|--|----------------------------------------------------------------------------------------------------|--------------|-------|------------------------------------------------|--------|-------|------------------------------------------------|
| especie $z_i$ $R_i$ |        |  | $\rho_i^{bulk}$                                                                                     | $z_i$        | $R_i$ | $\rho_i^{bulk}$                                | $z_i$  | $R_i$ | $\rho_i^{bulk}$                                |
|                     |        |  | 10 1000 Å $2\times10^{-7}$ [M]                                                                      |              |       | 10 1000 Å $1\times10^{-7}$ [M]                 |        |       |                                                |
| $2^{\circ}$         |        |  | $-10$ 1000 Å $2\times10^{-7}$ [M]                                                                   |              |       | $-10$ 1000 Å $3\times10^{-7}$ [M]              |        |       | $-10$ 1000 Å $4\times10^{-7}$ [M]              |
| 3                   |        |  | 1 3 Å $2\times10^{-6}$ [M]                                                                          |              |       | 1 $3 \text{ Å}$ $3 \times 10^{-6} \text{ [M]}$ |        |       | 1 $3 \text{ Å}$ $4 \times 10^{-6} \text{ [M]}$ |
| 4                   |        |  | $-1$ $3 \text{ Å}$ $2 \times 10^{-6} \text{ [M]}$ $-1$ $3 \text{ Å}$ $1 \times 10^{-6} \text{ [M]}$ |              |       |                                                |        |       |                                                |

Para tales condiciones, calculamos, mediante la ecuación HNC/MSA y la ecuación no lineal de Poisson-Boltzmann (NLPB, por sus siglas en inglés), las funciones de distribución radial,  $g_{ij}(x)$ , la densidad iónica local  $\rho_{ij}(x) = \rho_j^{bulk}$  $g_{ij}^{outk}$   $g_{ij}(x)$  y la densidad de carga *σ*(*x*) (Ec. 5.65) en función de la distancia *x*, para los tres casos A, B y C, descritos en la tabla 7.5. Adicionalmente, con el fin de verificar nuestros resultados teóricos,

en las siguientes figuras proveemos los datos obtenidos por nuestro grupo de investigación mediante simulaciones de Monte Carlo (MC), en el ensamble NVT, para los mismos casos A, B y C.

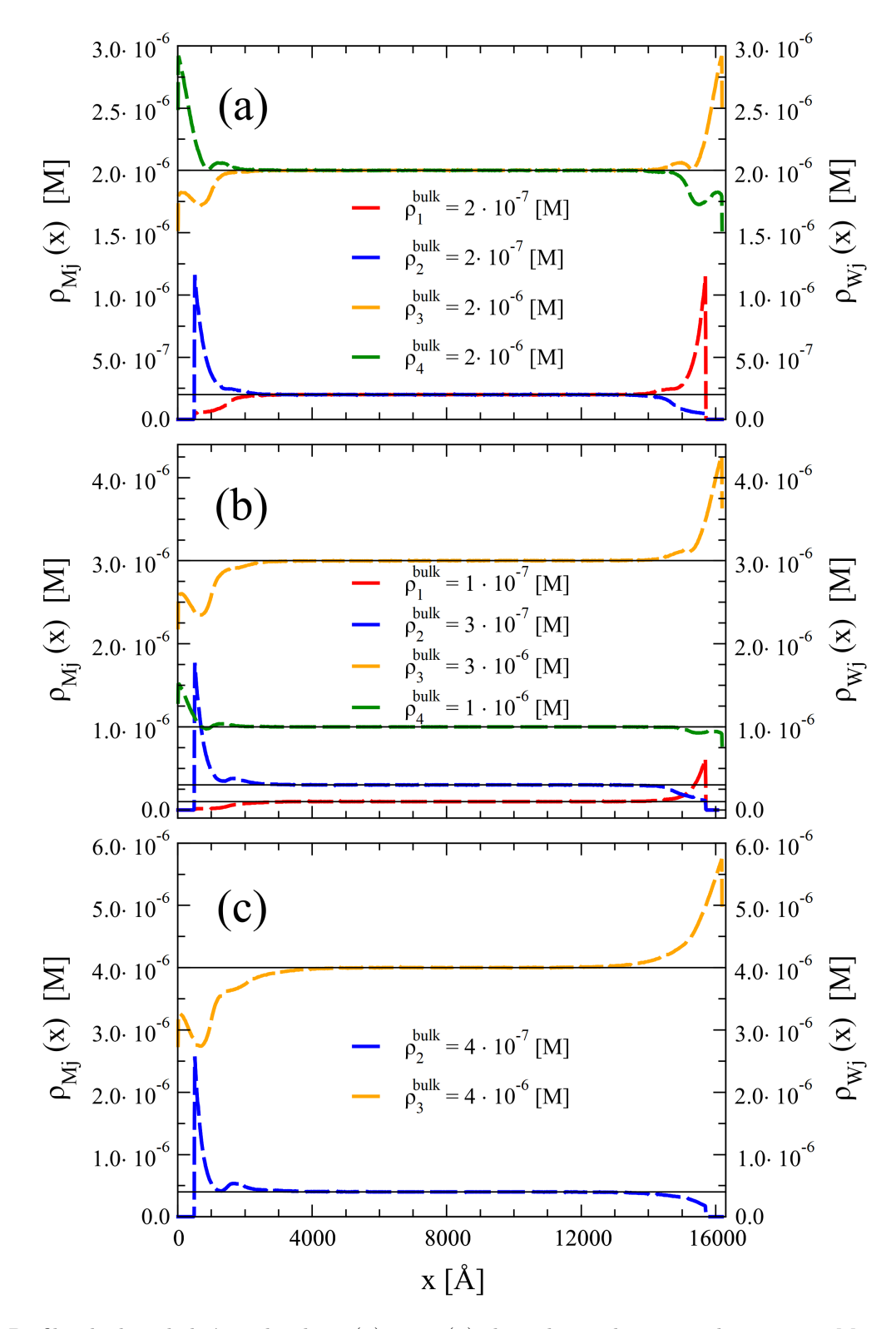

Figura 7.7: Perfiles de densidad iónica local *ρMj* (*x*) y *ρWj* (*x*) obtenidos mediante simulaciones por Monte Carlo para los tres casos A, B y C descritos en la tabla 7.5. El panel (a) corresponde al caso A, el panel (b) al caso B y el panel (c) al caso C.

Así, en la Fig. 7.7 se muestran los perfiles de densidad iónica local  $\rho_{Mi}(x)$  y  $\rho_{Wi}(x)$  obtenidos mediante simulaciones de Monte Carlo para los tres casos A, B y C; siendo el caso A (Fig. 7.7(a)) un caso simétrico, acorde a los parámetros mostrados en la tabla 7.5 mientras que los casos B (Fig. 7.7(b)) y C (Fig. 7.7(c)) son asimétricos. Note que tanto la ecuación HNC/MSA como la ecuación NLPB, descritas en este trabajo, permiten calcular las funciones  $g_{ij}(x)$ ,  $\rho_{Mj}(x)$  y  $\sigma(x)$  para un único electrodo plano; no obstante, debido a que en los tres casos (A, B y C) se observa una concentración de bulto alrededor del punto medio (*xmax/*2) del eje *x*, es posible utilizar los resultados obtenidos mediante las teorías HNC/MSA y NLPB a fin de aproximar los resultados obtenidos mediante Monte Carlo, donde se simularon ambos electrodos a la vez, formando así un capacitor de doble capa eléctrica.

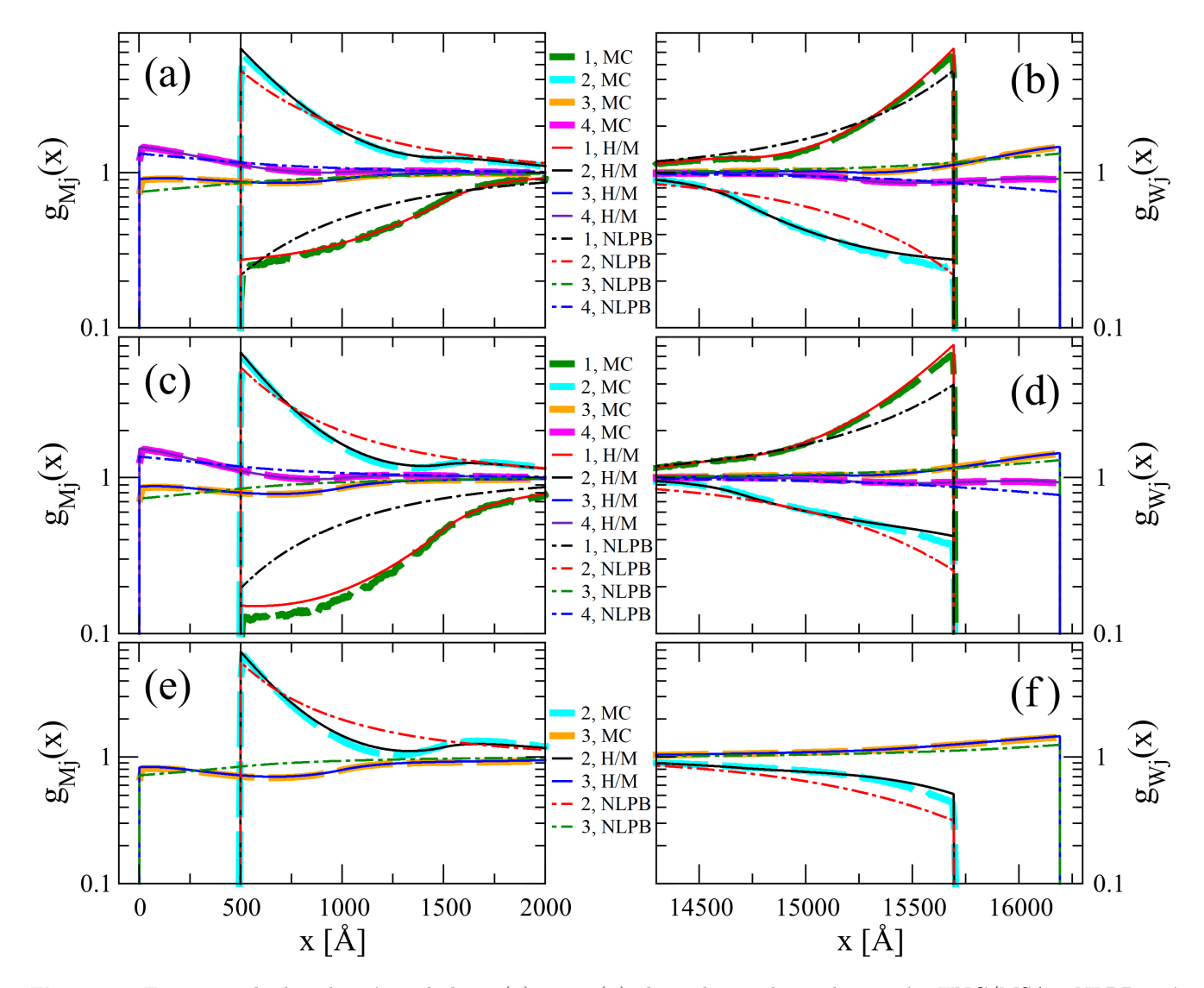

Figura 7.8: Funciones de distribución radial  $g_{Mi}(x)$  y  $g_{Wi}(x)$  obtenidas mediante las teorías HNC/MSA y NLPB, así como por simulaciones por Monte Carlo (MC) para los tres casos A, B y C descritos en la tabla 7.5. Por cuestiones de espacio, los resultados por HNC/MSA están etiquetados como H/M. Los paneles de la izquierda corresponden al electrodo *M* mientras que los paneles a la derecha corresponden al electrodo *W*. Asimismo, los paneles (a) y (b) corresponden al caso A, los paneles  $(c)$  y  $(d)$  al caso B y los paneles  $(e)$  y  $(f)$  al caso C.

Una comparación de las funciones  $g_{ij}(x)$  obtenidas de manera teórica mediante HNC/MSA y NLPB, así como por simulación de Monte Carlo, se muestra en la Fig. 7.8 para los casos A, B y C, donde podemos

apreciar que los resultados obtenidos mediante la teoría HNC/MSA concuerdan bien con los resultados por MC. Contrastantemente, los resultados obtenidos a través de la teoría NLPB difieren claramente de los resultados por simulación. Dicha disparidad, en los tres casos, es más notoria para las funciones de distribución radial de las partículas coloidales (especies 1 y 2) en comparación con lo observado para las funciones de distribución radial de los iones pequeños (especies 3 y 4).

Por otro lado, note que la teoría NLPB, al predecir un comportamiento monotónico en las funciones  $g_{ij}^{}(x),$  es incapaz de describir el cambio de curvatura mostrado por las funciones de distribución radial obtenidas mediante HNC/MSA y MC, puesto que estas dos últimas sí incluyen efectos de correlación y de volumen excluido, a diferencia de la teoría NLPB, que no los considera.

Los perfiles de la densidad de carga local *σ*(*x*) y del potencial electrostático medio *ψ*(*x*) como función de la distancia *x* se muestran en la Fig. 7.9. En los dos casos A y B (Figs. 7.9(a) y 7.9(b), respectivamente) se observa la existencia de regiones donde la neutralización de carga asociada a la teoría NLPB sobrestima la predicha por simulación por MC, esto es,  $\sigma_{\text{NLPB}}(x) \ge \sigma_{\text{MC}}(x)$ . Asimismo, en los recuadros de las subfiguras Figs. 7.9(a) y 7.9(b), la teoría NLPB, además de sobrevalorar el potencial electrostático medio *ψ*(*x*), igualmente sobrestima el potencial electrostático superficial sobre el electrodo *M* (localizado en *x* = 0).

Por otra parte, tanto la densidad de carga local *σ*(*x*) como el potencial electrostático medio *ψ*(*x*) predichos por la teoría HNC/MSA corresponden muy bien con los resultados por las simulación, tal como se puede observar en las Figs. 7.9(a) y 7.9(b).

Ahora bien, para el caso C (Fig. 7.9(c)), los perfiles de la densidad de carga local predichos tanto por la teoría HNC/MSA como por la teoría NLPB, subestiman y sobrestiman, en cierta medida, los resultados obtenidos por MC en diferentes regiones; siendo más evidente la diferencia en los resultados obtenidos por NLPB, puesto que no predicen el cambio de curvatura presente en la región 1000 Å ≤ *x <* 2000 Å, a diferencia de los resultados por HNC/MSA. No obstante, a nivel del potencial electrostático medio *ψ*(*x*), el acuerdo que existe entre los resultados por MC y los resultados por NLPB es sorprendente ya que, si miramos las funciones de distribución radial para el caso C en las Figs. 7.8(e) y 7.8(f), la diferencia entre las funciones  $g_{ij}(x)$  obtenidas por NLPB y las obtenidas por MC es muy grande; sin embargo, al ser el potencial electrostático medio un promedio de las funciones  $g_{ij}(x)$ , existe una cancelación de errores por subestimación y sobrestimación que resulta en el buen acuerdo de la teoría NLPB y la simulación de MC a nivel de  $\psi(x)$ .

Finalmente, adviértase que tanto la teoría HNC/MSA como la teoría NLPB son capaces de reproducir el efecto de amplificación de carga superficial predicho en las simulación por MC cerca del electrodo *M*, localizado en *x* = 0, para los casos B y C. Este fenómeno de amplificación de carga, presente cuando *σ*(*x*) *> σ*<sup>0</sup> para ciertos valores de *x*, se debe a la existencia de la región 1*.*5 Å ≤ *x <* 500 Å (acotada por los planos de Helmholtz interno y externo del electrodo *M*), dentro de la cual sólo los iones de la especie 3 pueden residir, debido a su diámetro de 3 Å. Para valores de *x* ≥ 500 Å, el fenómeno de amplificación de carga desaparece, ya que a esta distancia contamos con la presencia de partículas coloidales con carga negativa capaces de neutralizar la carga del electrodo *M*, así como la carga efectiva generada por los cationes en la región 1.5 Å  $\leq x < 500$  Å, tal como se puede ver en las Figs. 7.9(b) y 7.9(c).

Además, adviértase que en el caso B, la amplificación de carga es más débil que la mostrada en el caso C, lo cual puede atribuirse al efecto combinado de los pequeños aniones que neutralizan la carga positiva del electrodo *M* y de los pequeños cationes dentro de la región 1*.*5 Å ≤ *x <* 500 Å.

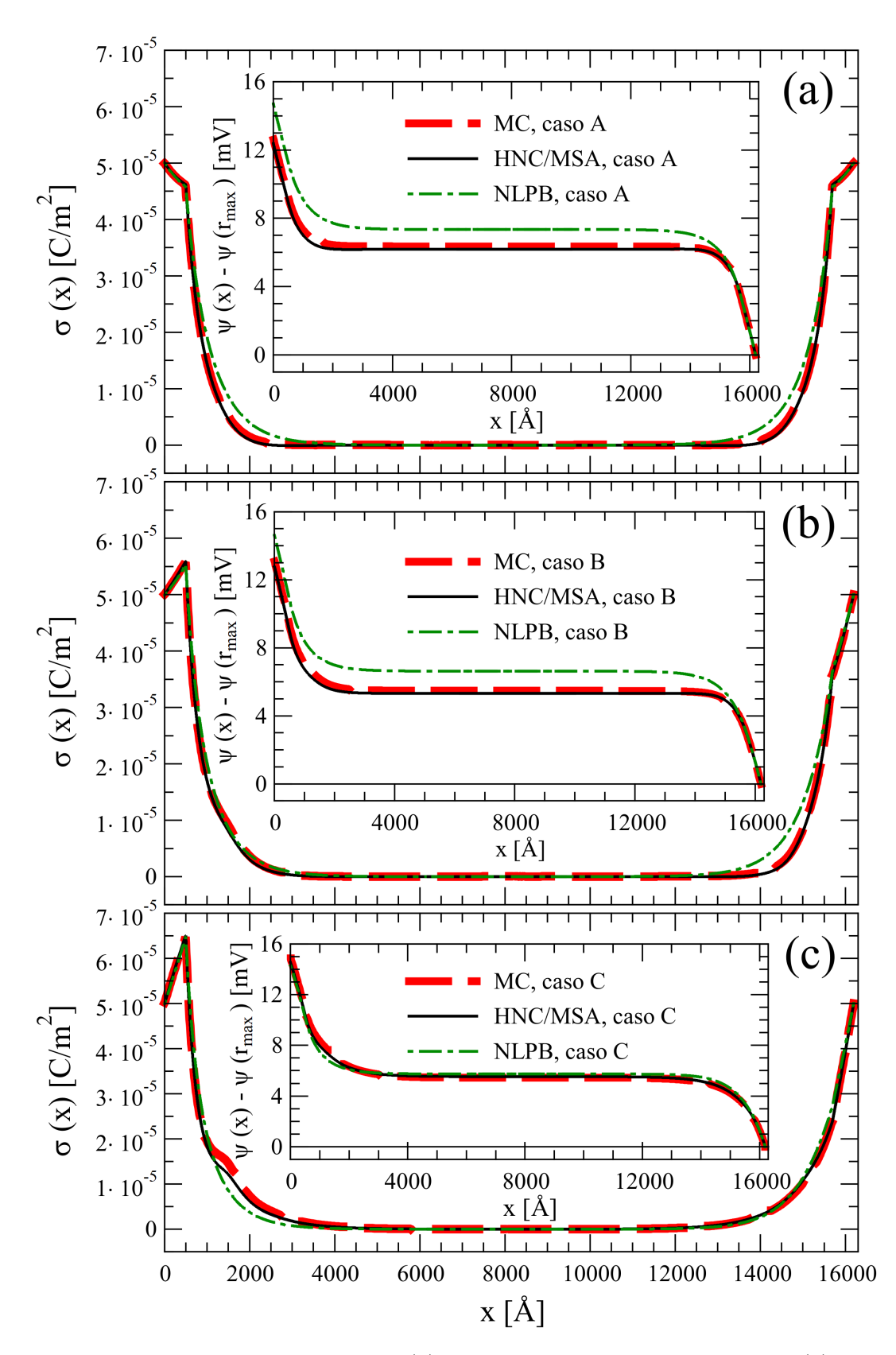

Figura 7.9: Perfiles de la densidad de carga local  $\sigma(x)$  y del potencial electrostático medio  $\psi(x)$ , con respecto al electrodo *W*, obtenidos mediante las teorías HNC/MSA y NLPB, así como por simulaciones por Monte Carlo (MC) para los tres casos A, B y C descritos en la tabla 7.5. El panel (a) corresponde al caso A, el panel (b) al caso B y el panel (c) al caso C.

## 7.3. Velocidad del algoritmo

Como ya lo mencionamos en el capítulo *Desarrollo Computacional*, en este trabajo empleamos el lenguaje de programación Python para implementar nuestro algoritmo referente a la ecuación integral HNC/MSA. No obstante, al ser un lenguaje interpretado y de tipado dinámico, Python resulta ser mucho más lento que lenguajes compilados como C, C++ o Fortran, siendo éstos los favoritos al momento de implementar software de alto rendimiento. Sin embargo, gracias a librerías como NumPy y Numba, es posible acelerar el rendimiento de Python a velocidades comparables con código escrito en C o Fortran.

A continuación, mostramos una comparación entre diferentes versiones del algoritmo NLPB, que durante el transcurso de los estudios de doctorado desarrollamos en C y posteriormente en Python, como caso particular del algoritmo para HNC/MSA. El número de nodos *N* en la Fig. 7.10 hace referencia al tamaño de la matriz jacobiana *N* × *N* resuelta durante cada corrida.

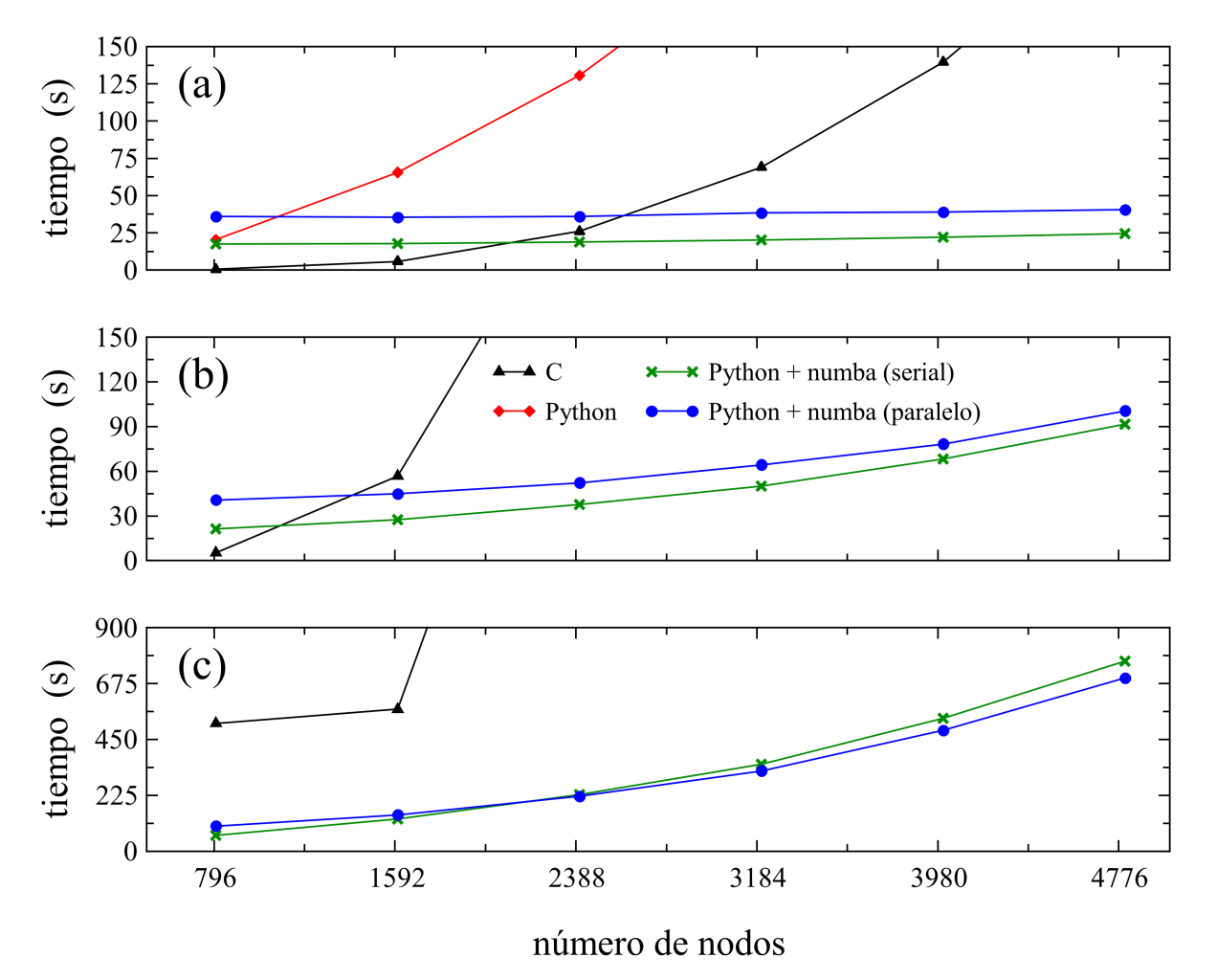

Figura 7.10: Comparación del tiempo de ejecución versus número de nodos de cuatro programas diferentes para resolver la teoría URMGC para un electrolito binario. Los triángulos negros corresponden al programa escrito en C sin la ayuda de librerías de álgebra lineal; los rombos rojos corresponden a un programa en Python empleando NumPy; las cruces verdes corresponden al mismo programa en Python pero empleando NumPy + Numba en su versión serial, mientras que los círculos azules corresponden a su versión en paralelo. El panel (a) muestra los tiempos de ejecución de una corrida (10 iteraciones), el panel (b) corresponde a 10 corridas y el panel (c) a 100 corridas. En los tiempos de ejecución de C no se consideró el tiempo de compilación.

En la Fig. 7.10(a) resulta evidente el poder de cómputo de C frente a Python, desde el número de nodos más bajo hasta el más alto, demostrando así el ya conocido bajo rendimiento de Python con respecto a lenguajes compilados como C. No obstante, al comparar C frente a las versiones de Python+Numba, observamos que para un número de nodos mayor o igual a 2388, Python+Numba (serial) es mucho más rápido que C; asimismo, para un número de nodos mayor o igual a 3184, ambas versiones de Python+Numba muestran tiempos de ejecución menores que la versión compilada de C. Este repunte de velocidad ofrecido por Numba nos permite apreciar la fortaleza de la librería al momento de acelerar procesos en Python; ya que si bien, para un número de nodos bajo, Numba consume tiempo realizando la compilación JIT, el crecimiento del tiempo de ejecución vs el número de nodos mostrado por las curvas Python+Numba es menos pronunciado que el mostrado por C o Python+NumPy; llegando a tal punto de superar los tiempos de ejecución de C para un número de nodos no tan grande, puesto que, regularmente, el número de nodos que utilizamos en los cálculos de las funciones *g ij* (*x*), utilizando HNC/MSA o URMGC, es superior a los 3500.

A pesar de la evidente inferioridad de Python y de C frente a Python+Numba en lo que respecta a este trabajo de tesis, es necesario mencionar que en las corridas de Python+Numba (serial) no se utiliza un solo núcleo para llevar a cabo el proceso de cálculo, sino que se utilizan tantos núcleos disponibles como tenga el CPU. Este comportamiento *glotón* de nuestro algoritmo no es consecuencia del uso de Numba, sino de NumPy, ya que, como bien se explica en [30], las funciones de álgebra lineal de NumPy, como numpy.linalg.solve(a,b) (utilizada en la resolución del sistema de ecuaciones 4.15), emplean librerías altamente optimizadas que toman ventaja del funcionamiento del procesador y, de ser posible, se ejecutan sobre varios núcleos del CPU. Debido a esto, en [30] se aconseja el uso de librerías externas, como threadpoolctl, que permiten controlar el número de núcleos a utilizar.

No obstante, NumPy por sí mismo no es capaz de acelerar a Python tal como lo hace Numba, lo cual podemos apreciar fácilmente en la Fig. 7.10(a), ya que los rombos rojos corresponden a la implementación de la ecuación HNC/MSA en Python empleando únicamente NumPy como librería externa.

Debido a las librerías altamente optimizadas de NumPy y al poder de multiprocesamiento que algunas de sus subrutinas poseen, más la compilación JIT que realiza Numba, es comprensible que Python+Numba sea más rápido que la implementación directa y sin ayuda de librerías externas que realizamos en C. No obstante, lo que no resulta tan fácil de comprender es el hecho de que Python+Numba (serial) sea más rápido que su versión paralela, tal como se observa en todos los paneles de la Fig. 7.10.

Una de las razones por las que la versión paralela de Numba es más lenta la mayoría de las veces en comparación con su versión serial (hablando específicamente de nuestro algoritmo), es el multiprocesamiento ya presente en las subrutinas de NumPy. En particular, uno de los procesos más demandantes dentro del algoritmo HNCMSASolver es la resolución del sistema de ecuaciones 4.15; el cual, como mencionamos previamente, se ejecuta sobre varios núcleos del CPU a través de la subrutina numpy.linalg.solve(a,b); por lo tanto, no importa si Numba corre en versión serial o paralela, pues numpy.linalg.solve(a,b) se ejecutará de igual manera en ambos escenarios.

Aunado a esto, en la Fig. 7.10(a) es evidente cómo el tiempo necesario para realizar la compilación JIT, cuando tenemos activada la opción parallel = **True** en el argumento del decorador de Numba, es mayor que cuando no tenemos esa opción activada; razón por la cual, en nuestra implementación, Numba serial es más rápido que Numba paralelo. No es hasta que alcanzamos un número de corridas significativo y un número de nodos considerable que el tiempo de compilacion JIT, cuando parallel = **True**, se vuelve

despreciable, tal como se aprecia en la Fig. 7.10(c) después de un número de nodos mayor a 2388. No obstante, en corridas como las mostradas en la sección 7.2, el número de nodos promedio utilizado fue considerablemente mayor a 2388; asimismo, el número de corridas que realizamos fue de aproximadamente 50 mil, por lo que la versión paralela de Python+Numba fue de gran utilidad, ahorrándonos cientos de horas de cómputo y, por ende, de recursos computacionales y económicos en la realización de este trabajo de tesis.

# 8. Conclusiones y perspectivas

En esta tesis doctoral se abordó la descripción de la doble capa eléctrica usando dos formalismos teóricos. Inicialmente empleamos la teoría URMGC para iones semi-puntuales alrededor de un electrodo con geometría plana, cilíndrica o esférica. Las ecuaciones integrales obtenidas para estas tres geometrías fueron resueltas numéricamente mediante el Método de Elemento Finito. Como fruto de este trabajo, fue posible publicar un artículo en la revista Molecular Physics, el cual incluyó resultados teóricos referentes a la no dominancia de los contraiones cerca de un electrodo plano inmerso en un electrolito binario 1 : *z* [35].

Posteriormente, y con base en los trabajos publicados por Kazuo Hiroike [16, 12] y por L. Blum [17, 18], en los que se obtuvo la forma explícita de la función de correlación directa  $c_{ij}^{\rm MSA}(s)$ , fue posible formular, a partir de la ecuación de Ornstein-Zernike, la ecuación integral HNC/MSA alrededor de una macroesfera central *M* de carga (*zMe*0) y diámetro (*RM*) arbitrarios, inmersa en un electrolito continuo compuesto por *n* especies iónicas, modeladas como esferas duras con una carga puntual embebida en su centro, totalmente asimétricas en tamaño y valencia.

La ecuación HNC/MSA para geometría esférica, al ser una ecuación integral no lineal, fue resuelta de manera numérica mediante el Método de Elemento Finito (MEF) empleando el programa HNCMSASolver, el cual desarrollamos desde cero en el lenguaje de programación Python, utilizando las librerías NumPy y Numba.

Una vez resuelta la ecuación HNC/MSA, a partir de las funciones de distribución radial  $g_{ij}(x)$ , fue posible calcular diversas propiedades de la doble capa eléctrica alrededor de la macroesfera central *M*, tales como los perfiles de densidad iónica local  $\rho_{Mi}(x)$  o la densidad de carga  $\sigma(x)$  y el potencial electrostático medio  $\psi(x)$  en toda la extensión de la doble capa eléctrica. A partir de estos resultados fue posible, mediante comparación con la literatura [32, 33, 34], validar nuestro algoritmo satisfactoriamente y comprobar que la ecuación HNC/MSA fue solucionada de manera correcta. No obstante, en los resultados publicados por Guerrero-García *et al.* en [34], se considera un potencial de núcleo repulsivo tipo Lennard-Jones truncado-desplazado (LJ-TD), con el cual nuestro algoritmo no contaba. Por ello, introdujimos el potencial LJ-TD dentro de nuestro algoritmo, mas dada la complejidad de los coeficientes de MSA, y como una aproximación sencilla, incorporamos el potencial LJ-TD sólo en la macroesfera central *M*, obteniendo buenos resultados a nivel semicuantitativo frente a los reportados en [34].

Posterior a la validación de nuestro programa HNCMSASolver, decidimos extender nuestro tratamiento teórico a una segunda teoría de ecuaciones integrales, en este caso para un electrodo plano, infinito e uniformemente cargado, inmerso en un electrolito continuo compuesto por *n* especies iónicas, modeladas como esferas duras con una carga puntual embebida en su centro, totalmente asimétricas en tamaño y valencia. Dicha extensión resultó ser bastante directa a partir de la formulación inicial de la ecuación HNC/MSA para geometría esférica, al tomar el límite cuando el diámetro *R<sup>M</sup>* de la macroesfera central *M* tiende a infinito. Este nuevo formalismo de ecuaciones integrales para el plano, el cual posee una estructura bastante similar a la formulación para la esfera, también fue resuelto mediante el Método de Elemento Finito y añadido al programa HNCMSASolver a fin de enriquecerlo.

Con nuestro programa de elemento finito validado y funcionando correctamente, calculamos las propiedades de la doble capa eléctrica alrededor de una partícula coloidal *M* inmersa en un electrolito compuesto por *n* = 4 especies iónicas en presencia y ausencia de sal añadida, para una asimetría en tamaño entre las partículas iónicas del medio de hasta 1:333 y con una asimetría en valencia de 1:10. Dichos resultados fueron comparados satisfactoriamente, de manera cruzada, con datos obtenidos mediante simulaciones por dinámica molecular.

De manera similar a los resultados de esfera, calculamos las propiedades de la doble capa eléctrica en el interior de un capacitor formados por dos electrodos planos, infinitos e uniformemente cargados, inmersos en un electrolito compuesto por *n* = 4 especies iónicas totalmente asimétricas en carga y valencia. Estos resultados también fueron cotejados satisfactoriamente, y de manera cruzada, con datos provenientes de simulaciones de Monte Carlo.

Finalmente, con la ayuda de algoritmos desarrollados previamente en el lenguaje de programación C, realizamos mediciones del tiempo de ejecución de nuestro programa en función del número de nodos de la malla utilizada en el MEF, comparando las implementaciones realizadas en C, en Python+NumPy y Python+NumPy+Numba (serial y paralelo). Los resultados arrojados por dichas mediciones mostraron que, si bien Python+NumPy sí es bastante lento en comparación con C; al incorporar la librería Numba y su compilación JIT, los tiempos de ejecución alcanzados por Python+NumPy+Numba mejoraron con creces los tiempos de ejecución alcanzados por C. Esto no quiere decir que C sea más lento que Python+Numba, en general, pero sí nos muestra que, utilizando un lenguaje de programación de alto nivel, con una sintaxis limpia y altamente expresiva, como lo es Python, se puede generar código de alto rendimiento sin sacrificar esas y otras de sus ventajas.

Quisiéramos resaltar que los tratamientos teóricos desarrollados en esta tesis, tanto para la esfera como para el plano, en conjunto con el proceso de solución mediante el Método de Elemento Finito, representan la primera descripción teórico-computacional, en la aproximación HNC/MSA, del modelo primitivo para un sistema de doble capa eléctrica compuesto de *n* especies iónicas totalmente asimétricas en tamaño y carga. *De esta manera, el trabajo expuesto en este documento de tesis, representa el primer estudio amplio de los efectos de la asimetría iónica en tamaño y carga, para la doble capa eléctrica plana y esférica, formada por un electrolito compuesto por n especies iónicas. En particular, en esta tesis se reportaron resultados originales para un electrolito con 4 y 6 componentes electrolíticas, totalmente asimétricas, en la aproximación HNC/MSA.*

#### 8.1. Perspectivas de trabajo futuro

En cuestión de perspectivas de trabajo futuro, estamos trabajando en la publicación de los últimos resultados mostrados en el presente trabajo de tesis doctoral. Esto lo haremos en dos artículos distintos, el primero destinado a la geometría esférica y el segundo al caso plano, tomando como base el desarrollo para el caso esférico. Estas dos publicaciones, además de confirmar la relevancia del trabajo aquí desarrollado, servirán de base para la publicación de un tercer artículo en colaboración con mi compañera de grupo de investigación, la Mtra. Gloria Moraila, el cual está en proceso de ser terminado.

Por otra lado, en un esfuerzo por difundir las herramientas computationales desarrolladas durante los últimos seis años de posgrado, se planea continuar con el desarrollo de la interfaz gráfica del programa HNCMSASolver, la cual se muestra, en su estado actual, en la Fig. 8.1.
#### 8.1. PERSPECTIVAS DE TRABAJO FUTURO 65

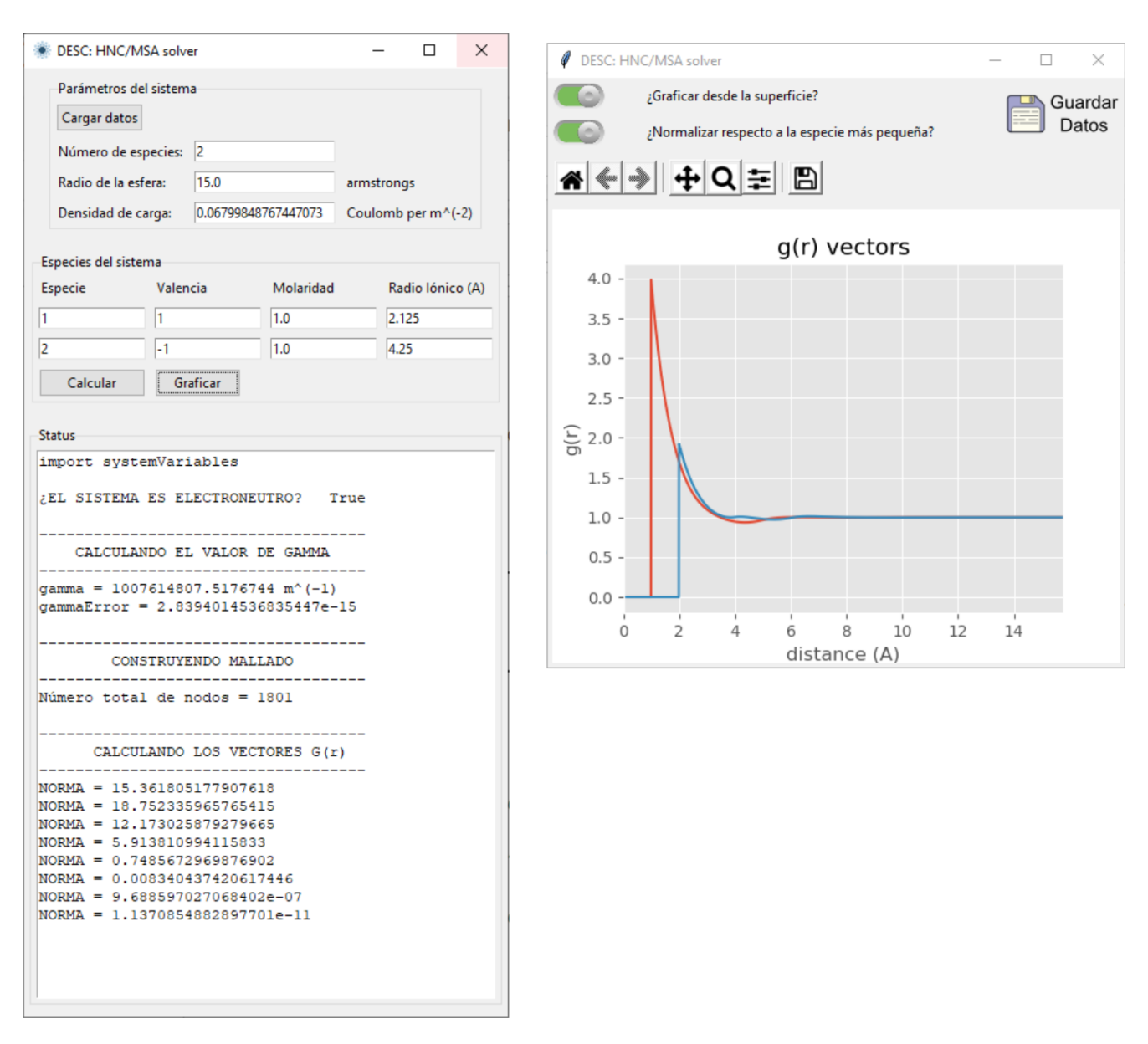

Figura 8.1: Interfaz gráfica del programa HNCMSASolver.

## Apéndices

#### A.1. La función de correlación directa MSA

En 1969 Kazuo Hiroike [16] publicó en el *Journal of The Physical Society of Japan* la forma explícita de la función de correlación directa ( $c^{\rm hs}_{ij}(r)$ ), en la aproximación de Percus-Yevick, para un fluido compuesto por una mezcla de *n* especies de esferas duras de diámetro  $R_i$  y densidad numérica  $\rho_i^{bulk}$ , donde  $i \in \{1, 2, ..., n\}$ . Estos resultados fueron obtenidos bajo la suposición de que cada función dentro de  $c^{\text{hs}}_{ij}(r)$  posee su propio rango de interacción; asimismo, Hiroike consideró que, dadas dos especies de esferas duras *i* y *j*, se debe cumplir que  $R_i \leq R_j$ .

$$
c_{ij}^{\text{hs}}(s) = \begin{cases} 0 & \text{para } R_{ij} \le s \\ -p_{ij}s^{-1} - q_{ij} - v_{ij}s - ws^3 & \text{para } \lambda_{ij} \le s < R_{ij} \\ -q_i & \text{para } 0 \le s < \lambda_{ij} \end{cases} \tag{A1}
$$

donde

$$
R_{ij} = \frac{R_i + R_j}{2}
$$
 (A2)  $w = \frac{1}{2} \sum_{k}^{n} \eta_k q_k$  (A9)

$$
\lambda_{ij} = \frac{|R_j - R_i|}{2}
$$
\n(A3)\n
$$
A = 3 \frac{T_2}{(1 - T_3)^2}
$$
\n(A10)

$$
p_{ij} = -\frac{\lambda_{ij}^2}{2} \left( A + 2BR_{ij} + CR_{ij}^2 \right) \tag{A4}
$$
\n
$$
B = 3 \left[ \frac{T_1}{(1 - T_3)^2} + \frac{3T_2^2}{(1 - T_3)^3} \right] \tag{A11}
$$

$$
q_{ij} = \frac{q_i + q_j}{2} \tag{A5}
$$

 $v_{ij} = \frac{v_i + v_j}{2}$ 2

$$
C = 3\left[\frac{\Upsilon_0}{(1-\Upsilon_3)^2} + \frac{6\Upsilon_1\Upsilon_2}{(1-\Upsilon_3)^3} + \frac{9\Upsilon_2^3}{(1-\Upsilon_3)^4}\right] (A12)
$$

$$
q_i = \frac{1}{1 - T_3} + AR_i + BR_i^2 + \frac{1}{3}CR_i^3 \qquad (A7) \qquad \begin{aligned} T_m &= \sum_k^n \eta_k R_k^m \end{aligned} \tag{A13}
$$

$$
v_i = -\frac{1}{2} \left( A + 2BR_i + CR_i^2 \right) \qquad (A8) \qquad \eta_k = \frac{\pi}{6} \rho_k^{bulk} \qquad (A14)
$$

Posteriormente en 1977, de nueva cuenta Hiroike [12], en un artículo suplementario a la teoría de Blum [17, 18] para electrolitos asimétricos, publicó la forma explícita de la función de correlación directa  $(c_{ij}^{\text{MSA}}(s))$  para el modelo primitivo de una mezcla iónica compuesta *n* especies de esferas duras con carga (*zie*0) y tamaño arbitrarios, esto para la aproximación esférica media (MSA, por sus siglas en inglés),

(A6)

siendo la condición de electroneutralidad (Ec. A15) la única restricción impuesta al modelo, es decir,

$$
\sum_{k=1}^{N} \rho_k^{bulk} z_k = 0.
$$
\n(A15)

En dicho artículo [12], Hiroike expresa la función de correlación directa,  $c_{ij}^{\rm MSA}(s)$ , como la suma de la contribución de esfera dura  $(c_{ij}^{\text{hs}}(r)$ , publicada en 1969 [16]) y de una contribución electrostática  $(c_{ij}^{\text{elec}}(s)$ , Ec. A17), que surge al considerar a las especies iónicas como esferas duras con una carga puntual  $z_i e_0$ embebida en su centro.

De este modo, dadas dos especies de esferas duras cargadas *i* y *j*, tal que  $R_i \leq R_j$ , la función de correlación directa,  $c^{\text{MSA}}_{ij}(s)$ , para un sistema de esferas duras, completamente asimétricas en tamaño y valencia, puede expresarse de la manera siguiente

$$
c_{ij}^{\text{MSA}}(s) = c_{ij}^{\text{hs}}(s) + c_{ij}^{\text{elec}}(s); \tag{A16}
$$

siendo

$$
c_{ij}^{\text{elec}}(s) = \begin{cases} -z_i z_j \lambda_B s^{-1} & \text{para } R_{ij} \le s\\ \alpha_0 s^{-1} + \alpha_1 + \alpha_2 s + \alpha_3 s^3 & \text{para } \lambda_{ij} \le s < R_{ij} \\ \beta_0 & \text{para } 0 \le s < \lambda_{ij} \end{cases} \tag{A17}
$$

en donde  $\lambda_B = \beta e_0^2 / (4\pi \varepsilon_0 \varepsilon_r)$  representa la longitud de Bjerrum y

$$
R_{ij} = \frac{R_i + R_j}{2}
$$
\n
$$
\lambda_{ij} = \frac{\left|R_j - R_i\right|}{2}
$$
\n(A18)\n
$$
\alpha_1 = \omega \left\{ \frac{\chi^2}{3} \left[R_i^3 + R_j^3\right] - \left(X_i - X_j\right) \left(N_i - N_j\right) - \left(A23\right)\right\}
$$

$$
\omega = \frac{e_0^2 \beta}{4\pi \varepsilon_r \varepsilon_0} \qquad (A20) \qquad \left( X_i^2 + X_j^2 \right) \Gamma - 2R_{ij} N_i N_j
$$

$$
\beta_0 = 2\omega \left[ z_i N_j - X_i R_i \chi + \frac{R_i^3}{3} \chi^2 \right] \qquad (A21) \qquad \alpha_2 = \omega \left\{ \left( X_i + X_j \right) \chi + N_i N_j - \right\} \tag{A24}
$$

$$
\alpha_0 = \omega \lambda_{ij}^2 \left\{ \left( X_i + X_j \right) \chi - \frac{\chi^2}{2} \left( R_i^2 + R_j^2 \right) \right\}
$$
 (A25)

$$
\left[ \left( R_{ij}\chi \right)^2 - N_i N_j \right] \right\} \qquad \qquad \alpha_3 = \omega \frac{\chi^2}{3} \qquad (A26)
$$

Asimismo, los parámetros  $X_{\ell}$  y  $N_{\ell}$  (con  $\ell = i, j$ ) están dados por

$$
X_{\ell} = \frac{z_{\ell} + R_{\ell}^2 \chi}{1 + \Gamma R_{\ell}} \tag{A27}
$$

$$
N_{\ell} = \frac{R_{\ell} \chi - z_{\ell} \Gamma}{1 + \Gamma R_{\ell}} \tag{A28}
$$

donde

$$
\chi = \frac{-\varrho \sum_{k=1}^{n} \rho_k^{bulk} R_k z_k (1 + \Gamma R_k)^{-1}}{1 + \varrho \sum_{k=1}^{n} \rho_k^{bulk} R_k^3 (1 + \Gamma R_k)^{-1}}
$$
(A29)

y

 $\rho = \frac{\pi}{\rho}$  $\frac{\pi}{2}\left[1-\varUpsilon_3\right]^{-1}$  $(A30)$ 

aquí, Γ es una constante de separación desconocida, dada por la ecuación

$$
\Gamma^2 = \pi \omega D(\Gamma),\tag{A31}
$$

donde

$$
D(\Gamma) = \sum_{\ell=1}^{n} \rho_{\ell}^{bulk} X_{\ell}^{2}.
$$
 (A32)

Ya que la Ec. A31 es una ecuación no lineal, ésta puede ser resuelta numéricamente mediante algoritmos iterativos, como el método Newton-Raphson. Por otro lado, acorde con [12], el valor del parámetro *X<sup>ℓ</sup>* (Ec. A27) se determina a partir del siguiente sistema de ecuaciones

$$
(1 + \Gamma R_{\ell}) X_{\ell} + \varrho R_{\ell}^2 \sum_{k=1}^n \rho_k^{bulk} R_k X_k = z_{\ell};
$$
\n(A33)

no obstante, en [12] no se dan mayores detalles del método de solución. Es por ello que, en el Apéndice A.5 de este trabajo, el lector puede observar de manera analítica cómo es posible resolver para *X<sup>ℓ</sup>* el sistema de ecuaciones A33.

Sustituyendo las funciones  $c_{ij}^{\text{hs}}(s)$  y  $c_{ij}^{\text{elec}}(s)$  de la Ec. A16 por las ecuaciones A1 y A17, respectivamente, obtenemos la forma desarrollada de la función de correlación directa  $c^{\text{MSA}}_{ij}(s)$ , tal como se muestra en seguida

$$
c_{ij}^{\text{MSA}}(s) = \begin{cases} -z_i z_j \lambda_B s^{-1} & \text{para } R_{ij} \le s\\ \left(\alpha_0 - p_{ij}\right) s^{-1} + \left(\alpha_1 - q_{ij}\right) + \left(\alpha_2 - v_{ij}\right) s + \left(\alpha_3 - w\right) s^3 & \text{para } \lambda_{ij} \le s < R_{ij} \\ \beta_0 - q_i & \text{para } 0 \le s < \lambda_{ij} \end{cases} \tag{A34}
$$

### A.2. La función de correlación directa MSA cuando *R<sup>k</sup>* = *R*

Como observamos en el Apéndice A.1, la función de correlación directa  $c_{ij}^{\text{MSA}}(s)$  contiene una amplia variedad de términos; sin embargo, al tomar el límite donde  $R_k = R$ , con  $k \in \{1, ..., n\}$ , algunos de estos términos se simplifican o anulan.

Inicialmente, podemos notar que en el límite  $R_k = R$ , los parámetros  $R_{ij} = R$  y  $\lambda_{ij} = 0$ ; por lo tanto, acorde a la Ec. A34, si  $\lambda_{ij} = 0$ , los coeficientes  $\beta_0 - q_i$  no se consideran, por la restricción de los límites de integración.

Asimismo, el parámetro *Υ<sup>m</sup>* (Ec. A13), en el límite *R<sup>k</sup>* = *R*, es

$$
\Upsilon_m = R^m \eta,\tag{A35}
$$

donde

$$
\eta = \sum_{k}^{n} \eta_k = \sum_{k}^{n} \frac{\pi}{6} \rho_k^{bulk},\tag{A36}
$$

y, los parámetros a, b y c, en términos de *Υ*3, son

$$
A = 3 \frac{\gamma_3 R^{-1}}{(1 - \gamma_3)^2},
$$
\n(A37)

$$
B = 3\left[\frac{\Upsilon_3 R^{-2}}{\left(1 - \Upsilon_3\right)^2} + \frac{3\Upsilon_3^2 R^{-2}}{\left(1 - \Upsilon_3\right)^3}\right],\tag{A38}
$$

$$
c = 3 \left[ \frac{\gamma_3 R^{-3}}{(1 - \gamma_3)^2} + \frac{6 \gamma_3^2 R^{-3}}{(1 - \gamma_3)^3} + \frac{9 \gamma_3^3 R^{-3}}{(1 - \gamma_3)^4} \right];
$$
 (A39)

y con ello,

$$
q = \frac{(1+2\Upsilon_3)^2}{(1-\Upsilon_3)^4},
$$
\n(A40)\n
$$
v = -\frac{3\Upsilon_3(2+\Upsilon_3)^2}{2R(1-\Upsilon_3)^4};
$$
\n(A41)

tal que,

$$
p_{ij} = 0 \qquad (A42) \qquad v_{ij} = v \qquad (A44)
$$

$$
q_{ij} = q \t (A43) \t\t\t w = \frac{\gamma_3 (1 + 2\gamma_3)^2}{2R^3 (1 - \gamma_3)^4} \t (A45)
$$

Ahora, para el caso del parámetro *χ* (Ec. A29), al considerar el límite donde  $R_k = R$ , obtenemos

$$
\chi = \frac{-\varrho R (1 + \Gamma R_k)^{-1} \sum_{k=1}^{n} \rho_k^{bulk} z_k}{1 + \varrho R^3 (1 + \Gamma R)^{-1} \sum_{k=1}^{n} \rho_k^{bulk}} ;
$$
\n(A46)

pero, por la condición de electroneutralidad (Ec. A15),  $\chi = 0$ , de manera que

$$
X_{\ell} = \frac{z_{\ell}}{1 + \Gamma R} \tag{A47}
$$

$$
N_{\ell} = \frac{-z_{\ell} \Gamma}{1 + \Gamma R} = -\Gamma X_{\ell} ; \qquad (A48)
$$

por lo tanto,

$$
D(\Gamma) = \sum_{k=1}^{n} \rho_k^{bulk} \frac{z_k^2}{(1 + \Gamma R)^2} \ . \tag{A49}
$$

De este modo, es posible resolver analíticamente la Ec. A31, obteniéndose

$$
\Gamma = \frac{1}{2R} \left[ (1 + 2R\kappa_D)^{1/2} - 1 \right] \,, \tag{A50}
$$

donde  $\kappa_D$  (Ec. A51) es la longitud de Debye

$$
\kappa_D = \sqrt{\frac{e_0^2 \beta \sum_{k=1}^n \rho_k^{bulk} z_k^2}{\varepsilon_r \varepsilon_0}} \ . \tag{A51}
$$

Finalmente, sustituyendo las expresiones A47-A50 en las Ecs. A22, A23, A25 y A26, los parámetros *α*0, *α*1, *α*<sup>2</sup> y *α*<sup>3</sup> son

$$
\alpha_0 = 0 \qquad (A52) \qquad \alpha_2 = \frac{\omega \Gamma^2 z_i z_j}{\left(1 + \Gamma R\right)^2} \qquad (A54)
$$

$$
\alpha_1 = -\frac{2\omega \Gamma z_i z_j}{1 + \Gamma R} \tag{A53}
$$
\n
$$
\alpha_3 = 0 \tag{A55}
$$

tal que, la función de correlación directa  $c_{ij}^{\text{MSA}}(s)$  (Ec. A34), queda reescrita como

$$
c_{ij}^{\text{MSA}}(s) = \begin{cases} -z_i z_j \lambda_B s^{-1} & \text{para } R \le s \\ \left(\alpha_1 - q_{ij}\right) + \left(\alpha_2 - v_{ij}\right)s - ws^3 & \text{para } 0 \le s < R \end{cases} \tag{A56}
$$

### A.3. La función de correlación directa MSA cuando *R<sup>k</sup>* = 0

Tomando ventaja de lo mostrado en el Apéndice A.2, al tomar el límite cuando  $R_k = 0$ , con  $k \in \{1, ..., n\}$ , la función de correlación directa  $c^{\text{MSA}}_{ij}(s)$  adquiere la siguiente forma

$$
c_{ij}^{\text{MSA}}(s) = -z_i z_j \lambda_B s^{-1} \quad \text{para } 0 \le s \tag{A57}
$$

ya que, al ser  $R_k = 0$ , tanto  $R_{ij} = R = 0$  como  $\lambda_{ij} = 0$ ; por la cual, la Ec. A56 no presenta la región  $0 \leq s < R$ , adoptando así la forma mostrada en la Ec. A57.

Por lo anterior, la ecuación

$$
g_{Mj}(r) = \exp\left[-\beta U_{Mj}^{sphere}(r) + H_{Mj}(r) - K_{Mj}\right],
$$
\n(A58)

donde

$$
H_{Mj}(r) = \sum_{\ell=1}^{n} \rho_{\ell}^{bulk} \sum_{u=1}^{3} \sum_{o=1}^{u} \sum_{m \in \{A,B\}} \sum_{v=1}^{5} \int_{P_{\ell j}^{*(u,m)}}^{\mathfrak{Q}_{\ell j}^{*(u,m)}} g_{M\ell}(t) \, \vartheta_{\ell j}(o,v) \, \mathcal{J}(v, \check{\Lambda}_{\ell j}^{(u,o)}, \hat{\Lambda}_{\ell j}^{(u,o)}, r, t) \, dt \tag{A59}
$$

$$
K_{Mj} = \sum_{\ell=1}^{n} \rho_{\ell}^{bulk} \sum_{u=1}^{3} \sum_{v=1}^{5} \vartheta_{\ell j}(u, v) \mathcal{F}\left(v, \dot{\Lambda}_{\ell j}^{(u)}, \ddot{\Lambda}_{\ell j}^{(u)}\right) , \tag{A60}
$$

con

$$
\mathcal{J}\left(v,\check{\Lambda}_{\ell j}^{(u,o)},\;\hat{\Lambda}_{\ell j}^{(u,o)},r,t\right) = \frac{2\pi t}{vr}\left[\left[\hat{\Lambda}_{\ell j}^{(u,o)}\right]^v - \left[\check{\Lambda}_{\ell j}^{(u,o)}\right]^v\right]
$$
(A61)

$$
\mathcal{F}\left(v,\dot{\Lambda}_{\ell j}^{(u)},\;\ddot{\Lambda}_{\ell j}^{(u)}\right) = \frac{4\pi}{v+1} \left[\left[\ddot{\Lambda}_{\ell j}^{(u)}\right]^{v+1} - \left[\dot{\Lambda}_{\ell j}^{(u)}\right]^{v+1}\right],\tag{A62}
$$

será simplemente

$$
g_{Mj}(r) = \exp\left[-\beta U_{Mj}^{sphere}(r) + H_{Mj}^{R=0}(r)\right],\tag{A63}
$$

ya que

$$
\lim_{R_k=0} H_{Mj}(r) = \sum_{\ell=1}^n \rho_{\ell}^{bulk} \int_{R_{M\ell}}^{t_{max}} g_{M\ell}(t) \left[ -z_{\ell} z_j \lambda_B \right] \frac{2\pi t}{r} (r + t - |r - t|) dt
$$
  

$$
= -2\pi z_j \lambda_B \sum_{\ell=1}^n z_{\ell} \rho_{\ell}^{bulk} \int_{R_{M\ell}}^{t_{max}} g_{M\ell}(t) \frac{t}{r} (r + t - |r - t|) dt
$$
(A64)  

$$
= H_{Mj}^{R=0}(r) ,
$$

y

$$
\lim_{R_k=0} K_{Mj} = -2\pi z_j \lambda_B (t_{max})^2 \sum_{\ell=1}^n z_\ell \rho_\ell^{bulk}
$$
\n(A65)

#### $= 0$  (por electroneutralidad).

Asimismo, acorde a la Ec. 5.18,  $-\beta U_{Mj}^{sphere}(r)$  puede ser replanteado como

$$
-\beta U_{Mj}^{sphere}(r) = -2\pi z_j \lambda_B \sum_{\ell=1}^n z_\ell \rho_\ell^{bulk} \int_{R_{M\ell}}^{t_{max}} g_{M\ell}(t) \frac{t}{r} (-2t) dt ; \qquad (A66)
$$

tal que,

$$
g_{Mj}(r) = \exp\left[-\beta U_{Mj}^{sphere}(r) + H_{Mj}^{R=0}(r)\right]
$$
\n(A67)

$$
= \exp\left[-2\pi z_j \lambda_B \sum_{\ell=1}^n z_\ell \rho_\ell^{bulk} \int_{R_{M\ell}}^{t_{max}} g_{M\ell}(t) \frac{t}{r} (r - t - |r - t|) dt\right]
$$
(A68)

$$
= \exp\left[-2\pi z_j \lambda_B \sum_{\ell=1}^n z_\ell \rho_\ell^{bulk} \left(\int_{R_{M\ell}}^r g_{M\ell}(t) \frac{t}{r}(0) dt + \int_r^{t_{max}} g_{M\ell}(t) \frac{t}{r}(2r - 2t) dt\right)\right]
$$
\n(A69)

$$
= \exp\left[-4\pi z_j \lambda_B \sum_{\ell=1}^n z_\ell \rho_\ell^{bulk} \int_r^{t_{max}} g_{M\ell}(t) \left(t - \frac{t^2}{r}\right) dt\right]
$$
(A70)

Ahora bien, como  $\lambda_B = \beta e_0^2 / (4\pi \varepsilon_0 \varepsilon_r)$ , la ecuación A70 puede ser reexpresada como

$$
g_{Mj}(r) = \exp\left[-z_j e_0 \beta \psi(r)^{^{PB, sphere}}\right],\tag{A71}
$$

donde

$$
\psi(r)^{PB,sphere} = \sum_{\ell=1}^{n} z_{\ell} e_0 \rho_{\ell}^{bulk} \frac{1}{\varepsilon_0 \varepsilon_r} \int_r^{t_{max}} g_{M\ell}(t) \left(t - \frac{t^2}{r}\right) dt . \tag{A72}
$$

Así, las ecuaciones A71 y A72 concuerdan, respectivamente, con las ecuaciones 4.19 y 4.101 de la tesis de maestría *Solución de Ecuaciones Integrales para Fluidos Coulómbicos mediante el Método de Elemento Finito* [36], del mismo autor de este trabajo; corroborando así que, en el límite cuando  $R_k = 0$ , con *k* ∈ {1*,...,n*}, la ecuación HNC/MSA se reduce a la ecuación no lineal de Poisson-Boltzmann (NLPB). De esta manera, el algoritmo desarrollado en este trabajo de tesis permite obtener soluciones tanto para el formalismo de HNC/MSA como para la teoría NLPB.

#### A.4. Ecuaciones explícitas de la ecuación HNC/MSA para geometría esférica

Siendo

ndo  
\n
$$
H_{Mj} = \sum_{\ell=1}^{n} \rho_{\ell}^{bulk} \sum_{u=1}^{3} \sum_{o=1}^{u} \sum_{m \in \{A,B\}} \sum_{v=1}^{5} \int_{P_{\ell j}^{*(u,m)}}^{\mathfrak{A}_{\ell j}^{*(u,m)}} g_{M\ell}(t) \, \vartheta_{\ell j}(o,v) \, \mathcal{J}(v, \check{\Lambda}_{\ell j}^{(u,o)}, \hat{\Lambda}_{\ell j}^{(u,o)}, r, t) \, dt \tag{A73}
$$

y

$$
K_{Mj} = \sum_{\ell=1}^{n} \rho_{\ell}^{bulk} \sum_{u=1}^{3} \sum_{v=1}^{5} \vartheta_{\ell j}(u, v) \mathcal{F}\left(v, \dot{\Lambda}_{\ell j}^{(u)}, \ddot{\Lambda}_{\ell j}^{(u)}\right) ; \tag{A74}
$$

a continuación se muestran, de manera explícita, las integrales calculadas por nuestro algoritmo para la solución de la ecuación HNC/MSA.

$$
\widehat{\mathbf{h}}_{M\ell j}^{11A}(r) = \int_{R_{M\ell}}^{r - R_{\ell j}} g_{M\ell}(t) \left[ -z_{\ell} z_j \lambda_B \right] \mathcal{J}(1, |r - t|, (r + t), r, t) dt \tag{A75}
$$

$$
\widehat{\mathbf{h}}_{M\ell j}^{21A}(r) = \int_{r-R_{\ell j}}^{r-\lambda_{\ell j}} g_{M\ell}(t) \left[ -z_{\ell} z_j \lambda_B \right] \mathcal{J}(1, R_{\ell j}, (r+t), r, t) dt \tag{A76}
$$

$$
\hat{\mathbf{h}}_{M\ell j}^{22A}(r) = \int_{r-R_{\ell j}}^{r-\lambda_{\ell j}} g_{M\ell}(t) \left[ \alpha_0 - p_{\ell j} \right] \mathcal{J}(1, |r-t|, R_{\ell j}, r, t) dt +
$$
\n
$$
\int_{r-R_{\ell j}}^{r-\lambda_{\ell j}} g_{M\ell}(t) \left[ \alpha_1 - q_{\ell j} \right] \mathcal{J}(2, |r-t|, R_{\ell j}, r, t) dt +
$$
\n
$$
\int_{r-R_{\ell j}}^{r-\lambda_{\ell j}} g_{M\ell}(t) \left[ \alpha_2 - v_{\ell j} \right] \mathcal{J}(3, |r-t|, R_{\ell j}, r, t) dt +
$$
\n
$$
\int_{r-R_{\ell j}}^{r-\lambda_{\ell j}} g_{M\ell}(t) \left[ \alpha_3 - w \right] \mathcal{J}(5, |r-t|, R_{\ell j}, r, t) dt
$$
\n
$$
\hat{\mathbf{h}}_{M\ell j}^{31A}(r) = \int_{r-\lambda_{\ell j}}^{r} g_{M\ell}(t) \left[ -z_{\ell} z_j \lambda_B \right] \mathcal{J}(1, R_{\ell j}, (r+t), r, t) dt \tag{A78}
$$

$$
\hat{\mathbf{h}}_{M\ell j}^{32A}(r) = \int_{r-\lambda_{\ell j}}^{r} g_{M\ell}(t) \left[ \alpha_0 - p_{\ell j} \right] \mathcal{J}(1, \lambda_{\ell j}, R_{\ell j}, r, t) dt +
$$
\n
$$
\int_{r-\lambda_{\ell j}}^{r} g_{M\ell}(t) \left[ \alpha_1 - q_{\ell j} \right] \mathcal{J}(2, \lambda_{\ell j}, R_{\ell j}, r, t) dt +
$$
\n
$$
\int_{r-\lambda_{\ell j}}^{r} g_{M\ell}(t) \left[ \alpha_2 - v_{\ell j} \right] \mathcal{J}(3, \lambda_{\ell j}, R_{\ell j}, r, t) dt +
$$
\n
$$
\int_{r-\lambda_{\ell j}}^{r} g_{M\ell}(t) \left[ \alpha_3 - w \right] \mathcal{J}(5, \lambda_{\ell j}, R_{\ell j}, r, t) dt
$$
\n
$$
(A79)
$$

$$
\widehat{\mathbf{h}}_{M\ell j}^{33A}(r) = \int_{r-\lambda_{\ell j}}^{r} g_{M\ell}(t) \left[ \beta_0 - q_{\ell} \right] \mathcal{J}(2, |r - t|, \lambda_{\ell j}, r, t) dt \tag{A80}
$$

$$
\widehat{\mathbf{h}}_{M\ell j}^{31B}(r) = \int_{r}^{r + \lambda_{\ell j}} g_{M\ell}(t) \left[ -z_{\ell} z_{j} \lambda_{B} \right] \mathcal{J}(1, R_{\ell j}, (r + t), r, t) dt \tag{A81}
$$

$$
\hat{\mathbf{h}}_{M\ell j}^{32B}(r) = \int_{r}^{r + \lambda_{\ell j}} g_{M\ell}(t) \left[ \alpha_{0} - p_{\ell j} \right] \mathcal{J}(1, \lambda_{\ell j}, R_{\ell j}, r, t) dt +
$$
\n
$$
\int_{r}^{r + \lambda_{\ell j}} g_{M\ell}(t) \left[ \alpha_{1} - q_{\ell j} \right] \mathcal{J}(2, \lambda_{\ell j}, R_{\ell j}, r, t) dt +
$$
\n
$$
\int_{r}^{r + \lambda_{\ell j}} g_{M\ell}(t) \left[ \alpha_{2} - v_{\ell j} \right] \mathcal{J}(3, \lambda_{\ell j}, R_{\ell j}, r, t) dt +
$$
\n
$$
\int_{r}^{r + \lambda_{\ell j}} g_{M\ell}(t) \left[ \alpha_{3} - w \right] \mathcal{J}(5, \lambda_{\ell j}, R_{\ell j}, r, t) dt
$$
\n
$$
\int_{r}^{r + \lambda_{\ell j}} g_{M\ell}(t) \left[ \alpha_{3} - w \right] \mathcal{J}(5, \lambda_{\ell j}, R_{\ell j}, r, t) dt
$$
\n(As2)

$$
\widehat{\mathbf{h}}_{M\ell j}^{33B}(r) = \int_{r}^{r + \lambda_{\ell j}} g_{M\ell}(t) \left[ \beta_0 - q_{\ell} \right] \mathcal{J}(2, |r - t|, \lambda_{\ell j}, r, t) dt \tag{A83}
$$

$$
\hat{\mathbf{h}}_{M\ell j}^{21B}(r) = \int_{r+\lambda_{\ell j}}^{r+R_{\ell j}} g_{M\ell}(t) \left[ -z_{\ell} z_j \lambda_B \right] \mathcal{J}(1, R_{\ell j}, (r+t), r, t) dt \tag{A84}
$$

$$
\hat{\mathbf{h}}_{M\ell j}^{22B}(r) = \int_{r+\lambda_{\ell j}}^{r+R_{\ell j}} g_{M\ell}(t) \left[ \alpha_0 - p_{\ell j} \right] \mathcal{J}(1, |r-t|, R_{\ell j}, r, t) dt +
$$
\n
$$
\int_{r+\lambda_{\ell j}}^{r+R_{\ell j}} g_{M\ell}(t) \left[ \alpha_1 - q_{\ell j} \right] \mathcal{J}(2, |r-t|, R_{\ell j}, r, t) dt +
$$
\n
$$
\int_{r+\lambda_{\ell j}}^{r+R_{\ell j}} g_{M\ell}(t) \left[ \alpha_2 - v_{\ell j} \right] \mathcal{J}(3, |r-t|, R_{\ell j}, r, t) dt +
$$
\n
$$
\int_{r+\lambda_{\ell j}}^{r+R_{\ell j}} g_{M\ell}(t) \left[ \alpha_3 - w \right] \mathcal{J}(5, |r-t|, R_{\ell j}, r, t) dt
$$
\n
$$
\hat{\mathbf{h}}_{M\ell j}^{11B}(r) = \int_{r+R_{\ell j}}^{t_{max}} g_{M\ell}(t) \left[ -z_{\ell} z_j \lambda_B \right] \mathcal{J}(1, |r-t|, (r+t), r, t) dt \tag{A86}
$$

74 Apéndices

$$
\hat{\mathbf{k}}_{\ell j}^{3} = [\beta_{0} - q_{\ell}] \mathcal{F}(2, 0, \lambda_{\ell j})
$$
\n(A87)\n
$$
\hat{\mathbf{k}}_{\ell j}^{2} = [\alpha_{0} - p_{\ell j}] \mathcal{F}(1, \lambda_{\ell j}, R_{\ell j}) +
$$
\n
$$
[\alpha_{1} - q_{\ell j}] \mathcal{F}(2, \lambda_{\ell j}, R_{\ell j}) +
$$
\n
$$
[\alpha_{2} - v_{\ell j}] \mathcal{F}(3, \lambda_{\ell j}, R_{\ell j}) +
$$
\n
$$
[\alpha_{3} - w] \mathcal{F}(5, \lambda_{\ell j}, R_{\ell j})
$$
\n
$$
\hat{\mathbf{k}}_{\ell j}^{1} = [-z_{\ell} z_{j} \lambda_{B}] \mathcal{F}(1, R_{\ell j}, t_{max})
$$
\n(A89)

### A.5. Método de solución para *X<sup>ℓ</sup>*

El valor del parámetro *X<sup>ℓ</sup>* , el cual aparece en la Ec. A27, fue determinado a partir del sistema de ecuaciones mostrado en la Ec. A90

$$
(1 + \Gamma R_{\ell}) X_{\ell} + \varrho R_{\ell}^2 \sum_{k=1}^n \rho_k^{bulk} R_k X_k = z_{\ell} . \tag{A90}
$$

*Para comenzar a resolver el sistema de ecuaciones anterior, multiplicamos la Ec. A90 por*  $\frac{\rho_{\ell}^{bulk}R_{\ell}}{1+RD}$  $\frac{P_{\ell} - R_{\ell}}{1 + \Gamma R_{\ell}}$ , tal que

$$
\rho_{\ell}^{bulk} R_{\ell} X_{\ell} + \varrho \frac{\rho_{\ell}^{bulk} R_{\ell}^3}{1 + \Gamma R_{\ell}} \sum_{k=1}^n \rho_k^{bulk} R_k X_k = \frac{z_{\ell} \rho_{\ell}^{bulk} R_{\ell}}{1 + \Gamma R_{\ell}}.
$$
\n(A91)

De este modo, a partir de la Ec. A91, definimos los parámetros

$$
\tilde{X}_{\ell} = \rho_{\ell}^{bulk} R_{\ell} X_{\ell}, \qquad \mu_{\ell} = \rho \frac{\rho_{\ell}^{bulk} R_{\ell}^3}{1 + \Gamma R_{\ell}}, \qquad \kappa_{\ell} = \frac{z_{\ell} \rho_{\ell}^{bulk} R_{\ell}}{1 + \Gamma R_{\ell}} ;
$$
\n(A92)

por lo que la Ec. A91, reescrita en términos de  $\tilde{X}_{\ell}$ ,  $\mu_{\ell}$  y  $\kappa_{\ell}$ , es

$$
\tilde{X}_{\ell} + \mu_{\ell} \sum_{k=1}^{n} \tilde{X}_{k} = \kappa_{\ell} . \tag{A93}
$$

En forma matricial, la Ec. A93 puede expresarse como

$$
(\mathbb{I} + \mu) X = \kappa \tag{A94}
$$

donde I es la matriz identidad, mientras que

$$
\boldsymbol{\mu} = \begin{pmatrix} \mu_1 & \mu_1 & \dots & \mu_1 \\ \mu_2 & \mu_2 & \dots & \mu_2 \\ \vdots & \vdots & \ddots & \vdots \\ \mu_n & \mu_n & \dots & \mu_n \end{pmatrix}, \qquad \boldsymbol{X} = \begin{pmatrix} X_1 \\ X_2 \\ \vdots \\ X_n \end{pmatrix}, \qquad \boldsymbol{\kappa} = \begin{pmatrix} \kappa_1 \\ \kappa_2 \\ \vdots \\ \kappa_n \end{pmatrix}
$$
(A95)

Ahora bien, en [37] Miller menciona el siguiente lema

**Lema.** *Dadas dos matrices cuadradas no-singulares*  $G$  *y*  $G + H$ *, donde*  $H$  *es una matriz de rango* 1*, entonces la inversa de la suma G* + *H será*

$$
(\boldsymbol{H} + \boldsymbol{G})^{-1} = \boldsymbol{G}^{-1} - \frac{1}{1+g} \boldsymbol{G}^{-1} \boldsymbol{H} \boldsymbol{G}^{-1}
$$
 (A96)

*donde*  $g = tr \left( \mathbf{H} \mathbf{G}^{-1} \right) \neq -1$  *es la traza de la matriz*  $\mathbf{H} \mathbf{G}^{-1}$ *.* 

Regresando ahora a nuestro sistema de ecuaciones A94, si consideramos  $G = \mathbb{I}$  y  $H = \mu$ , se cumple que I y I +  $\mu$  son no-singulares, así como rank $(\mu) = 1$ ; por lo tanto, con base en el lema anterior, la matriz inversa  $(\mathbb{I} + \mu)^{-1}$  es

$$
(\mathbb{I} + \boldsymbol{\mu})^{-1} = \mathbb{I}^{-1} - \frac{1}{1 + \sum_{k=1}^{n} \mu_k} \mathbb{I}^{-1} \boldsymbol{\mu} \mathbb{I}^{-1} ;
$$
\n(A97)

pero, como  $\mathbb{I} = \mathbb{I}^{-1}$  e  $\mathbb{I} \mu = \mu \mathbb{I} = \mu$ , se tiene que

$$
(\mathbb{I} + \boldsymbol{\mu})^{-1} = \mathbb{I} - \frac{1}{1 + \sum_{k=1}^{n} \mu_k} \boldsymbol{\mu} .
$$
 (A98)

Por lo tanto, la solución a la Ec. A94 es

$$
\mathbf{X} = (\mathbb{I} + \boldsymbol{\mu})^{-1} \boldsymbol{\kappa} \tag{A99}
$$

$$
= \left(\mathbb{I} - \frac{1}{1 + \sum_{k=1}^{n} \mu_k} \boldsymbol{\mu}\right) \boldsymbol{\kappa}
$$
\n(A100)

$$
= \mathbb{I}\kappa - \frac{1}{1 + \sum_{k=1}^{n} \mu_k} \mu \kappa ; \qquad (A101)
$$

de modo que, si pasamos a la notación por índices, la Ec. A101 puede reescribirse como

$$
\tilde{X}_{\ell} = \kappa_{\ell} - \frac{\mu_{\ell}}{1 + \sum_{k=1}^{n} \mu_k} \sum_{k=1}^{n} \kappa_k , \qquad (A102)
$$

donde, al sustituir las variables  $\tilde{X}_\ell, \mu_\ell$  y  $\kappa_\ell$  por las relaciones mostradas en Ec. A92, la ecuación A102 puede reformularse como

$$
\rho_{\ell}^{bulk} R_{\ell} X_{\ell} = \left[ \frac{z_{\ell} \rho_{\ell}^{bulk} R_{\ell}}{1 + \Gamma R_{\ell}} \right] - \frac{\left[ \varrho \frac{\rho_{\ell}^{bulk} R_{\ell}^3}{1 + \Gamma R_{\ell}} \right]}{1 + \sum_{k=1}^n \left[ \varrho \frac{\rho_{k}^{bulk} R_{k}^3}{1 + \Gamma R_{k}} \right]} \sum_{k=1}^n \left[ \frac{z_k \rho_{k}^{bulk} R_{k}}{1 + \Gamma R_{k}} \right];
$$
\n(A103)

tal que, al dividir la Ec. A103 entre  $\rho_\ell^{bulk}R_\ell$ , se recupera la solución mostrada por Hiroike en la Ec. 9 de [12]. X*n*

$$
X_{\ell} = \frac{z_{\ell}}{1 + \Gamma R_{\ell}} - \frac{R_{\ell}^2}{1 + \Gamma R_{\ell}} \frac{\varrho \sum_{k=1}^{n} z_k \rho_k^{bulk} R_k (1 + \Gamma R_k)^{-1}}{1 + \varrho \sum_{k=1}^{n} \rho_k^{bulk} R_k^3 (1 + \Gamma R_k)^{-1}}.
$$
 (A104)

### A.6. Estructura completa del algoritmo

A continuación se presenta el diagrama de flujo del algoritmo desarrollado para la resolución de la ecuación HNC/MSA empleando el Método de Elemento Finito.

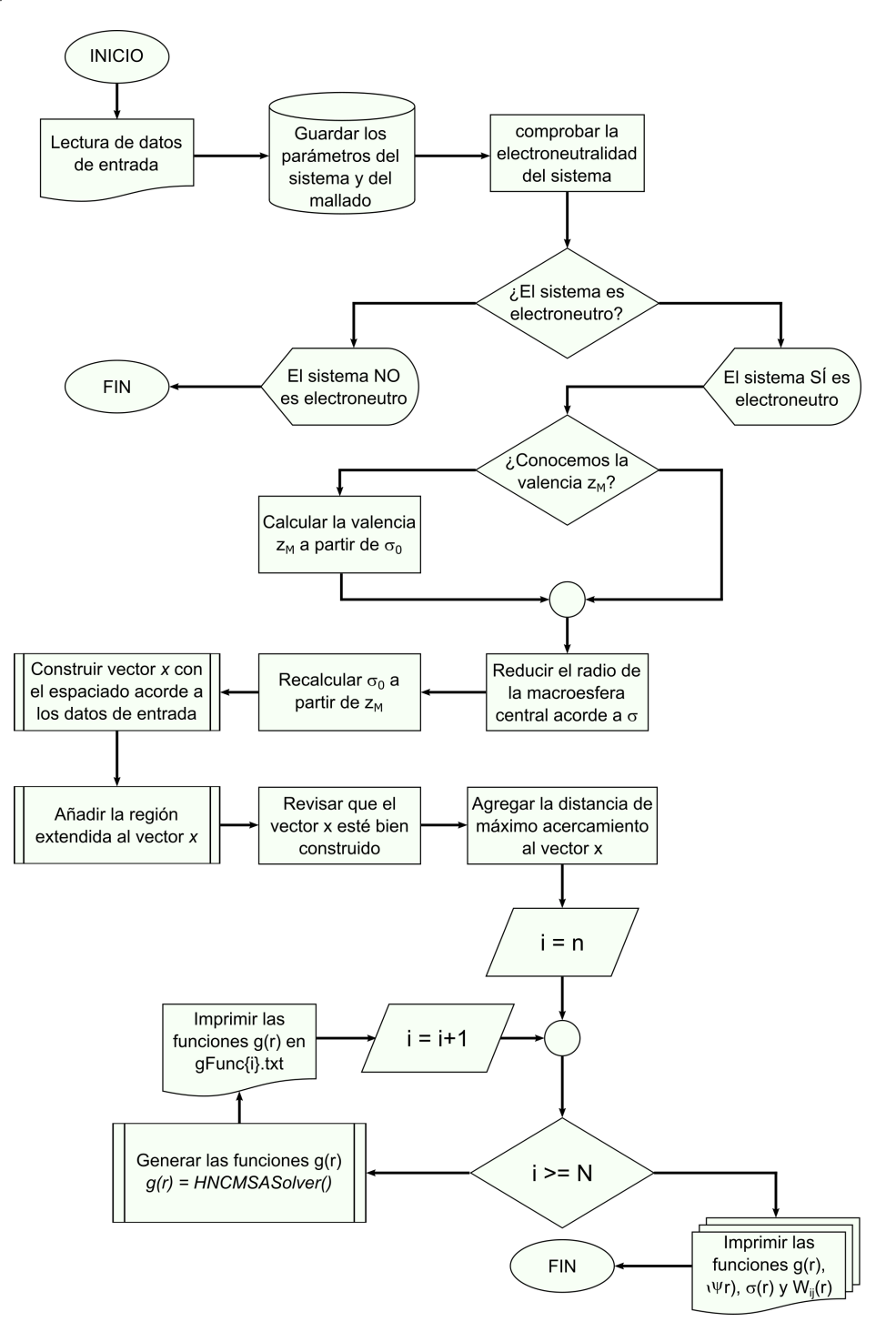

Figura A.6.2: Diagrama de flujo del algoritmo desarrollado para la resolución de la ecuación HNC/MSA mediante el Método de Elemento Finito.

Asimismo, en la siguiente figura se muestra el diagrama de flujo de la función *HNCMSASolver()*, pieza central del algoritmo previamente descrito en el diagrama de flujo A.6.2.

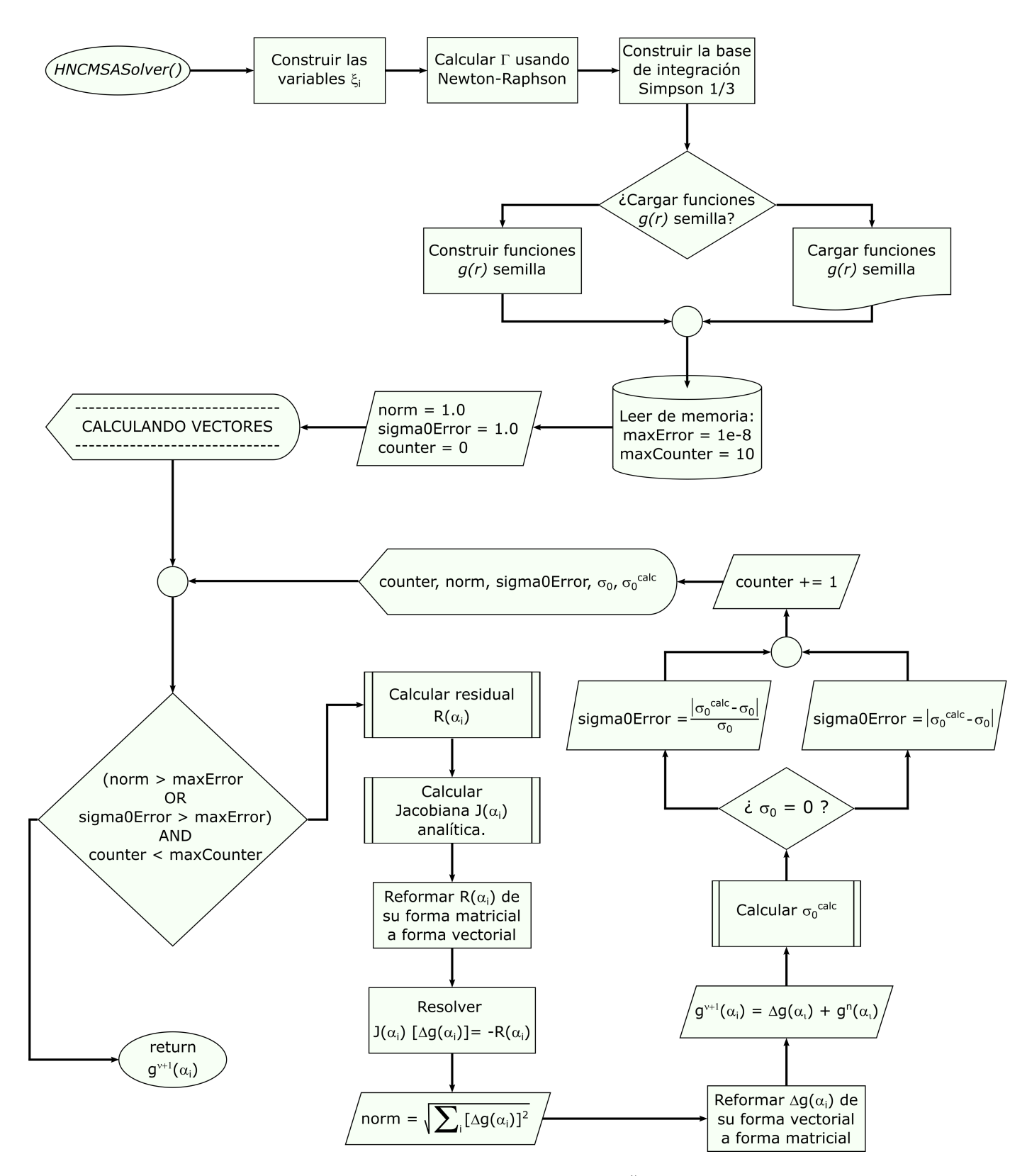

Figura A.6.3: Diagrama de flujo de la función *HNCMSASolver()* mencionada en la Fig. A.6.2.

# Bibliografía

- [1] P. C. Hiemenz and R. Rajagopalan, *Principles of Colloid and Surface Chemistry*. New York, NY, USA: Marcel Dekker, Inc., 3rd ed., 1997.
- [2] D. F. Evans and H. Wennerström, *The Colloidal Domain where physics, chemistry, biology and technology meet*. Wiley-Vch New York, second edition ed., 1999.
- [3] H. W. Bosch, "Pharmaceutical applications of finely dispersed system," in *Medical applications of colloids* (E. Matijevic, ed.), pp. 67–91, Springer, 2008.
- [4] A. Naji, M. Kanduč, J. Forsman, and R. Podgornik, "Perspective: Coulomb fluids weak coupling, strong coupling, in between and beyond," *The Journal of Chemical Physics*, vol. 139, no. 15, p. 150901, 2013.
- [5] B. V. Derjaguin, S. S. Dukhin, and N. N. Rulyov, "Kinetic theory of flotation of small particles," in *Surface and Colloid Science: Volume 13* (E. Matijević and R. J. Good, eds.), pp. 71–113, Boston, MA: Springer US, 1984.
- [6] J.-P. Hansen and I. R. McDonald, "Chapter 2 statistical mechanics," in *Theory of Simple Liquids (Fourth Edition)* (J.-P. Hansen and I. R. McDonald, eds.), pp. 13–59, Oxford: Academic Press, fourth edition ed., 2013.
- [7] T. Sentjabrskaja, D. Guu, P. M. Lettinga, S. U. Egelhaaf, and M. Laurati, "Glasses of dynamically asymmetric binary colloidal mixtures: Quiescent properties and dynamics under shear," *AIP Conference Proceedings*, vol. 1518, no. 1, pp. 206–213, 2013.
- [8] D. A. McQuarrie, *Statistical Mechanic*. New York, NY, USA: Harper and Row, New York, 1976.
- [9] J. S. Høye and E. Lomba, "Mean spherical approximation (MSA) for a simple model of electrolytes. I. Theoretical foundations and thermodynamics," *The Journal of Chemical Physics*, vol. 88, no. 9, pp. 5790–5797, 1988.
- [10] E. González-Tovar and M. Lozada-Cassou, "The spherical double layer: a hypernetted chain mean spherical approximation calculation for a model spherical colloid particle," *The Journal of Physical Chemistry*, vol. 93, no. 9, pp. 3761–3768, 1989.
- [11] S. L. Carnie, D. Y. C. Chan, D. J. Mitchell, and B. W. Ninham, "The structure of electrolytes at charged surfaces: The primitive model," *The Journal of Chemical Physics*, vol. 74, no. 2, pp. 1472–1478, 1981.
- [12] K. Hiroike, "Supplement to Blum's theory for asymmetric electrolytes," *Molecular Physics*, vol. 33, no. 4, pp. 1195–1198, 1977.
- [13] E. A. Barrios-Contreras, E. González-Tovar, and G. I. Guerrero-García, "The dominance of small ions in the electric double layer of size- and charge-asymmetric electrolytes: a mean-field study on the charge reversal and surface charge amplification," *Molecular Physics*, vol. 113, no. 9-10, pp. 1190–1205, 2015.
- [14] S. S. Rao, "Chapter 1 overview of finite element method," in *The Finite Element Method in Engineering (Fifth Edition)* (S. S. Rao, ed.), pp. 3–50, Boston: Butterworth-Heinemann, fifth edition ed., 2011.
- [15] E. B. Becker, G. F. Carey, and J. T. Oden, *Finite Elements: An Introduction. Volume I*. Englewood Cliffs, New Jersey: Prentice-Hall, 1981.
- [16] K. Hiroike, "Ornstein-Zernike relation for a fluid mixture with direct correlation functions of finite range," *Journal of the Physical Society of Japan*, vol. 27, no. 6, pp. 1415–1421, 1969.
- [17] L. Blum, "Mean spherical model for asymmetric electrolytes: I. method of solution," *Molecular Physics*, vol. 30, no. 5, pp. 1529–1535, 1975.
- [18] L. Blum and J. S. Høye, "Mean spherical model for asymmetric electrolytes. 2. thermodynamic properties and the pair correlation function," *The Journal of Physical Chemistry*, vol. 81, no. 13, pp. 1311–1316, 1977.
- [19] P. Carbonnelle, "Pypl popularity of programming language," January 2023. Consultado el 05 de enero de 2023 de https://pypl.github.io/PYPL.html.
- [20] P. Jansen, "Tiobe index," December 2022. Consultado el 05 de enero de 2023 de https://www.tiobe. com/tiobe-index/.
- [21] P. Virtanen, R. Gommers, T. E. Oliphant, M. Haberland, T. Reddy, D. Cournapeau, E. Burovski, P. Peterson, W. Weckesser, J. Bright, S. J. van der Walt, M. Brett, J. Wilson, K. J. Millman, N. Mayorov, A. R. J. Nelson, E. Jones, R. Kern, E. Larson, C. J. Carey, İ. Polat, Y. Feng, E. W. Moore, J. VanderPlas, D. Laxalde, J. Perktold, R. Cimrman, I. Henriksen, E. A. Quintero, C. R. Harris, A. M. Archibald, A. H. Ribeiro, F. Pedregosa, P. van Mulbregt, and SciPy 1.0 Contributors, "SciPy 1.0: Fundamental Algorithms for Scientific Computing in Python," *Nature Methods*, vol. 17, pp. 261–272, 2020.
- [22] C. R. Harris, K. J. Millman, S. J. van der Walt, R. Gommers, P. Virtanen, D. Cournapeau, E. Wieser, J. Taylor, S. Berg, N. J. Smith, R. Kern, M. Picus, S. Hoyer, M. H. van Kerkwijk, M. Brett, A. Haldane, J. F. del Río, M. Wiebe, P. Peterson, P. Gérard-Marchant, K. Sheppard, T. Reddy, W. Weckesser, H. Abbasi, C. Gohlke, and T. E. Oliphant, "Array programming with NumPy," *Nature*, vol. 585, pp. 357–362, Sept. 2020.
- [23] J. D. Hunter, "Matplotlib: A 2d graphics environment," *Computing in Science & Engineering*, vol. 9, no. 3, pp. 90–95, 2007.
- [24] T. E. Oliphant, "Python for scientific computing," *Computing in Science & Engineering*, vol. 9, no. 3, pp. 10–20, 2007.
- [25] H. P. Langtangen and X. Cai, "On the efficiency of python for high-performance computing: A case study involving stencil updates for partial differential equations," in *Modeling, Simulation and Optimization of Complex Processes* (H. G. Bock, E. Kostina, H. X. Phu, and R. Rannacher, eds.), (Berlin, Heidelberg), pp. 337–357, Springer Berlin Heidelberg, 2008.
- [26] A. Marowka, "Python accelerators for high-performance computing," *The Journal of Supercomputing*, vol. 74, pp. 1449–1460, 2018.
- [27] S. K. Lam, A. Pitrou, and S. Seibert, "Numba: A llvm-based python jit compiler," in *Proceedings of the Second Workshop on the LLVM Compiler Infrastructure in HPC*, LLVM '15, (New York, NY, USA), Association for Computing Machinery, 2015.
- [28] J. Gmys, T. Carneiro, N. Melab, E.-G. Talbi, and D. Tuyttens, "A comparative study of highproductivity high-performance programming languages for parallel metaheuristics," *Swarm and Evolutionary Computation*, vol. 57, p. 100720, 2020.
- [29] A. Inc., "Numba: A high performance python compiler," 2020. Consultado el 05 de enero de 2023 de https://numba.pydata.org.
- [30] Numpy-community, "Linear algebra (numpy.linalg)," May 2020. Consultado el 02 de enero de 2023 de https://numpy.org/doc/1.18/reference/routines.linalg.html.
- [31] I. Turner-Trauring, "The parallelism blues: when faster code is slower," October 2021. Consultado el 05 de enero de 2023 de https://pythonspeed.com/articles/parallelism-slower/.
- [32] G. I. Guerrero-García, E. González-Tovar, and M. Olvera de la Cruz, "Effects of the ionic sizeasymmetry around a charged nanoparticle: unequal charge neutralization and electrostatic screening," *Soft Matter*, vol. 6, pp. 2056–2065, 2010.
- [33] A. González-Calderón, M. Chávez-Páez, E. González-Tovar, and M. Lozada-Cassou, "Outsized amplitude-modulated structure of very-long-range charge inversions in model colloidal dispersions," *The Journal of Physical Chemistry B*, vol. 122, no. 27, pp. 7002–7008, 2018. PMID: 29911869.
- [34] G. I. Guerrero-García, P. González-Mozuelos, and M. Olvera de la Cruz, "Potential of mean force between identical charged nanoparticles immersed in a size-asymmetric monovalent electrolyte," *The Journal of Chemical Physics*, vol. 135, no. 16, p. 164705, 2011.
- [35] J. J. Elisea-Espinoza, E. González-Tovar, J. A. Martínez-González, C. G. Galván-Peña, and G. I. Guerrero-García, "On the non-dominance of counterions in the 1 : *z* planar electrical double layer of point-ions," *Molecular Physics*, vol. 119, no. 19-20, p. e1916633, 2021.
- [36] J. J. Elisea-Espinoza, "Solución de ecuaciones integrales para fluidos coulómbicos mediante el método de elemento finito," Master's thesis, Universidad Autónoma de San Luis Potosí, 2018.
- [37] K. S. Miller, "On the inverse of the sum of matrices," *Mathematics Magazine*, vol. 54, no. 2, pp. 67–72, 1981.